# POLITECNICO DI TORINO

Corso di Laurea Magistrale

in Ingegneria Meccanica

Tesi di Laurea Magistrale

Validazione di un modello di combustione predittivo per motori ad accensione comandata e sua applicazione allo studio della variabilità tra i cilindri.

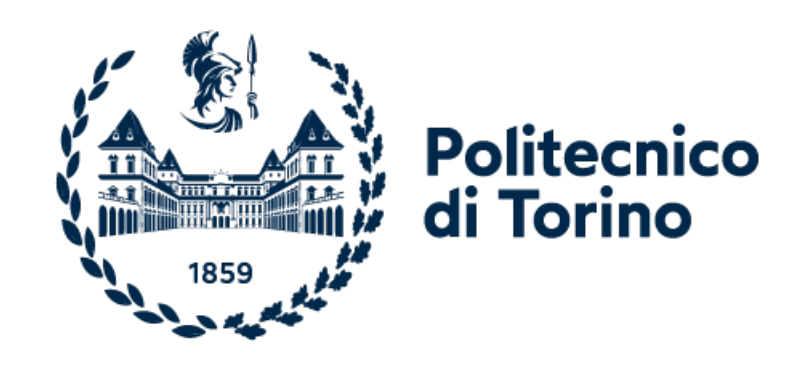

Relatore Prof. Mirko BARATTA

Candidato Giovanni Capozzi

Corelatore Prof. Daniela Anna Misul

Anno Accademico 2020/2021

## Abstract

Il lavoro di tesi è incentrato sulla teoria della geometria frattale, utilizzata per la modellazione del processo di combustione di un motore 4 cilindri, 1.368L di cilindrata, alimentato a gas naturale con turbo sovralimentazione. L'analisi parte da un progetto già avviato, e si pone l'obiettivo di utilizzare un differente approccio al problema, così da ricavare delle soddisfacenti correlazioni che siano in grado di garantire un buon match con i dati sperimentali. In questo modo si realizza un modello predittivo 0D, rapido e poco dispendioso dal punto di vista computazionale, che consente di studiare in maniera dettagliata differenti esperimenti su motore, prescindendo dalla realizzazione degli stessi in laboratorio.

Lo studio parte con la realizzazione di un'analisi TPA che, tramite l'utilizzo dei valori sperimentali di pressione nel plenum e dei cicli di pressione dei 4 cilindri, permette di creare un modello in GT-ISE che pu`o essere usato per l'applicazione della teoria frattale. Il primo passo 'e quello di introdurre uno sbilanciamento tra le temperature dei due cilindri esterni e i due interni, con lo scopo, che è quello ultimo del lavoro di tesi, di evidenziare una variabilità tra i cicli di pressione e termici dei cilindri. La buona riuscita dei calcoli è valutata tramite il parametro LHV multiplier, che corregge il potere calorifico del combustibile per ottenere un buon riscontro tra il ciclo sperimentale e quello simulato: più il parametro 'e prossimo all'unità, piu' il risultato 'e corretto. Successivamente si introduce una differenziazione nello scambio termico dei 4 cilindri, adottando per ognuno di essi un diverso Heat Transfer Multiplier. Agendo manualmente su tale parametro si cercano i valori che più avvicinano l'LHV all'unità.

I valori di Heat Transfer Multiplier ricavati dall'analisi TPA, insieme a quelli di ∆Θ01 sono utilizzati come punto di partenza del modello frattale. Quest' ultimo 'e calibrato agendo sui parametri Cl0 e cwc, posti uguali per tutti i cilindri. Ottenuti i valori di Cl0 per i diversi punti di funzionamento analizzati si ricava una regressione lineare, che evidenzia l'esistenza di una relazione funzionale tra Cl0, carico e numero di giri.

In seguito il modello 'e valutato su punti di funzionamento esterni al range di calibrazione, per valutare l'accuratezza delle analisi effettuate. Come ultimo step si studia la variazione ciclo a ciclo dei principali parametri di combustione.

# Indice

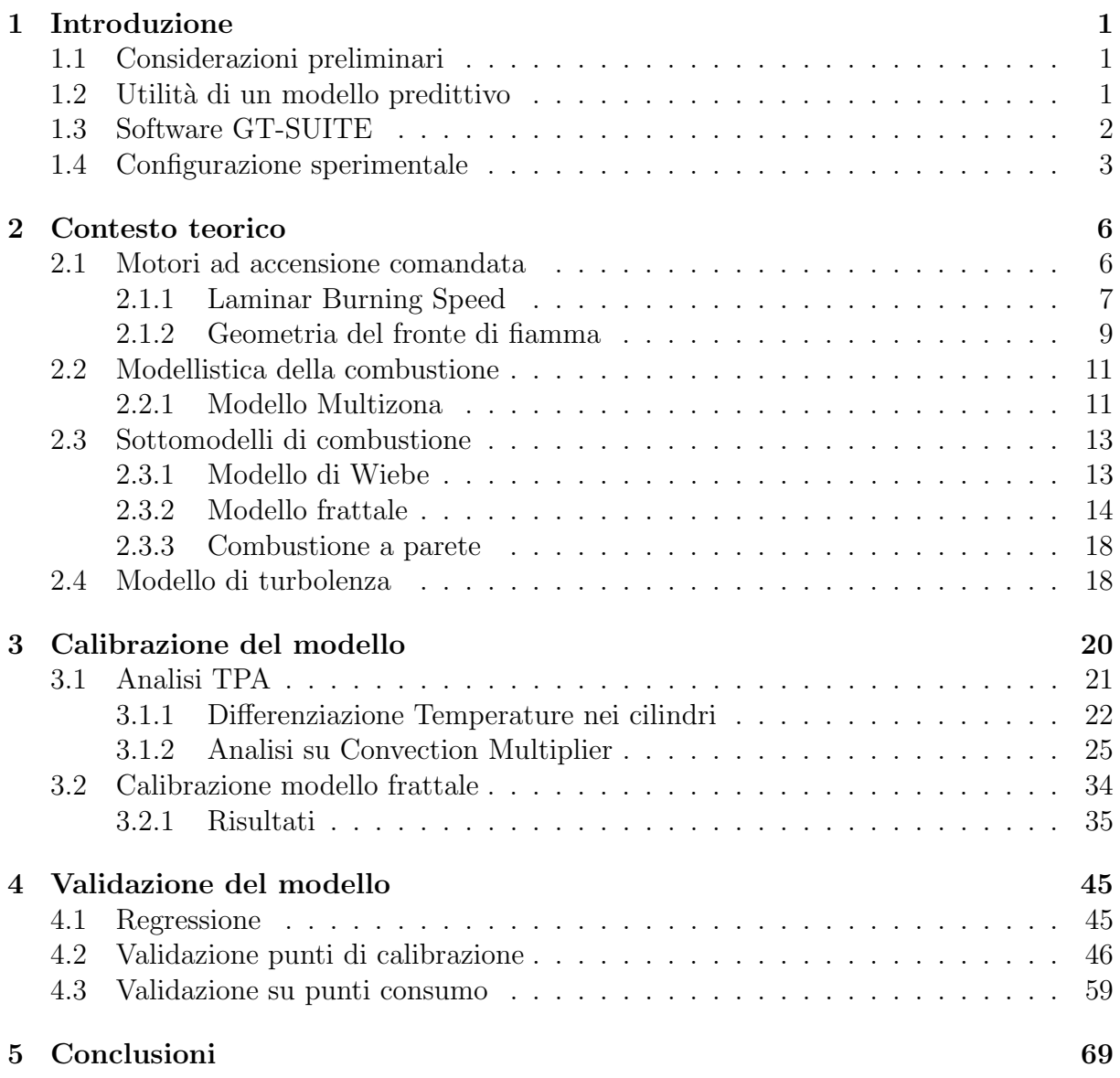

# Elenco delle figure

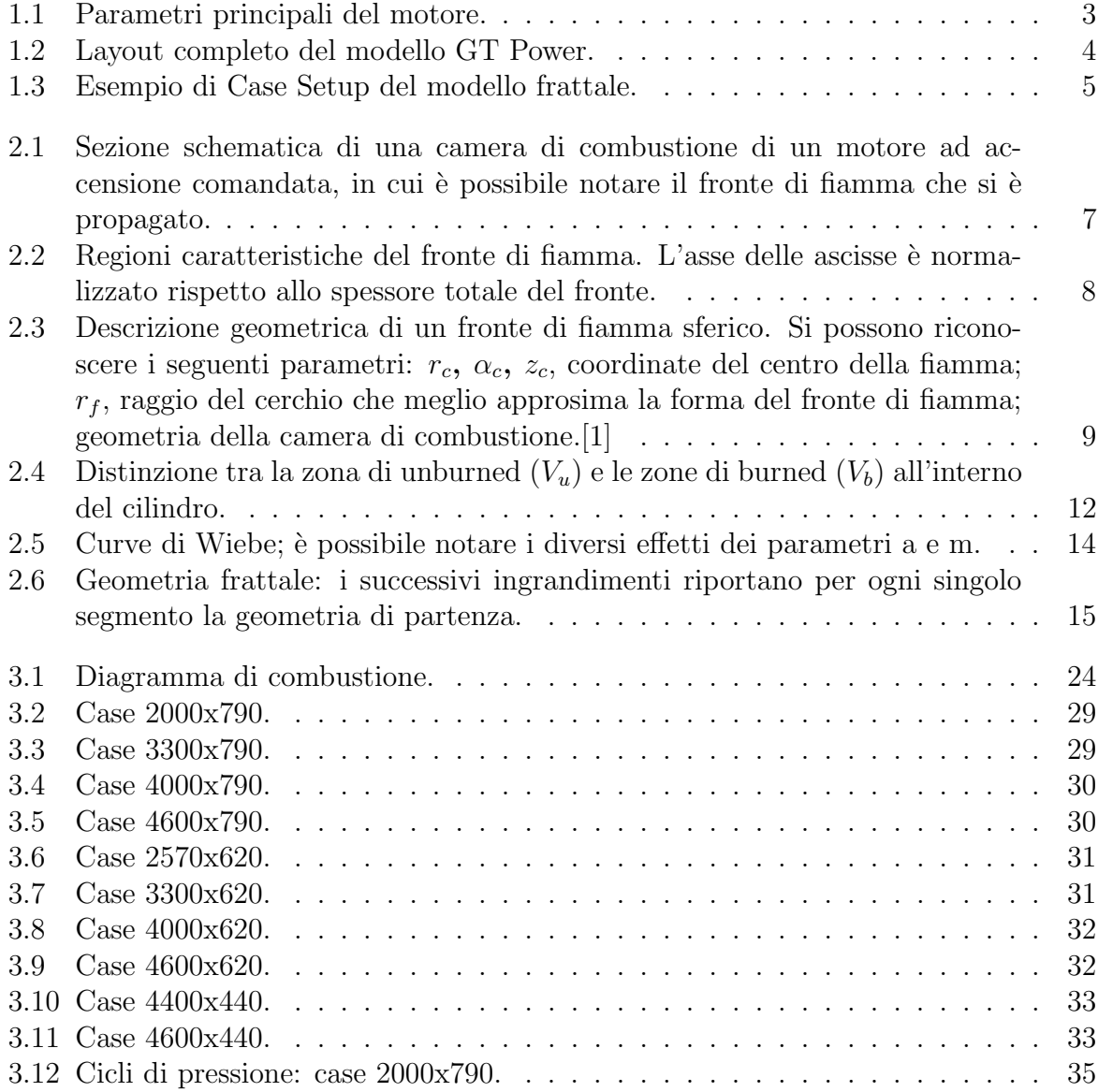

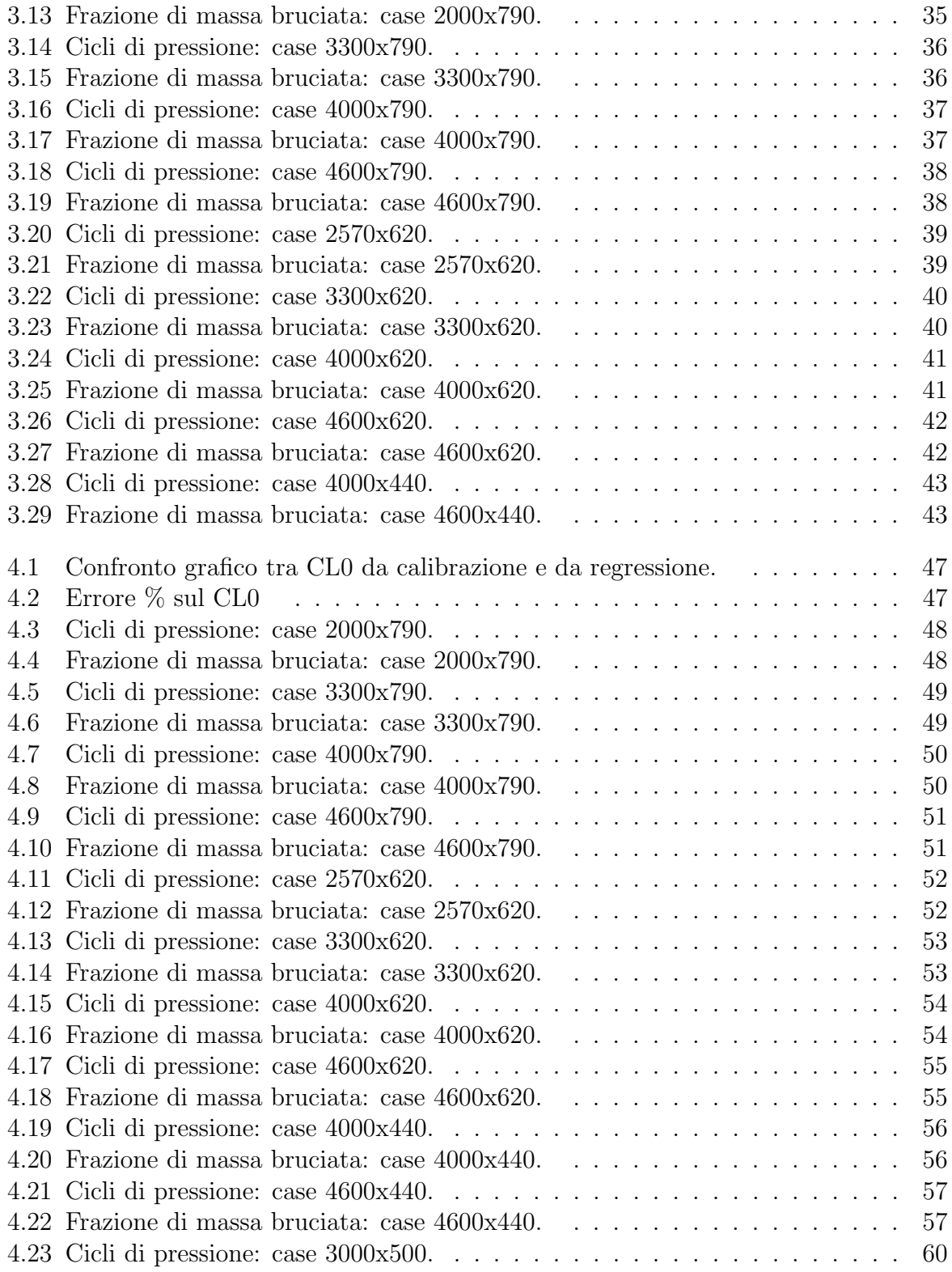

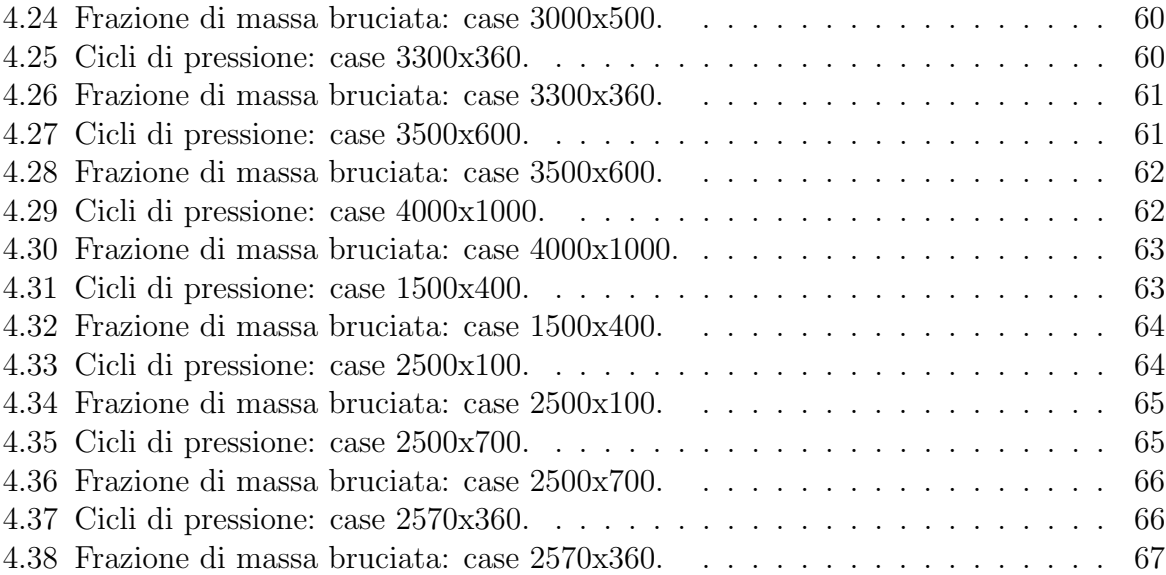

# Elenco delle tabelle

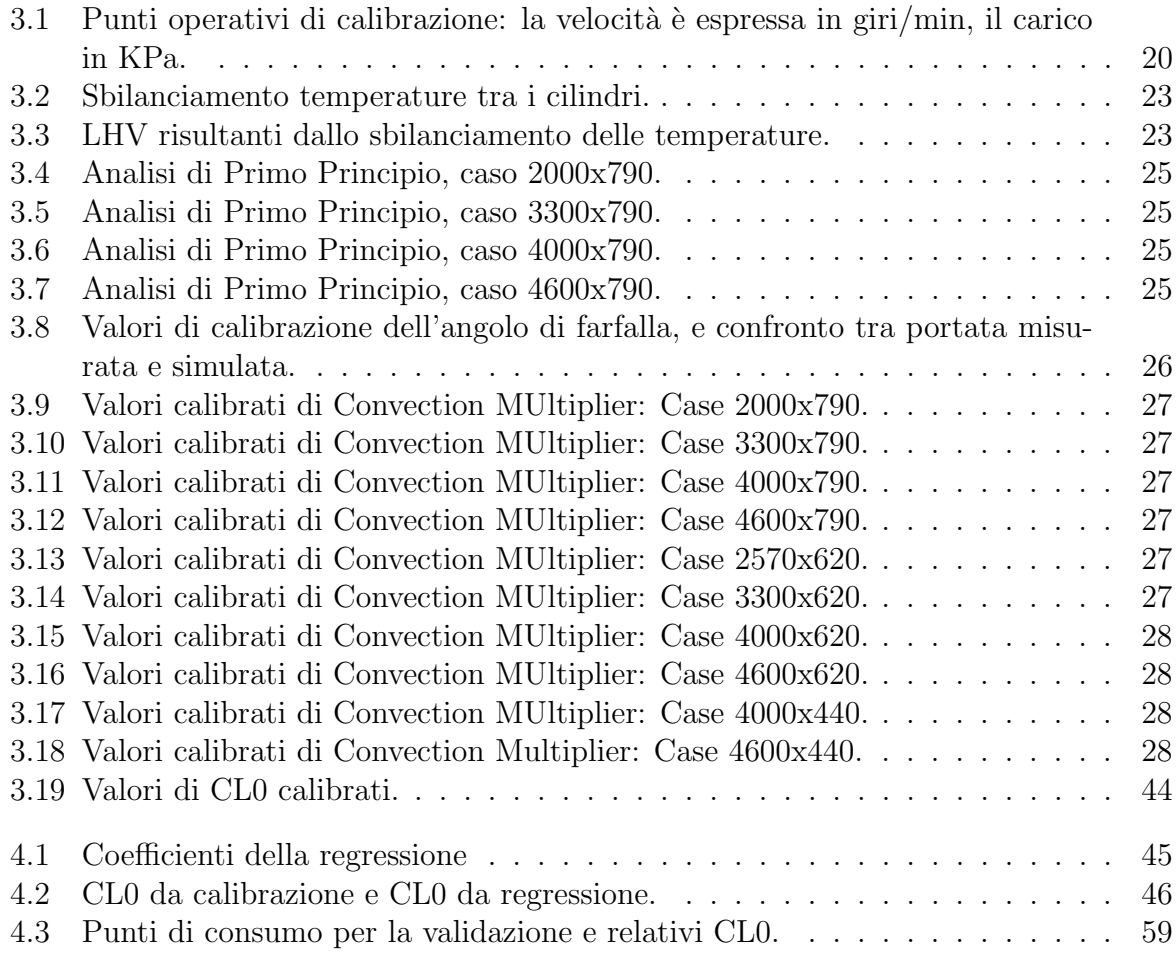

# <span id="page-8-0"></span>Capitolo 1

# Introduzione

### <span id="page-8-1"></span>1.1 Considerazioni preliminari

L'ottimizzazione della combustione nei motori *spark ignition* riveste ormai da anni un ruolo fondamentale nella ricerca scientifica, legato principalmente alla necessità di ridurre in maniera drastica le emissioni inquinanti e aumentare contemporaneamente l'efficienza dei veicoli, al fine di garantire un minor consumo di carburante. Ciò risulta decisamente importante se si considera che le stime principali prevedono che nel 2040 ancora l'80% dei veicoli venduti sarà equipaggiato con un motore a combustione interna integrato in architetture di tipo ibrido, ed `e perci`o quanto mai prioritario spingere incessantemente verso tecnologie il più efficienti possibile.

Il raggiungimento dei target ambientali prevede inoltre un utilizzo sempre più massiccio dei combustibili alternativi, bio-combustibili e Gas Naturale(CNG) su tutti. Quest'ultimo rappresenta forse la soluzione più interessante, nell'ambito dei cosiddetti combustibili Low-Carbon, per ridurre le emissioni di Co2 e la dipendenza del settore dei trasporti dalle forniture di petrolio, e per favorirne contemporaneamente un lento ma graduale processo di decarbonizzazione.

### <span id="page-8-2"></span>1.2 Utilità di un modello predittivo

Nel campo della ricerca scientifica in ambito automotive il maggior limite è sicuramente rappresentato dal costo delle attività svolte, oltre che dalla spesso difficile realizzazione di esperimenti che risultano complessi e pericolosi. E' in questo contesto che diventano indispensabili modelli computazionali in grado di simulare le diverse condizioni di funzionamento del motore, e che consentono di gestire in maniera diretta e immediata i tanti parametri che caratterizzano il processo di combustione. In particolare un modello predittivo 0-dimensionale permette analisi rapide e che non richiedono un' eccessiva potenza di calcolo, e di fatto costituisce un valido strumento di studio in ambito motoristico

Per tale motivo, affinchè i codici di simulazione possano fornire una adeguata capacità predittiva, `e essenziale fornire una corretta previsione del rilascio di calore in primis, e contemporaneamente della turbolenza all'interno dei cilindri, oltre che della sua interazione con il fronte di fiamma. A questo scopo occorre utilizzare un soddisfacente modello per descrivere il processo di combustione, che si focalizzi sulla propagazione della fiamma e il continuo coinvolgimento di carica fresca.

Il modello utilizzato in questo lavoro di tesi si basa sulla geometria frattale, la cui spiegazione è fornita nel capitolo successivo.

### <span id="page-9-0"></span>1.3 Software GT-SUITE

Il software di simulazione utilizzato per la realizzazione del modello è  $GT-SUITE$ , fornito da Gamma Technologies © , comprendente la GT-POWER Engine Library utilizzata in questa attività di tesi. Il software è del tipo  $0D-1D$ , e rappresenta il principale strumento di simulazione di motori e veicoli, tra i più utilizzati da produttori e fornitori del campo. E adatto per l'analisi di un'ampia gamma di problematiche relative ` alle prestazioni del veicolo ed è applicabile a tutti i tipi di motori a combustione interna, poich`e garantisce all'utente innumerevoli componenti per la modellazione di quasi tutti i concetti avanzati.

-SUITE presenta un design del codice basato su oggetti che fornisce una potente struttura per la creazione di modelli e riduce lo sforzo dell'utente. I modelli sono costruiti da un'interfaccia utente grafica altamente versatile, GT-ISE (Integrated Simulation Environment), comune a tutte le applicazioni che semplifica l'attività di gestione delle librerie di oggetti e la creazione, la modifica, l'esecuzione e la post-elaborazione dei modelli. GT-ISE riduce al minimo la quantità di immissione dei dati di input, poiché devono essere definiti solo elementi geometrici univoci.

-SUITE offre inoltre agli utenti la possibilit`a di incorporare i propri programmi al suo interno. I modelli sviluppati dall'utente sono chiamati User Models o User Routines, e sono scritti in *Fortran*. Una o più routine definite dall'utente possono essere integrate in GT-SUITE al fine di soddisfare i requisiti specificati nella modellazione di determinati processi fisici o di qualsiasi processo generico.

In questo specifico caso il programma utilizzato rappresenta ovviamente un modello di combustione basato sulla geometria frattale, importato nell'ambiente di lavoro GT-POWER.

1.4. Configurazione sperimentale

### <span id="page-10-0"></span>1.4 Configurazione sperimentale

Il motore analizzato è un 4 cilindri, 1.4l Turbojet alimentato a gas naturale (CNG). Nella tabella sottostante sono riportate le caratteristiche salienti del motore:

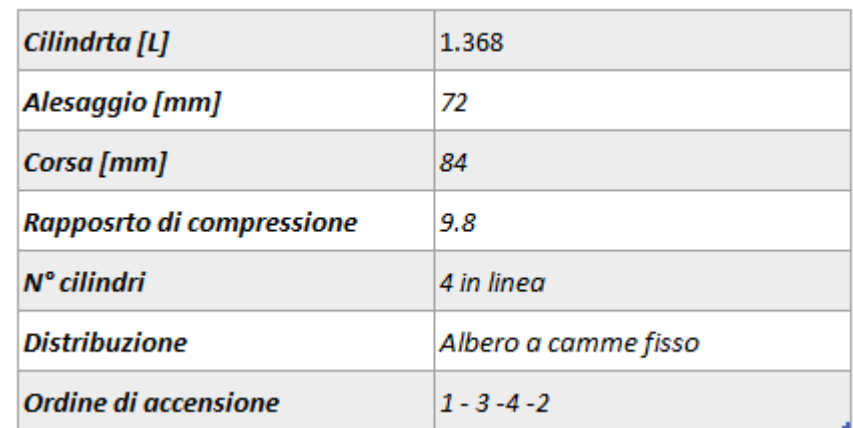

<span id="page-10-1"></span>Table 1.1: Parametri principali del motore.

Si fornisce inoltre lo schema di principio utilizzato nell'ambiente GT-POWER:

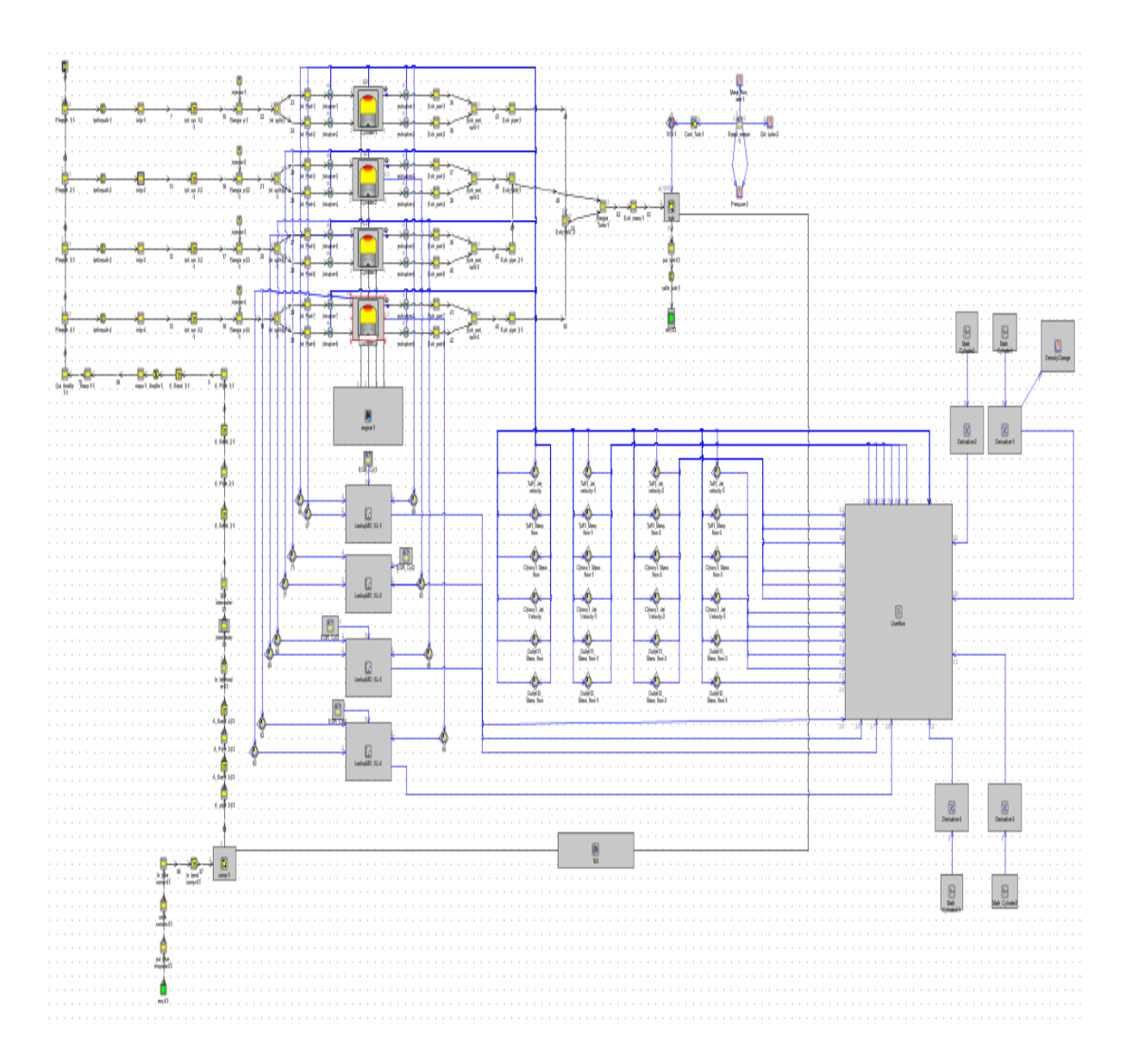

<span id="page-11-0"></span>Figura 1.2: Layout completo del modello GT Power.

Si nota la presenza di diverse linee di collegamento tra i vari oggetti del modello: le linee di colore nero rappresentano delle vere e proprie connessioni fisiche mentre le linee di colore blu rappresentano linee di informazione. Queste sono collegate direttamente ai sensori, e sono indispensabili per fornire le informazioni richieste dagli User Model di turbolenza e di combustione. In particolare il modello di combustione predittivo è implementato all'interno dei cilindri stessi.

Tutti i parametri che influenzano i processi di turbolenza e combustione, e che possono es-

#### 1.4. Configurazione sperimentale

sere informazioni di pressione, geometria, temperatura o calibrazione del modello frattale, sono gestiti all'interno del Case Setup, di cui si fornisce un esempio sotto:

|                                |                     | Case Setup - C:\Users\Utente\Documents\TESI\Simulazioni GT-Power\Ricalibrazione\Frattale\3300x7.9\cwc_0_70\3300x7_9_cwc0_7_CI0_0_33.qtm |                          |                                          |                     |                   |                                  |                 |                  | X                              |
|--------------------------------|---------------------|----------------------------------------------------------------------------------------------------|--------------------------|------------------------------------------|---------------------|-------------------|----------------------------------|-----------------|------------------|--------------------------------|
| <b>Options Folders</b>         |                     |                                                                                                    |                          |                                          |                     |                   |                                  |                 |                  | $\Box$                         |
| Help<br>Tile 2nd<br>Setup      | Ŧ<br>Append<br>Case | 2000 X<br>000 X<br>000 X<br>000 X<br><b>Delete</b><br>Insert<br>Subassembly<br>Case(s)<br>Case(s)<br>Parameters                         | Ð<br>Add<br>Parameter(s) | $0p$ t1<br><b>Add Super</b><br>Parameter | Delete<br>Parameter | Find<br>Parameter | ℐ<br>Turn On All<br>Turn Off All | Show<br>Formula | Hide<br>Inactive | Propagate<br>▽<br>Value Change |
| Main       All    <sup>●</sup> |                     |                                                                                                    |                          |                                          |                     |                   |                                  |                 |                  |                                |
| Parameter                      | Unit                | Description                                                                                                    |                          | Case 1                                   |                     |                   |                                  |                 |                  |                                |
| <b>Case On/Off</b>             |                     | <b>Check Box to Turn Case On</b>                                                                                                    |                          | $\checkmark$                             |                     |                   |                                  |                 |                  | Α                              |
| <b>Case Label</b>              |                     | <b>Unique Text for Plot Legends</b>                                                                                                    |                          | 3300X790                                 |                     |                   |                                  |                 |                  |                                |
| T_runner2                      | c<br>$\checkmark$   |                                                                                                    |                          | 37.32358446                              |                     |                   |                                  |                 |                  |                                |
| T_runner3                      | c<br>$\checkmark$   |                                                                                                    |                          | 37.59995625.                             |                     |                   |                                  |                 |                  |                                |
| T runner4                      | c<br>$\checkmark$   |                                                                                                    |                          | 37.82732187                              |                     |                   |                                  |                 |                  |                                |
| Comb_Press_Cyl1                |                     |                                                                                                    |                          | CP_3300_79                               |                     |                   |                                  |                 |                  |                                |
| Comb_Press_Cyl2                |                     |                                                                                                    |                          | CP_3300_79                               |                     |                   |                                  |                 |                  |                                |
| Comb_Press_Cyl3                |                     |                                                                                                    |                          | CP_3300_79                               |                     |                   |                                  |                 |                  |                                |
| Comb_Press_Cyl4                |                     |                                                                                                    |                          | CP_3300_79                               |                     |                   |                                  |                 |                  |                                |
| conv_mult                      |                     |                                                                                                    |                          | 1.5                                      |                     |                   |                                  |                 |                  |                                |
| delivery                       | g/s<br>$\vee$       |                                                                                                    |                          | 1.74339                                  |                     |                   |                                  |                 |                  |                                |
| dosatura                       |                     |                                                                                                    |                          | 17.04731109                              |                     |                   |                                  |                 |                  |                                |
| dx                             | $\vee$<br>mm        |                                                                                                    |                          | $30$                                     |                     |                   |                                  |                 |                  |                                |
| FASE_B                         | deg<br>$\checkmark$ |                                                                                                    |                          | $-226.9$                                 |                     |                   |                                  |                 |                  | v                              |
| <b>CONTRACTOR</b>              |                     | OK                                                                                                    |                          | Cancel                                   | Apply               |                   |                                  |                 |                  |                                |
|                                |                     |                                                                                                    |                          |                                          |                     |                   |                                  |                 |                  |                                |

<span id="page-12-0"></span>Figura 1.3: Esempio di Case Setup del modello frattale.

# <span id="page-13-0"></span>Capitolo 2

### Contesto teorico

Per comprendere i risultati riportati nella tesi vengono prima di tutto presentate le principali nozioni teoriche alla base dei fenomeni analizzati: dopo aver introdotto rapidamente le caratteristiche salienti dei motori spark-ignition, si analizza la struttura della fiamma all'interno della camera, concentrandosi sulla sua descrizione mediante geometria frattale.

### <span id="page-13-1"></span>2.1 Motori ad accensione comandata

I differenti tipi di motore si differenziano principalmente in base alle caratteristiche dei combustibili impiegati.

Nei motori Spark Ignition vengono utilizzati combustibili con reattivit`a relativamente bassa come benzina, gas naturale compresso (CNG), gas di petrolio liquefatto (GPL). Tali combustibili possono essere miscelati con aria per formare una miscela combustibile-aria omogenea, e quindi compressi nel cilindro del motore fino a raggiungere temperature di circa 700K e pressioni di circa 20-40 bar, senza che avvenga alcuna accensione spontanea. Questo comportamento pu`o essere spiegato sulla base delle caratteristiche della molecola del carburante: i combustibili idrocarburici utilizzati nei motori ad accensione comandata sono costituiti da molecole a catena corta, a struttura compatta e rigida (come CH4 per CNG, C3H8 e C4H10 per GPL, miscela di idrocarburi che può essere rappresentato da 2,2,4 metil-pentano o iso-ottano C8H18 per la benzina) per i quali, anche ad alte temperature e pressioni, il tempo necessario per avviare il processo di combustione, attraverso le reazioni preliminari che devono avvenire prima degli ultimi passaggi esotermici del processo di ossidazione, è davvero piuttosto lungo.

Per tale motivo in questi tipi di motore il processo di combustione può essere avviato solo tramite una fonte esterna, come una candela elettrica. L'energia aggiunta alla miscela dalla scarica elettrica della scintilla è piccola (tipicamente 10 mJ di magnitudo) se confrontata con l'energia che verrà rilasciata dall'intero processo di combustione (tipicamente

#### 2.1. Motori ad accensione comandata

1 kJ in un motore automobilistico), ma è comunque essenziale per avviare il processo di combustione.

Partendo dal primo nucleo acceso dalla scintilla, la combustione si diffonde attraverso la miscela: strato dopo strato il fronte di fiamma percorre la camera, principalmente grazie ad uno scambio termico convettivo tra i gas bruciati e la miscela incombusta contenuta nello strato adiacente il fronte di fiamma, fino al raggiungimento delle ultime zone (chiamate anche "end gas") più lontane dalla scintilla. La velocità del fronte di fiamma è di circa 20-40 m/s, ed `e notevolmente aumentata dalla turbolenza all'interno della miscela (la turbolenza corruga il fronte di fiamma, aumentando la zona di scambio termico, e quindi la velocit`a di propagazione della fiamma): poich´e aumenta l'intensit`a della turbolenza con la velocità di rotazione del motore, e la velocità del fronte di fiamma è proporzionale all'intensità della turbolenza, il fronte di fiamma aumenterà con la velocità del motore, compensando così la riduzione del tempo disponibile per la combustione.

<span id="page-14-1"></span>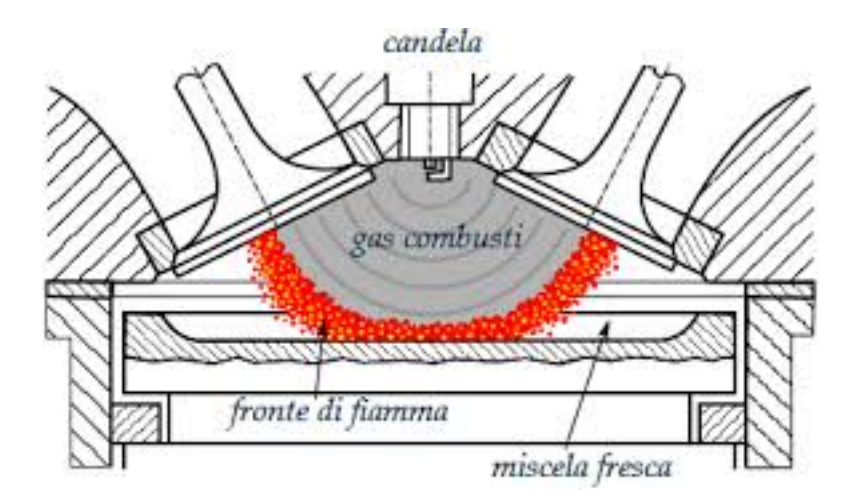

Figura 2.1: Sezione schematica di una camera di combustione di un motore ad accensione comandata, in cui è possibile notare il fronte di fiamma che si è propagato.

#### <span id="page-14-0"></span>2.1.1 Laminar Burning Speed

La combustione nei motori avviene quindi in una fiamma, ovvero una regione all'interno della quale si verificano la reazione di ossidazione del carburante e il rilascio di energia chimica. Nei motori ad accensione comandata la carica aria-carburante risulta ben miscelata, quindi la fiamma è di fatto una fiamma premiscelata. La velocità alla quale una tale fiamma premiscelata si propaga nel gas incombusto è chiamata velocità di combustione. In un flusso laminare questa velocità  $(S_L)$  è una proprietà caratteristica della miscela incombusta a monte della fiamma; in particolare è influenzata da:

• Composizione della miscela

- Proprietà del carburante
- Pressione e Temperatura

Il fronte di fiamma è costituito da tre regioni:

- una zona di preriscaldo (preheat zone), dove non si verificano reazioni significative o rilascio di energia, e la Temperatura degli Unburned è innalzata dal calore proveniente dalla zona di reazione chimica (il gradiente di temperatura `e concavo verso l'alto);
- uno strato di ossidazione (oxidation-layer) riempito con prodotti caldi alla temperatura di equilibrio del gas bruciato (il gradiente di temperatura è concavo verso il basso a causa del rilascio di energia chimica sotto forma di calore; questo strato è all'interfaccia con il gas combusto);
- $\bullet$  una regione intermedia, la zona di reazione *(inner layer)*, dove il combustibile viene ossidato, e i radicali vengono consumati dalle reazioni di "rottura della catena" (il cambiamento del gradiente di temperatura si verifica in questo strato).

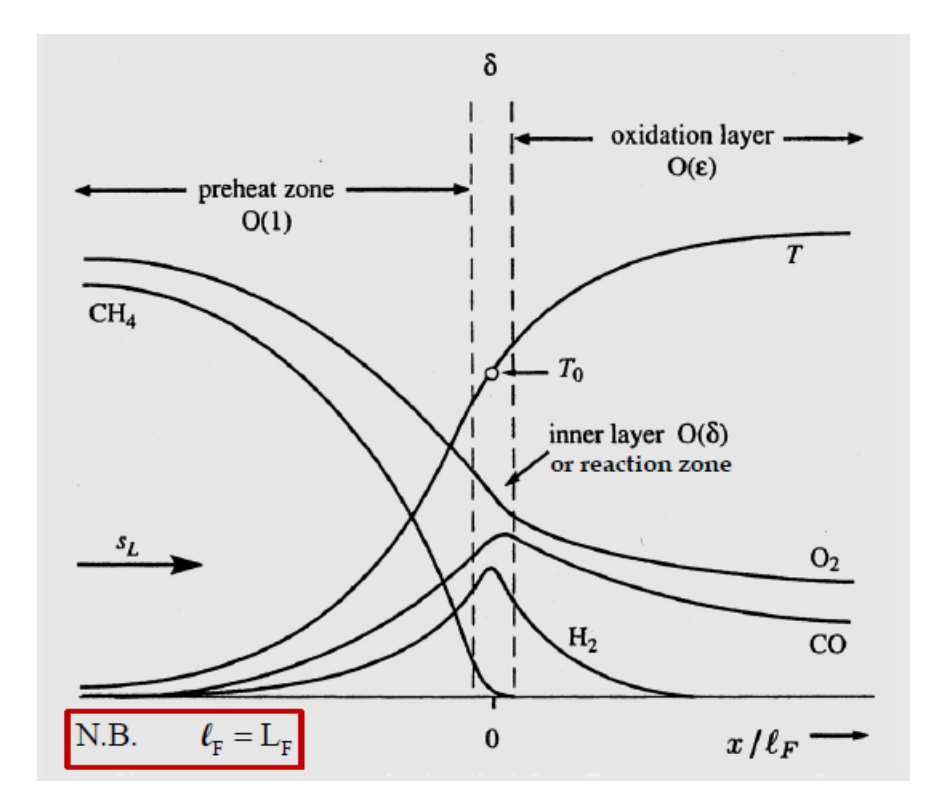

<span id="page-15-0"></span>Figura 2.2: Regioni caratteristiche del fronte di fiamma. L'asse delle ascisse è normalizzato rispetto allo spessore totale del fronte.

#### <span id="page-16-0"></span>2.1.2 Geometria del fronte di fiamma

Al fine di ottenere importanti informazioni sul comportamento delle fiamme nei motori ad accensione comandata occorre accoppiare le analisi sul rilascio di calore e sulla velocità di combustione con una che consideri la geometria della fiamma.

Considerando le evidenze sperimentali, e in particolare le immagini della zona infiammata, si pu`o affermare, con ottima approssimazione, che in condizioni normali di funzionamento del motore essa `e di fatto un cerchio. La fiamma infatti subisce una notevole distorsione solo in presenza di elevati moti di swirl. Di conseguenza si pu`o considerare la superficie delimitata dall' estremità della fiamma turbolenta, oltre la quale è presente la miscela ancora incombusta, come una porzione di sfera, di cui si possono facilmente definire i parametri geometrici.

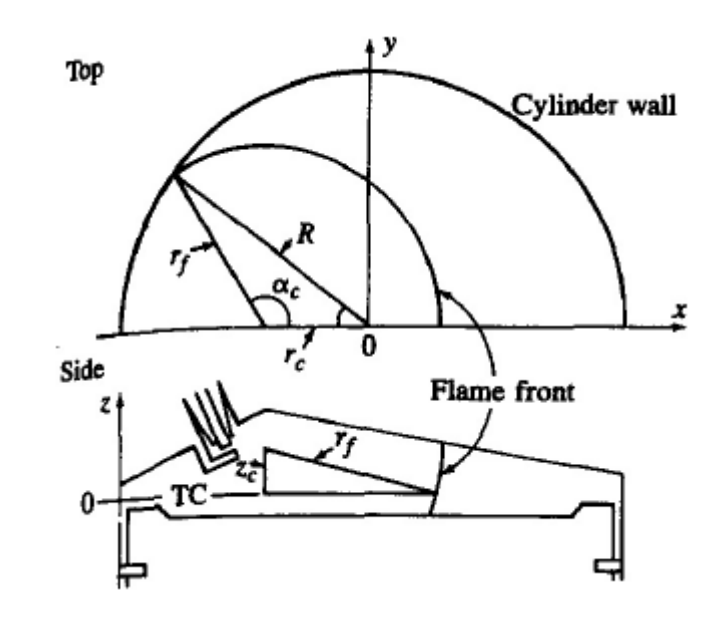

<span id="page-16-1"></span>Figura 2.3: Descrizione geometrica di un fronte di fiamma sferico. Si possono riconoscere i seguenti parametri:  $r_c$ ,  $\alpha_c$ ,  $z_c$ , coordinate del centro della fiamma;  $r_f$ , raggio del cerchio che meglio approsima la forma del fronte di fiamma; geometria della camera di combustione.[\[1\]](#page-78-0)

Definiamo l'area frontale  $A_f$  come la superficie sferica di raggio  $r_f$  coincidente con il bordo d'attacco della fiamma contenuto all'interno della camera di combustione, e il volume  $V_f$ come il volume all'interno della camera a monte del fronte di fiamma. L'analisi termodinamica dei dati di pressione nel cilindro ci permette di definire parametri geometrici aggiuntivi. Il raggio del gas bruciato  $r<sub>b</sub>$  è il raggio della superficie sferica all' interno della camera di combustione che dovrebbe teoricamente contenere tutti i burned gas. Si definisce in questo modo il volume  $V<sub>b</sub>$  dei gas combusti, con la seguente funzione:

$$
V_b(r_b, r_c, \alpha_c, z_c) = V_b(p, \theta)
$$
\n
$$
(2.1)
$$

Definiamo l'area di questa superficie sferica, e di fatto del fronte di fiamma turbolento, come:

$$
A_b = \frac{\partial V_b(r_b, r_e, \alpha_c, z_c)}{\partial r_b} \tag{2.2}
$$

Si introduce inoltre l'area  $A_L$ , quella che la fiamma avrebbe se bruciasse alla velocità laminare  $S_L$ :

$$
A_L = \frac{dm_b/dt}{\rho_u S_L} \tag{2.3}
$$

A questo punto possono essere definite diverse velocità caratteristiche:

$$
u_f = \frac{dA_S/dt}{L_S} \tag{2.4}
$$

velocità di espansione media del fronte di fiamma. As e  $L<sub>S</sub>$  rappresentano rispettivamente l'area racchiusa dal cerchio più adeguato attraverso il bordo d'attacco della fiamma e la lunghezza dell'arco di questo stesso cerchio. Per le due grandezze vale:

$$
L_S = \frac{\partial A_S}{\partial r_f}.\tag{2.5}
$$

$$
u_b = \frac{\partial V_b / \partial t}{A_b} \tag{2.6}
$$

`e la velocit`a di espansione media dei burned gas, mentre

$$
S_b = \frac{dm_b/dt}{\rho_u A_b} \tag{2.7}
$$

rappresenta la velocità di combustione. Combinando le equazioni  $(2.3)$  e  $(2.7)$  si ottiene l'importante relazione:

$$
S_b A_b = S_L A_L \tag{2.8}
$$

Considerando le seguenti identità:

$$
m = m_u + m_b
$$
  
\n
$$
V = V_u + V_b
$$
  
\n
$$
m_i = \rho_i \cdot V_i
$$
  
\n10

#### 2.2. Modellistica della combustione

e le quantità

$$
x_b = \frac{m_b}{m}
$$
  

$$
y_b = \frac{V_b}{V}
$$
 (2.10)

che rappresentano rispettivamente la frazione di massa bruciata e la frazione di volume occupata dai burned gas, si ottiene:

$$
x_b = \frac{1}{1 + \frac{\rho_u}{\rho_b} \left(\frac{1}{y_b} - 1\right)}\tag{2.11}
$$

Combinando infine la (2.6) e la (2.11) si ha:

$$
\frac{u_b}{S_b} = \frac{\rho_u}{\rho_b} (1 - y_b) + y_b = \frac{\rho_w / \rho_b}{[(\rho_\omega / \rho_b) - 1] x_b + 1}
$$
(2.12)

La variazione delle quantità nell'equazione (2.12) durante il processo di combustione fornisce una visione approfondita dello sviluppo del fronte di fiamma e della sua propagazione.

### <span id="page-18-0"></span>2.2 Modellistica della combustione

#### <span id="page-18-1"></span>2.2.1 Modello Multizona

La simulazione della combustione prevede innanzitutto una modellazione termodinamica, basata su un modello di combustione Multizona, che tenga conto della distribuzione spaziale non-uniforme delle proprietà termochimiche nei burned gas [\[2\]](#page-78-1). Un approccio di questo tipo permette di distinguere tra una zona di *unburned* e una o più zone di *burned*; ogni zona pu`o essere considerata omogenea dal punto di vista della composizione chimica e della temperatura, con l'ipotesi aggiuntiva che tutte le zone abbiano la stessa pressione ad un fissato angolo di manovella.

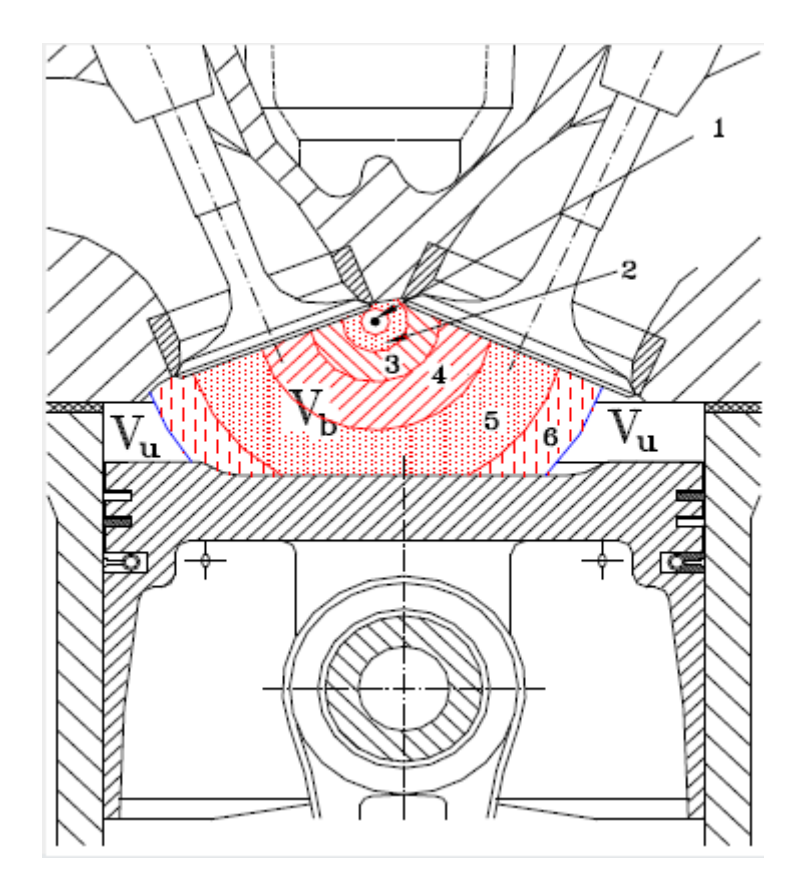

Figura 2.4: Distinzione tra la zona di unburned  $(V_u)$  e le zone di burned  $(V_b)$  all'interno del cilindro.

<span id="page-19-0"></span>Il modello così definito prevede poi l'applicazione del seguente set di equazioni:

- $\bullet$   $-q_u A_u \frac{d\vartheta}{\omega} + V_u dp = (1 x_b) m dh_u \rightarrow$  Conservazione dell'energia per la zona unburned.
- $\bullet$   $-q_{b,i}A_{b,i}\frac{d\vartheta}{\omega}+V_{b,i}dp=m x_{b,i}dh_{b,i}$  → Conservazione dell'energia per la i-esima zona burned  $(i \neq n)$
- $\bullet$   $-q_{b,n}A_{b,n}\frac{d\vartheta}{\omega}+V_{b,n}dp=m x_{b,n}dh_{b,n}+mdx_{b,n}$   $(h_{b,n}-h_u)\rightarrow$  Conservazione dell'energia per la n-esima zona burned.
- $p = \frac{m}{V}$  $\frac{m}{V}[(1-x_b) R_u T_u + \sum_{i=1}^n x_{b,i} R_{b,i} T_{b,i}] \rightarrow$  Pressione nel cilindro.

GT-Power utilizza per la quasi totalit`a dei casi un modello di combustione Bi-zona, che prevede quindi l'identificazione di due zone distinte, una di unburned e una di burned gas. Il software risolve le equazioni precedentemente mostrate ad ogni step temporale; la combustione è calcolata nel seguente modo:

#### 2.3. Sottomodelli di combustione

- 1. All'inizio della combustione (la scintilla nel motore ad accensione comandata o l'inizio dell'iniezione nel motore DI) il cilindro è diviso in due zone: una zona unburned e una zona burned. Tutto il contenuto del cilindro è in quel preciso istante nella zona unburned, inclusi i gas residui del ciclo precedente e l'EGR.
- 2. Ad ogni step temporale, una miscela di carburante e aria viene trasferita dalla zona unburned alla zona burned, in quantit`a definita dalla velocit`a di combustione. Tale velocit`a di combustione `e prescritta (o calcolata) dal modello di combustione.
- 3. Una volta che il combustibile incombusto e l'aria associata sono stati trasferiti dalla zona unburned alla zona burned in una determinata fase temporale, viene eseguito un calcolo di equilibrio chimico per l'intera zona burned "concentrata". Questo calcolo tiene conto di tutti gli atomi di ciascuna specie (C, H, O, N) presenti nella zona burned in quel momento, e da questi si ricava una concentrazione di equilibrio degli 11 prodotti delle specie di combustione (N2, O2, H2O , CO2, CO, H2, N, O, H, NO, OH). Le concentrazioni di equilibrio delle specie dipendono fortemente dalla temperatura attuale della zona burned e, in misura minore, dalla pressione.
- 4. Una volta ottenuta la nuova composizione della zona burned, si calcola l'energia interna di ciascuna specie. Quindi, l'energia dell'intera zona burned viene ottenuta sommando tutte le specie. Applicando il principio di conservazione dell'energia si ottengono le nuove temperature delle zone unburned e burned e la pressione del cilindro.

### <span id="page-20-0"></span>2.3 Sottomodelli di combustione

Il modello termodinamico appena presentato deve essere usato in combinazione con uno specifico modello di combustione. In generale è possibile distinguere due macrocategorie:

- 1. Modelli in cui il processo di combustione è specificato come input.
- 2. Modelli di combustione che predicono la velocit`a di combustione del carburante.

#### <span id="page-20-1"></span>2.3.1 Modello di Wiebe

Il primo approccio consiste nell'imporre un profilo di combustione che si avvicini alla forma quasi a S di quello osservato sperimentalmente per la frazione di massa bruciata  $x<sub>b</sub>$ . La rappresentazione più utilizzata è quella data dalla **Funzione di Wiebe**:

$$
x_b = 1 - \exp\left[-a\left(\frac{\theta - \theta_{SOC}}{\Delta\theta}\right)^{m+1}\right]
$$
 (2.13)

θ rappresenta l'angolo di manovella,  $\theta_{SOC}$  è l'inizio della combustione,  $\Delta\theta$  è durata totale della combustione (l'intervallo che intercorre tra gli istanti in cui  $x_b = 0$  e  $x_b = 1$ ). Sono inoltre presenti due parametri di calibrazione, a m, che definiscono rispettivamente la completezza e la velocit`a della combustione.

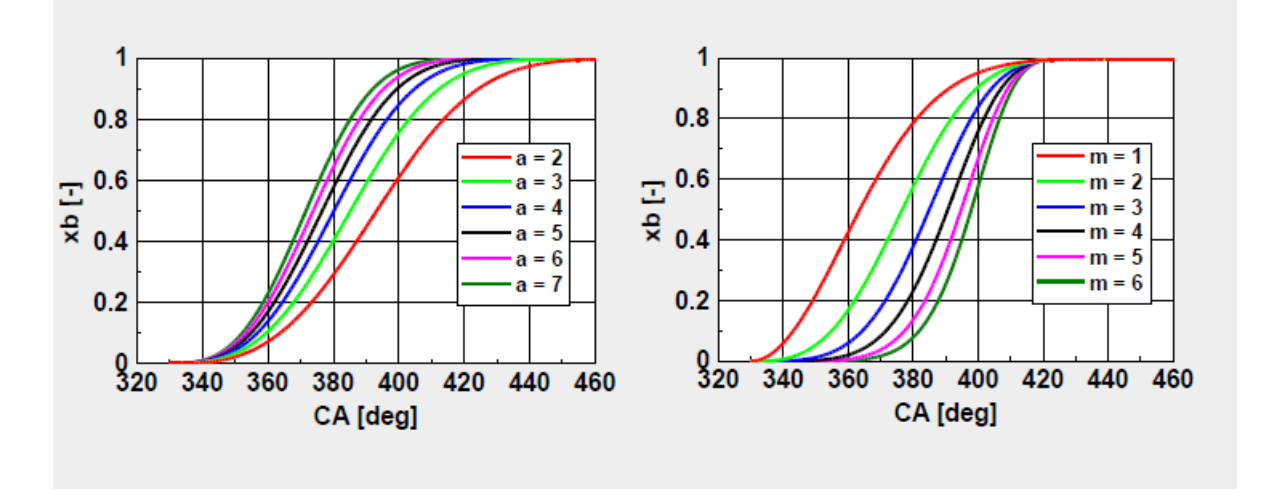

<span id="page-21-1"></span>Figura 2.5: Curve di Wiebe; è possibile notare i diversi effetti dei parametri a e m.

Il vantaggio di questo metodo risiede nella semplicità di applicazione, dal momento che non richiede alcuna informazione sulla geometria della camera di combustione o qualsiasi valutazione dei livelli di turbolenza all'interno del cilindro nonché dell'interazione fiammaturbolenza.

Di contro un corretto utilizzo richiede una campagna estensiva di sperimentazione sul motore; inoltre non dà informazioni sulle modifiche che subisce il processo di combustione al variare dei principali parametri di funzionamento, e di fatto non è un modello predittivo.

#### <span id="page-21-0"></span>2.3.2 Modello frattale

Come accennato all'inizio del paragrafo, la seconda macrofamiglia contiene modelli di combustione con caratteristiche predittive, che siano cioè in grado di prevedere la velocità con cui brucia la miscela. In questa sezione viene trattato il **modello frattale**, tra i più utilizzati all'interno di questa categoria [\[3\]](#page-78-2).

L'ipotesi alla base di questo modello è la descrizione dell'effetto di corrugamento del fronte di fiamma tramite una geometria di tipo frattale. Si tratta di un'entit`a geometrica che

#### 2.3. Sottomodelli di combustione

obbedisce alle leggi di *autosimilarità*; è cioè in grado di replicare indefinitamente la sua forma a diverse scale di misura.

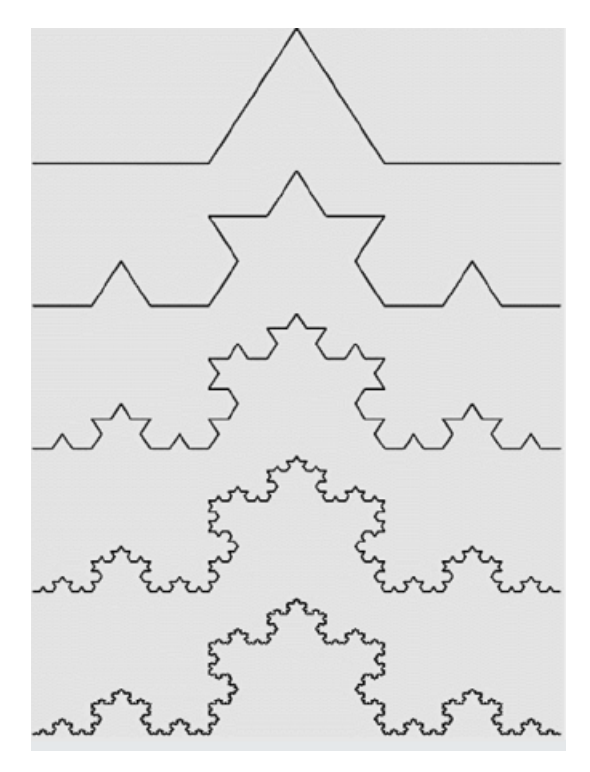

Figura 2.6: Geometria frattale: i successivi ingrandimenti riportano per ogni singolo segmento la geometria di partenza.

Le leggi di autosimilarità possono considerarsi rispettate all'interno di due valori estremi, considerabili come le dimensioni massime e minime di calibro, definite:

- $\epsilon_o$ : outer cut-off scale;
- $\epsilon_i$ : inner cut-off scale.

Il modello di combustione frattale permette di determinare la velocità di combustione della miscela attraverso il calcolo sia della velocità di fiamma turbolenta che dell'area del fronte di fiamma, secondo la seguente espressione:

<span id="page-22-0"></span>
$$
dx_b = \frac{1}{m} \rho_u A_{bf} S_b \frac{d\theta}{\omega} \tag{2.14}
$$

dove:

- $A_{bf}$ : area del fronte di fiamma;
- $S_b$ : velocità della fiamma turbolenta;
- m: massa intrappolata nel cilindro;
- $\rho_u$ : densità degli unburned gas;

Considerando l'equazione (2.8) si osserva come la velocità di combustione è incrementata dall'effetto di corrugamento della superficie della fiamma. La geometria frattale consente di definire tale proporzionalità come:

$$
\frac{S_b}{S_L} = \frac{A_L}{A_b} = \left(\frac{\varepsilon_o}{\varepsilon_i}\right)^{D-2} \tag{2.15}
$$

 $D$  rappresenta la *dimensione frattale* della superficie del fronte di fiamma. Il suo valore è calcolato in maniera empirica in funzione del rapporto  $u'/S_L$ 

$$
D = \frac{2}{1 + u'/S_L} + \frac{2.35}{1 + S_L/u'}
$$
\n(2.16)

dove  $u'$  è l'intensità della turbolenza nel cilindro.

Le scale di *cutoff* della geometria frattale vengono invece definite tramite le seguenti correlazioni:

$$
\varepsilon_o = L_i = C_L \left( h_{\text{min}} + S_p \right) \tag{2.17}
$$

dove:

 $- L_i$ : scala spaziale integrale di turbolenza;

- $C_L$ : coefficiente di calibrazione per la scala integrale di turbolenza;
- $-h_{min}$ : distanza minima tra il cielo del pistone e la testa motore (costante, calcolata al PMS);
- $s_p$ : distanza tra il cielo del pistone e la posizione che lo stesso avrebbe al PMS.

$$
\varepsilon_i = \eta = L_i \left(\frac{u'L_i}{v}\right)^{-3/4} \tag{2.18}
$$

dove:

- $\eta$ : scala spaziale di Kolmogorov;
- $-$  *ν*: viscosità cinematica.

#### 2.3. Sottomodelli di combustione

Combinando la (2.15) con le correlazioni della geometria frattale si ottiene:

$$
\frac{S_b}{S_L} = \left\{ \frac{C_L (h_{\min} + S_p)}{C_L (h_{\min} + S_p) \left[ \frac{u' C_L (h_{\min} + S_p)}{v} \right]^{\frac{3}{4}}} \right\}^{D-2}
$$
\n(2.19)

Le evidenze sperimentali hanno dimostrato l'inefficacia dell'equazione (2.19) nel predire correttamente la velocità della fiamma turbolenta. Per tale motivo sono state effettuate delle correzioni, due nello specifico, che hanno permesso di incrementarne la capacità predittiva. La prima tiene conto della correlazione esistente tra il corrugamento del fronte di fiamma e la dimensione dei vortici turbolenti, e in particolare del fatto che ad una maggiore propagazione del fronte di fiamma corrisponde una maggiore dimensione degli maggiore propagazione dei fronte di namina corrisponde una maggiore dimensione degli<br>eddies turbolenti che possono corrugarlo. Si introduce a questo scopo il fattore  $\sqrt{A_b}$ . Il secondo aspetto considera l'effetto dello scambio termico e delle specie chimiche tramite il fronte di fiamma per alti livelli di turbolenza, e a tal proposito si introduce nell'espressione la densità nel cilindro. Si giunge cosi alla formulazione finale [\[4\]](#page-78-3):

$$
\frac{S_b}{S_L} = \left(\frac{\rho}{\rho_0}\right)^n \left[\frac{C_L \sqrt{A_{bf}}}{C_L \left(h_{\min} + s_p\right) \left(\frac{u'L_I}{\nu}\right)^{-3/4}}\right]^{D-2} \tag{2.20}
$$

dove:

- $-$  ρ: Densità al generico angolo di manovella;
- $\rho_0$ : Densità ad angolo di manovella fissato;
- $-$  n: Parametro di modulazione del rapporto di densità.

#### Condizioni iniziali

Affinchè possa iniziare il calcolo della combustione è necessaria la conoscenza dei valori di pressione, temperatura e composizione chimica della carica allo spark timing, oltre che il valore di xb del primo nucleo di miscela bruciata. Perciò, partendo dalle condioni valutate sperimentamente all'IVC (Inteke Valve Closing), il modello applica l'equazione di conservazione dell'energia all'intera carica incombusta, e calcola la pressione e la temperatura per ogni angolo di manovella fino all'istante in cui scocca la scintilla.

La crescita del primo nucleo bruciato in seguito allo scocco della scintilla è un processo durante il quale il rilascio di energia è piccolo abbastanza da avere un effetto sull'aumento della pressione trascurabile. Essendo inoltre dipendente da diverse variabili casuali (stato termodinamico della miscela, composizione, flusso medio e turbolenza in prossimità della

candela, energia rilasciata dal sistema di accensione, trasferimento di calore tra gli elettrodi e la fiamma in via di sviluppo, ecc.) la sua previsione risulta alquanto difficile. La crescita del primo nucleo non è perciò modellata nel codice, ma ci si limita a considerarne gli effetti globali mediante il parametro concentrato  $\Delta\theta_{01\%}$ , ovvero l'intervallo angolare che intercorre tra lo scocco della scintilla e l'istante in cui la frazione di massa bruciata corrisponde all'1%.

Nello specifico tale parametro è calcolato tramite la relazione [\[2\]](#page-78-1):

$$
\Delta \theta_{0-1\%} = a \left[ 1 + b \left( RAFR - RAFR_0 \right)^2 \right] p_{SA}^{-c} \exp \left( d/T_{u,SA} \right) \tag{2.21}
$$

dove a, b, c, d sono coefficienti calibrativi,  $RAFR<sub>0</sub>$  è il rapporto aria-carburante relativo per il quale  $S_L$  raggiunge il picco,  $p_S A$  e  $T_{u,SA}$  indicano, rispettivamente la pressione e la temperatura dei gas incombusti allo spark timing.

#### <span id="page-25-0"></span>2.3.3 Combustione a parete

Il modello di combustione frattale agisce fin tanto che la fiamma non raggiunge le pareti della camera, circostanza che determina una diminuzione della velocità di combustione e quindi del rilascio di calore. Questa ultima fase del processo viene perciò descritta tramite un sotto-modello aggiuntivo che simula il decadimento esponenziale della massa bruciata. Lo switch tra il modello di combustione frattale e il modello di combustione a parete è definito tramite il parametro cwc, che rappresenta la frazione di massa bruciata nell'istante in cui il fronte di fiamma raggiunge le pareti

### <span id="page-25-1"></span>2.4 Modello di turbolenza

Nel modello frattale è fondamentale la conoscenza del livello di turbolenza, che compare esplicitamente all'interno delle equazioni. Perciò nel codice viene implementato un modello di turbolenza 0-D, che permette di calcolare i parametri  $u'$  e  $L_i$ , utilizzati in seguito nel modello di combustione.

Nello specifico si utilizza il Modello K-k, basato sul concetto di cascata di energia. In un regime turbolento si ha la formazione di vortici aventi scale di lunghezze molto diverse, e la maggior parte dell'energia cinetica del moto è contenuta nelle strutture di larga scala. L'energia viene trasferita da queste strutture verso altre su scale più piccole, mediante un meccanismo dovuto a effetti puramente inerziali; di conseguenza si ha la formazione di strutture sempre più piccole, ovvero vortici di dimensioni minori. Il processo così descritto prende appunto il nome di 'cascata di energia': esso termina al livello della scala spaziale di Kolmogorov, dove avviene la formazione di strutture vorticose abbastanza piccole da risentire degli effetti dovuti alla diffusione molecolare, e quindi tali da permettere la dissipazione viscosa dell'energia cinetica in energia termica.

#### 2.4. Modello di turbolenza

Il modello [\[5\]](#page-78-4) descrive le velocità di variazione di dell'energia cinetica del flusso medio K e dell'energia cinetica della turbolenza k:

$$
\frac{dK}{dt} = \frac{1}{2}\dot{m}_i v_i^2 - \boldsymbol{P} - K\frac{\dot{m}_0}{m}
$$
\n(2.22)

$$
\frac{dk}{dt} = P - m\varepsilon - k\frac{\dot{m}_0}{m} \tag{2.23}
$$

dove:

- $-$  K =  $1/2mU^2$ , con U velocità media;
- $k = 3/2mu^2$ , con u' intensità della turbolenza.
- $K_{m}^{\dot{m}_0}$  e  $k_{m}^{\dot{m}_0}$  $\frac{\dot{m}_0}{m}$  rappresentano le cadute di energia cinetica dovute alle portate massica in uscita;
- P: produzione di energia cinetica turbolenta;
- $\epsilon$ : dissipazione di energia cinetica turbolenta per unità di massa.

Le quantità  $P$  ed  $\epsilon$  sono stimate tramite le seguenti equazioni:

$$
\boldsymbol{P} = 0,3307c_{\beta} \frac{K}{L_i} \left(\frac{k}{m}\right)^{\frac{1}{2}}
$$
\n(2.24)

$$
\varepsilon \cong \frac{u'^3}{L_i} \tag{2.25}
$$

dove  $c_{\beta}$  è il coefficiente di calibrazione che permette di adattare i valori sperimentali di u'. La scala spaziale integrale della turbolenza,  $L_i$ , è stimata nel modo seguente:

$$
L_i = \frac{V}{\pi B^2 / 4} \tag{2.26}
$$

essendo V il volume del cilindro al generico angolo di manovella e B l'alesaggio. Quindi vengono valutati i valori di intensità di turbolenza isotropa e omogenea durante le fasi di aspirazione e compressione, mentre, una volta iniziata la combustione, l'evoluzione di  $u'$  e  $L_i$  è sottoposta alla conservazione angolare della quantità di moto:

$$
\frac{L_i}{L_{i0}} = \left(\frac{\rho_{u0}}{\rho_u}\right)^{\frac{1}{3}}\tag{2.27}
$$

$$
\frac{u'}{u'_0} = \left(\frac{\rho_u}{\rho_{u0}}\right)^{\frac{1}{3}}\tag{2.28}
$$

# <span id="page-27-0"></span>Capitolo 3

# Calibrazione del modello

<span id="page-27-1"></span>Le analisi presentate nel lavoro di tesi sono effettuate su determinati punti operativi del motore in esame, generato tramite diversi sweep di carico e velocità. I punti in questione sono:

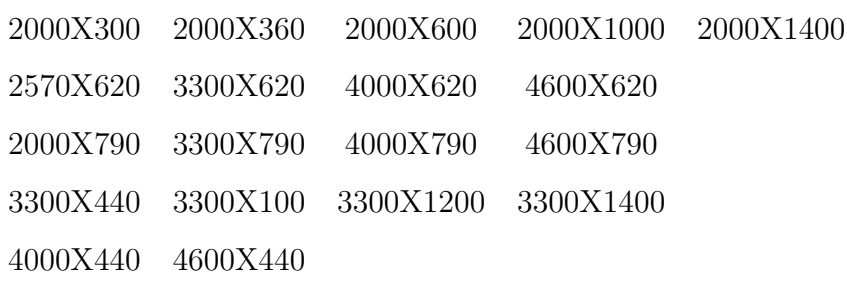

Tabella 3.1: Punti operativi di calibrazione: la velocit`a `e espressa in giri/min, il carico in KPa.

Qui vengono riportati i risultati relativi a 3 differenti sweep di velocit`a, rispettivamente:

- 2000x790, 3300x790, 4000x790, 4600x790;
- 2570x620, 3300x620, 4000x620, 4600x620;
- 4000x440, 4600x440.

La calibrazione del modello prevede diversi step successivi, con lo scopo finale di renderlo in grado di predire la variabilità da cilindro a cilindro, ovvero le sostanziali differenze osservabili sperimentalmente nei cicli di pressione e nello scambio termico dei diversi cilindri.

Innanzitutto si realizza un'analisi TPA, un potente strumento per la diagnostica della combustione: con esso `e possibile ottenere come output l'andamento della frazione di

#### 3.1. Analisi TPA

massa bruciata che meglio riproduce le curve di pressione sperimentali inserite come input nel modello, per ogni case considerato. Per fare ciò è richiesta la conoscenza di tre misure di pressione (da cui il nome TPA, Three Pressure Analysis), rispettivamente nei collettori di aspirazione e scarico e in camera.

Successivamente i valori di  $\Delta\theta_{01}$  e di angolo della farfalla (regolata per aggiustare il valore di portata con quello sperimentale) sono implementati nel modello di combustione. Quest'ultimo è poi calibrato agendo sui parametri  $CL_0$ , che permette di ricavare il  $CL$  in  $(2.20) \left( \left( Cl = Cl_0 \left( \frac{2rpm}{N_{\text{max}}} \right)^2 \right) \right)$ ), e cwc, che definisce lo switch tra modello frattale e modello di combustione a parete.

### <span id="page-28-0"></span>3.1 Analisi TPA

Come già descritto in precedenza, una three pressure analysis richiede la conoscenza di tre valori di pressione. Più in generale il modello richiede l'implementazione dei seguenti dati sperimentali:

- Pressione Collettore di Aspirazione Pressione istantanea in un punto del collettore o del runner di aspirazione, a monte dell'iniettore
- Pressione Collettore di Scarico Pressione istantanea in un punto del collettore o del runner di scarico
- Pressione istantanea nel cilindro
- Temperatura media Collettore di Aspirazione (nello stesso punto di misurazione della pressione)
- Dati iniezione combustibile Massa iniettata, profilo, timing, ecc.
- Spark Timing

L'approccio utilizzato è quello **TPA steady** [\[11\]](#page-79-0), il cui scopo è analizzare i dati sperimentali in input per ottenere un singolo burn rate di combustione per ogni punto operativo (di fatto per ogni 'case' implementato).

Il software utilizza la seguente metodologia di simulazione:

- 1. Per il ciclo 1, viene utilizzato un burn rate fittizio e non viene eseguita alcuna analisi di pressione
- 2. Per il ciclo 2 e successivi, la simulazione si "interromperà" all'inizio di ogni ciclo e calcoler`a il burn rate apparente utilizzando le quantit`a intrappolate nel cilindro in quel punto (tipicamente IVC) insieme al profilo di pressione misurato. Il profilo di iniezione e la velocità di scambio termico sono presi dai risultati del ciclo precedente.
- 3. La simulazione continua e il burn rate apparente calcolato nella fase precedente viene impostato durante il ciclo
- 4. I cicli si ripetono fino a raggiungere la convergenza.

Il calcolo del burn rate a partire dalla pressione nel cilindro è ovviamente affetto da errore, derivante da errori di misurazione nei dati sperimentali, inaccuratezze e assunzioni nel modello, ipotesi semplificative. Il risultato è che la massa di combustibile totale disponibile non combacia esattamente con la previsione di combustibile bruciato. Per tale motivo, il software aggiusta il Potere Calorifero Inferiore (Lower Heating Value, LHV) tramite il parametro LHV multiplier. Esso dà un indicazione sull'errore cumulato nel calcolo del burn rate, ma nessuna informazione circa le sorgenti di errore.

L'analisi è stata condotta con riferimento a tale parametro, con l'obiettivo di ottenere valori prossimi all'unità per tutti e 4 i cilindri.

#### <span id="page-29-0"></span>3.1.1 Differenziazione Temperature nei cilindri

L'aspetto principale del lavoro svolto è la modellazione dello scambio termico nei cilindri, con lo scopo finale di cogliere la variabilità cilindrica, effettuato già a livello dell'analisi TPA e trasferito poi sul modello frattale. La differenza fondamentale che identifica la variabilità e che si vuole rappresentare tramite lo strumento predittivo è *cilindri esterni* freddi e cilindri interni caldi. Come primo tentativo si cerca di valutare questo aspetto introducendo uno sbilanciamento manuale nelle temperature richieste dal software per i 4 cilindri.

Per prima cosa occorre considerare che il flusso di calore convettivo q è calcolato come:

$$
q = h\left[T - T_w\right] \tag{3.1}
$$

dove:

- T: temperatura media dei gas
- $T_w$ : temperatura media delle pareti
- h: coefficiente di scambio termico convettivo.

Lo scambio termico [\[11\]](#page-79-0) nel cilindro è calcolato nel modello tramite la correlazione di Woschni per il coefficiente h:

$$
h_{c(\text{Woschni*})} = \frac{K_1 p^{0.8} w^{0.8}}{B^{0.2} T^{K_2}}
$$
\n(3.2)

di cui si omette la descrizione dei degli elementi. Si crea quindi un set di equazioni dove il riferimento è la temperatura del pistone, e che modifica di conseguenza le altre temperature mostrate in 3.3.

$$
\begin{cases}\nT_{\text{Piston}} = T_0 \\
T_{\text{Head}} = T_0 - 50 \\
T_{\text{Cylinder}} = T_0 - 50 \\
T_{\text{Port, Int}} = T_0 - 77 \\
T_{\text{Port, Exh}} = T_0 + 50\n\end{cases}
$$
\n(3.3)

dove:

- $T_{Piston}$ : temperatura cielo del pistone;
- $T_{Head}$ : temperatura della superficie della testa del cilindro;
- $T_{Cyl}$ : temperatura del cilindro, intesa come temperatura di parete;
- $T_{Port,Int}$ : temperatura condotto di aspirazione;
- $T_{Port,Exh}:$  temperatura condotto di scarico;

<span id="page-30-0"></span>In questo modo si va ad influenzare il termine in parentesi nell'equazione 3.2. Si riportano i valori di Temperatura utilizzati per i casi analizzati e i risultati sull'LHV multiplier.

| Caso     | <i>2000x790</i>  |                    | $3300 \times 790$ $4000 \times 790$ $4600 \times 790$ |                 |
|----------|------------------|--------------------|-------------------------------------------------------|-----------------|
| Cyl      | $T_{Piston}$ [K] | $T_{Piston}$ $ K $ | $T_{Piston}$ [K]                                      | $T_{Piston}$  K |
| 1        | 480              | 480                | 510                                                   | 510             |
| $\bf{2}$ | 490              | 490                | 520                                                   | 490             |
| 3        | 490              | 490                | 520                                                   | 490             |
|          | 480              | 480                | 510                                                   | 510             |

Tabella 3.2: Sbilanciamento temperature tra i cilindri.

<span id="page-30-1"></span>

| Caso         | 2000x790 3300x790 4000x790 4600x790 |                                     |       |             |
|--------------|-------------------------------------|-------------------------------------|-------|-------------|
| Cyl          |                                     | $LHV$ mult. $LHV$ mult. $LHV$ mult. |       | $LHV$ mult. |
| 1            | 0.998                               | 0.992                               | 0.988 | 0.999       |
| $\mathbf{2}$ | 1.002                               | 1.012                               | 1.008 | 1.009       |
| 3            | 0.999                               | 1.017                               | 0.992 | 1.022       |
|              | 1.000                               | 1.003                               | 0.989 | 0.997       |

Tabella 3.3: LHV risultanti dallo sbilanciamento delle temperature.

Lo sbilanciamento delle temperature non consente di ridurre a sufficienza l'errore sul parametro LHV; nel caso 4600x790 si ottiene addirittura uno sbilanciamento inverso, che non è possibile correggere, poichè aumentando ulteriormente le temperature dei cilindri si raggiungono valori di LHV ancora maggiori.

#### Analisi di Primo Principio

Per capire meglio il comportamento del modello nei confronti della differenziazione delle temperature si effettua un'analisi tramite il primo principio della termodinamica. Si consideri il diagrammi di combustione:

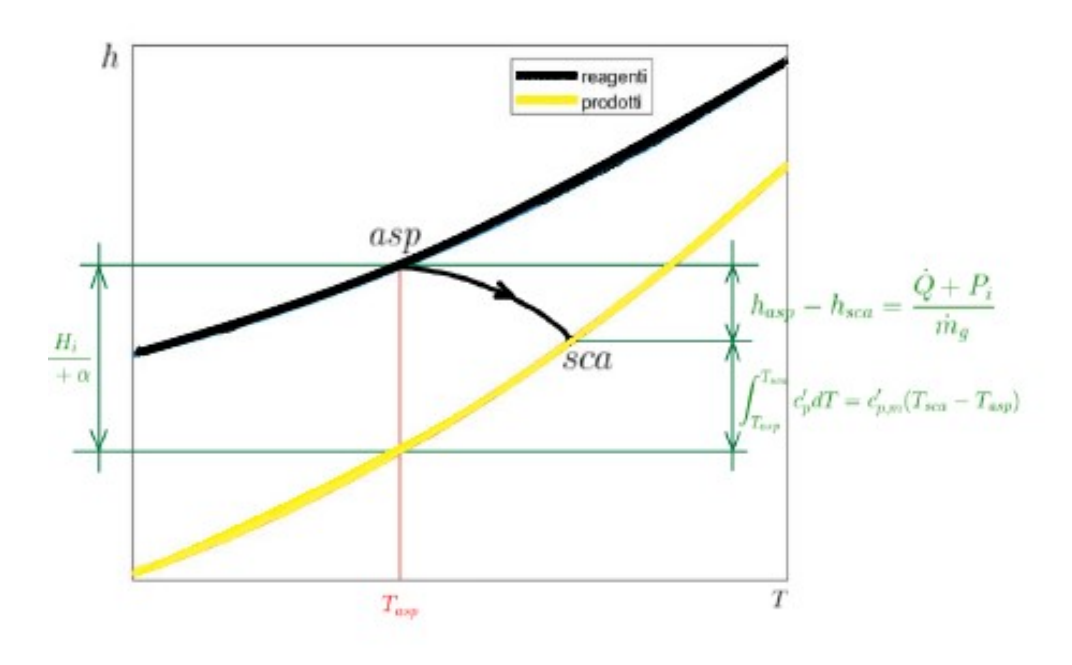

Figura 3.1: Diagramma di combustione.

da cui si ricava:

$$
\frac{H_i}{1+\alpha} = \frac{\dot{Q} + P_i}{\dot{m}_a \left(\frac{1+\alpha}{\alpha}\right)} + c'_{p,m} \left(T_{sca} - T_{asp}\right) \tag{3.4}
$$

in cui il calore specifico medio a pressione costante è calcolato tramite:

<span id="page-31-0"></span>
$$
\bar{c}_{p,m} = \frac{1}{\Delta T} \int c_p dT \tag{3.5}
$$

utilizzando integrazione numerica tramite metodo dei trapezi. L'obiettivo è un calcolo manuale di  $\dot{Q}$  dalla 3.4, ricavando i valori delle restanti grandezze in Gt-Post. I risultati sono mostrati nelle seguenti tabelle:

Agendo sulle Temperature dei cilindri, anche con variazioni dell'ordine delle decine di Kelvin, non si riesce ad ottenere un effetto significativo sull'LHV multiplier, probabilmente a causa del fatto che i ∆T di oltre 2000K tipici della combustione nel cilindro, sono trascurabilmente influenzati da piccole variazioni. Gli sbilanciamenti introdotti tra

<span id="page-32-1"></span>

| Caso             | Tasp  K | Tscar~ [K] | $\dot{m}/Kg/s$ | $c'_{n,m}[J/(kg*K)]$ |       | $alpha \quad Pi[W]$ | Q/W  |
|------------------|---------|------------|----------------|----------------------|-------|---------------------|------|
| Cyl <sub>1</sub> | 354.68  | 858.92     | 0.0049         | 1296                 | 17.02 | 4710                | 6293 |
| Cyl <sub>2</sub> | 353.78  | 843.62     | 0.0049         | 1291                 | 17.06 | 4780                | 6316 |
| Cyl <sub>3</sub> | 352.94  | 842.22     | 0.0049         | 1290                 | 17.10 | 4833                | 6256 |
| Cyl <sub>4</sub> | 356.33  | 858.95     | 0.0049         | 1296                 | 16.96 | 4780                | 6238 |

Tabella 3.4: Analisi di Primo Principio, caso 2000x790.

<span id="page-32-2"></span>

| Caso             | Tasp~[K] | Tscar~ <sup>[K]</sup> | $\dot{m}/Kg/s$ | $c'_{p,m}[J/(kg*K)]$ | alpha | Pi(W) | Q/W   |
|------------------|----------|-----------------------|----------------|----------------------|-------|-------|-------|
| Cyl <sub>1</sub> | 356.04   | 935.89                | 0.0084         | 1286                 | 16.84 | 7949  | 10265 |
| Cyl <sub>2</sub> | 351.41   | 928.27                | 0.0085         | 1301                 | 17.19 | 8149  | 9868  |
| Cyl <sub>3</sub> | 351.85   | 916.46                | 0.0085         | 1299                 | 17.15 | 8195  | 9979  |
| $Cyl_4$          | 354.49   | 921.35                | 0.0084         | 1301                 | 17.00 | 8132  | 10067 |

Tabella 3.5: Analisi di Primo Principio, caso 3300x790.

<span id="page-32-3"></span>

| Caso             | Tasp~K | $Tscar  K $ $\dot{m}/Kg/s$ |        | $c'_{p,m}[J/(kg*K)]$ |       | $alpha \quad Pi[W]$ | Q/W   |
|------------------|--------|----------------------------|--------|----------------------|-------|---------------------|-------|
| Cyl <sub>1</sub> | 353.61 | 999.28                     | 0.0100 | 1316                 | 16.84 | 9416                | 11339 |
| Cyl <sub>2</sub> | 349.17 | 1,000.54                   | 0.0101 | 1317                 | 17.05 | 9642                | 10903 |
| Cyl <sub>3</sub> | 346.61 | 982.61                     | 0.0102 | 1312                 | 17.12 | 9627                | 11112 |
| Cyl <sub>4</sub> | 350.93 | 987.85                     | 0.0101 | 1315                 | 16.99 | 9556                | 11203 |

Tabella 3.6: Analisi di Primo Principio, caso 4000x790.

<span id="page-32-4"></span>

| Caso             | Tasp~[K] |        |        | $Tscar [K] \quad \dot{m}[Kg/s] \quad c'_{n,m}[J/(kg*K)] \quad alpha \quad Pi[W] \quad Q[W]$ |       |             |         |
|------------------|----------|--------|--------|---------------------------------------------------------------------------------------------|-------|-------------|---------|
| Cyl1             | 340.34   | 923.78 | 0.0116 | 1297                                                                                        | 16.80 | 10982       | 14221   |
| Cyl <sub>2</sub> | 339.31   | 912.12 | 0.0117 | 1295                                                                                        |       | 16.98 11308 | - 13945 |
| Cyl <sub>3</sub> | 337.84   | 906.66 | 0.0118 | 1289                                                                                        |       | 17.11 11378 | 13889   |
| Cyl <sub>4</sub> | 336.50   | 914.88 | 0.0118 | 1294                                                                                        | 17.13 | 11171       | 13895   |

Tabella 3.7: Analisi di Primo Principio, caso 4600x790.

i cilindri non riescono infatti a rappresentare le evidenze sperimentali di variabilità cilindrica, principalmente tra cilindri interni caldi e cilindri esterni freddi, considerato che le variazioni di temperature calcolate sono minime, e nei casi a carico maggiore addirittura sbilanciate in maniera opposta (cilindri interni più freddi degli esterni).

Lo sbilanciamento di temperatura tra i cilindri risulta quindi essere non efficace.

#### <span id="page-32-0"></span>3.1.2 Analisi su Convection Multiplier

Nonostante le difficolt`a illustrate in precedenza, risulta abbastanza evidente dai dati sperimentali di come esista un motivo termico per il quale i cilindri presentano tracce di pressione cos`ı diverse tra loro. E' necessario quindi darne una descrizione da un punto di vista matematico e fisico, tenendo conto che un tale problema non lineare, a livello del modello frattale, esalterà le differenze nelle quantità di calore scambiate dai cilindri.

In questa sezione si è scelto di analizzare lo scambio termico, e in particolare le variazioni dello stesso tra i cilindri, agendo sul convenction multiplier, parametro moltiplicatore dello scambio termico convettivo. Rispetto al precedente modello, dove viene utilizzato un parametro diverso per ogni condizione operativa ma uguale per tutti i cilindri, in questo lavoro il coefficiente è calibrato cilindro per cilindro in modo che il singolo LHV multiplier sia 1 con uno scarto massimo di 3 millesimi.

<span id="page-33-0"></span>Prima di fare ciò viene effettuata una ulteriore calibrazione sull'angolo di farfalla, in modo che il modello calcoli correttamente un valore di portata prossimo a quello sperimentale. Si riportano i risultati ottenuti.

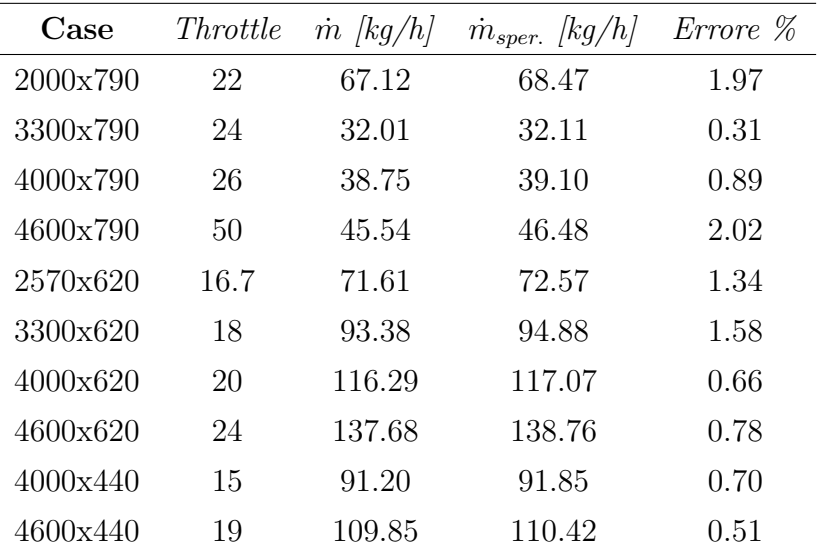

Tabella 3.8: Valori di calibrazione dell'angolo di farfalla, e confronto tra portata misurata e simulata.

Ottenere valori di portata coerenti con quelli sperimentali è necessario per riprodurre correttamente la fase di compressione dell'andamento di pressione, oltre che per evitare di sovrastimare o sottostimare il picco, rispettivamente nel caso in cui si ottenga un valore troppo basso o troppo alto di portata simulata. Per tale motivo la calibrazione è effettuata cercando di mantenere l'errore al di sotto del  $2\%$ , che si è visto essere il limite massimo accettabile per non influenzare negativamente il successivo modello frattale.

Nel seguito sono riportati i risultati della calibrazione sul convection multiplier.

#### <span id="page-34-0"></span>3.1. Analisi TPA

| 2000x790                 | $Cyl$ 1 | Cyl 2 | $Cyl$ 3 | $Cyl \nvert 4$ |
|--------------------------|---------|-------|---------|----------------|
| Convection<br>Multiplier | 1.41    | 1.31  | 1.29    | 1.36           |
| LHV Multiplier           |         | 1.001 | 1 001   |                |

<span id="page-34-1"></span>Tabella 3.9: Valori calibrati di Convection MUltiplier: Case 2000x790.

| 3300x790                 | $Cyl$ 1 |       | Cyl 2 Cyl 3 | $Cyl \nvert 4$ |
|--------------------------|---------|-------|-------------|----------------|
| Convection<br>Multiplier | 1.705   | 1.455 | 1.385       | 1.575          |
| LHV Multiplier 0.999     |         | 1.003 | 1.001       | 1.001          |

<span id="page-34-2"></span>Tabella 3.10: Valori calibrati di Convection MUltiplier: Case 3300x790.

| 4000x790                 | $Cyl$ 1 | Cyl 2 | $Cyl$ 3 | $Cyl \nvert 4$ |
|--------------------------|---------|-------|---------|----------------|
| Convection<br>Multiplier | 1.75    | 1.52  | -1.63   | -1.66          |
| LHV Multiplier           |         | 1.002 | 0.999   | 0.999          |

<span id="page-34-3"></span>Tabella 3.11: Valori calibrati di Convection MUltiplier: Case 4000x790.

| 4600x790       | $Cyl$ 1 | Cyl 2 | $Cyl$ 3 | $Cyl \nvert 4$ |
|----------------|---------|-------|---------|----------------|
| Convection     | 2.59    | 2.25  | 2.25    | 2.58           |
| Multiplier     |         |       |         |                |
| LHV Multiplier |         | 0.999 | 1.002   |                |

<span id="page-34-4"></span>Tabella 3.12: Valori calibrati di Convection MUltiplier: Case 4600x790.

| 2570x620                 | $Cyl$ 1 | Cyl 2 | $Cyl$ 3 | $Cyl \nvert 4$ |
|--------------------------|---------|-------|---------|----------------|
| Convection<br>Multiplier | 1.58    | 1.39  | 141     | 1.54           |
| LHV Multiplier           |         |       | 1.001   | 0.999          |

<span id="page-34-5"></span>Tabella 3.13: Valori calibrati di Convection MUltiplier: Case 2570x620.

| 3300x620                 | $Cyl$ 1 | Cyl 2 | $Cyl$ 3 | $Cyl \nvert 4$ |
|--------------------------|---------|-------|---------|----------------|
| Convection<br>Multiplier | 1.65    | 1.47  | 1.41    | 1.49           |
| LHV Multiplier           | 0.998   |       | 0.993   | 0.995          |

Tabella 3.14: Valori calibrati di Convection MUltiplier: Case 3300x620.

| 4000x620                 | $Cyl$ 1 | Cyl 2 | $Cyl$ 3 | $Cyl \nvert 4$ |
|--------------------------|---------|-------|---------|----------------|
| Convection<br>Multiplier | 1.80    | -1.51 | -1.60   | 168            |
| LHV Multiplier           | 1.002   | 1.001 | 0.999   | 1.003          |

<span id="page-35-1"></span><span id="page-35-0"></span>Tabella 3.15: Valori calibrati di Convection MUltiplier: Case 4000x620.

| 4600x620                 | $Cyl$ 1 | Cyl 2 | $Cyl$ 3 | $Cyl \nvert 4$ |
|--------------------------|---------|-------|---------|----------------|
| Convection<br>Multiplier | 1.89    | 1.77  | -1.86   | 1.85           |
| LHV Multiplier           | 0.997   | 0.999 | 0.999   | 0.999          |

<span id="page-35-2"></span>Tabella 3.16: Valori calibrati di Convection MUltiplier: Case 4600x620.

| 4000x440                 | $Cul_1$ | Cyl 2 | $Cyl$ 3 | $Cyl \nvert 4$ |
|--------------------------|---------|-------|---------|----------------|
| Convection<br>Multiplier | 1.83    | 1.44  | 1.62    | 1.59           |
| LHV Multiplier           |         |       |         |                |

<span id="page-35-3"></span>Tabella 3.17: Valori calibrati di Convection MUltiplier: Case 4000x440.

| 4600x440                 | $Cyl$ 1 | Cyl 2 | $Cyl$ 3 | $Cyl \nvert 4$ |
|--------------------------|---------|-------|---------|----------------|
| Convection<br>Multiplier | 1.82    | 1.70  | 1.76    | 1.78           |
| LHV Multiplier           | 0.998   |       |         |                |

Tabella 3.18: Valori calibrati di Convection Multiplier: Case 4600x440.

Si nota come in ogni Case il Convection Multiplier risulta maggiore nei cilindri esterni rispetto a quelli interni, in conformità col fatto che in questi ultimi si ha un maggiore scambio termico, essendo caratterizzati da Temperature decisamente più alte soprattutto in fase di espansione. Si può inoltre osservare come, considerando lo stesso carico, per velocit`a di funzionamento crescenti si ottengono valori di Convection Multiplier maggiori.

#### Risultati TPA

Per i casi calibrati si riportano gli andamenti di pressione per tutti e i 4 cilindri. Si osserva una riproduzione perfetta, fatta eccezione per il caso 4600x790, che presenta un andamento simulato leggermente shiftato su valori più bassi. Non è stato possibile sistemarlo ulteriormente con la calibrazione sulla farfalla e diminuire l'errore del 2.02% sulla portata, poichè oltre un angolo di 50° non si assisteva ad ulteriori cambiamenti.
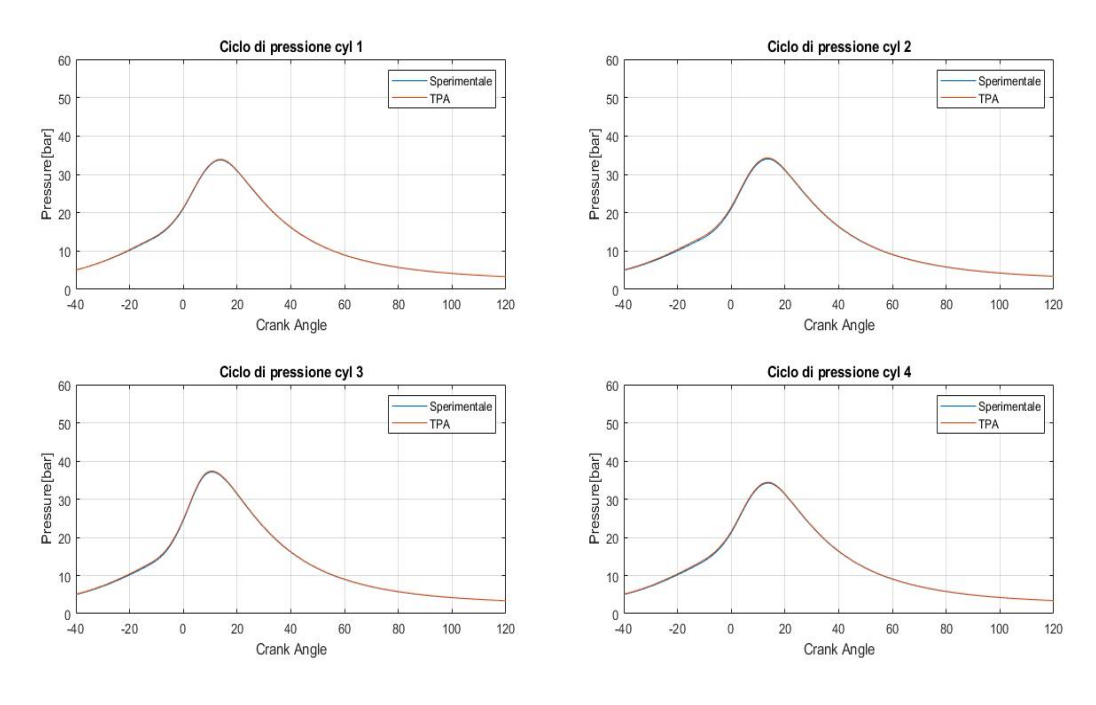

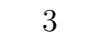

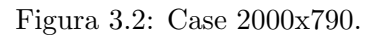

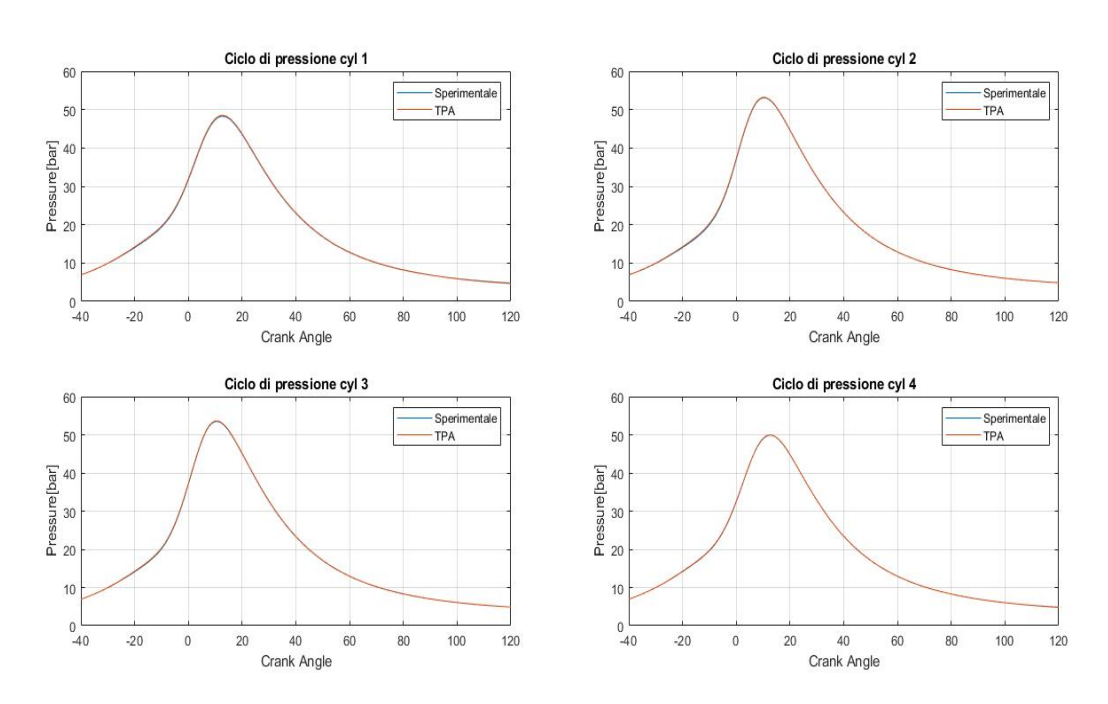

Figura 3.3: Case 3300x790.

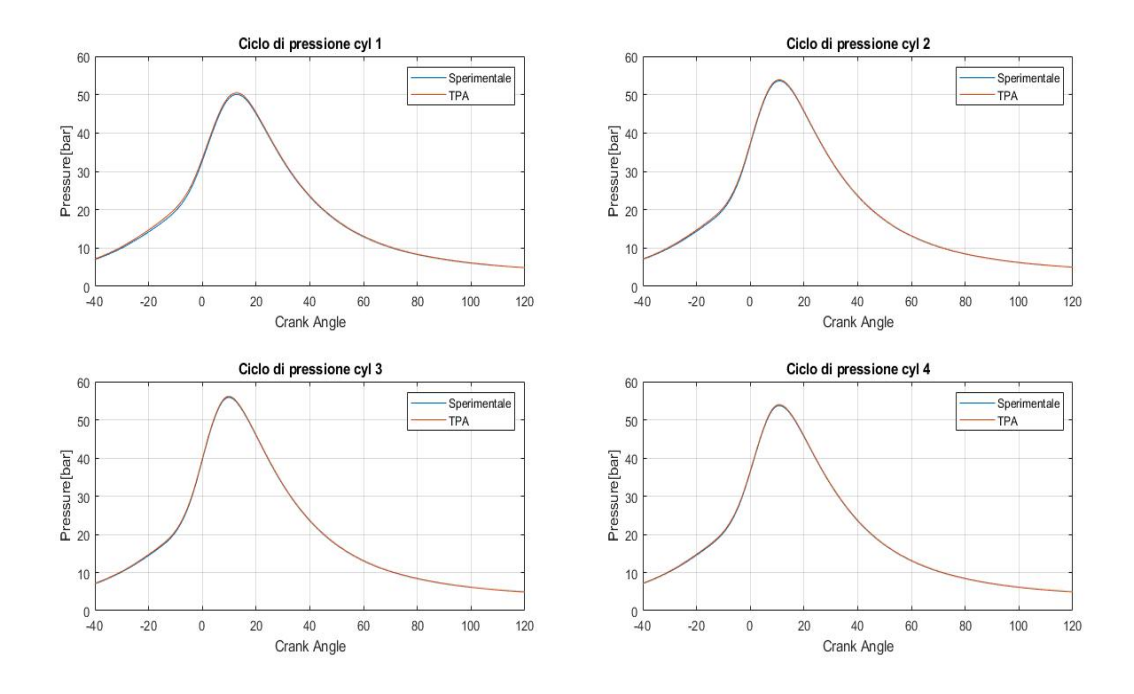

Figura 3.4: Case 4000x790.

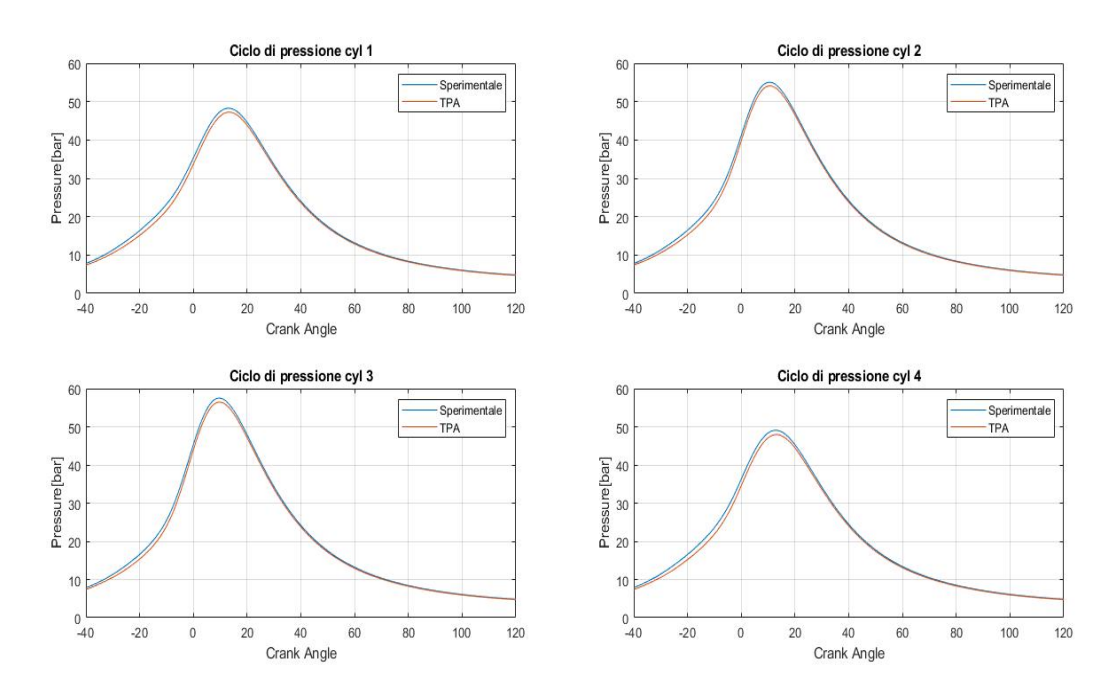

Figura 3.5: Case 4600x790.

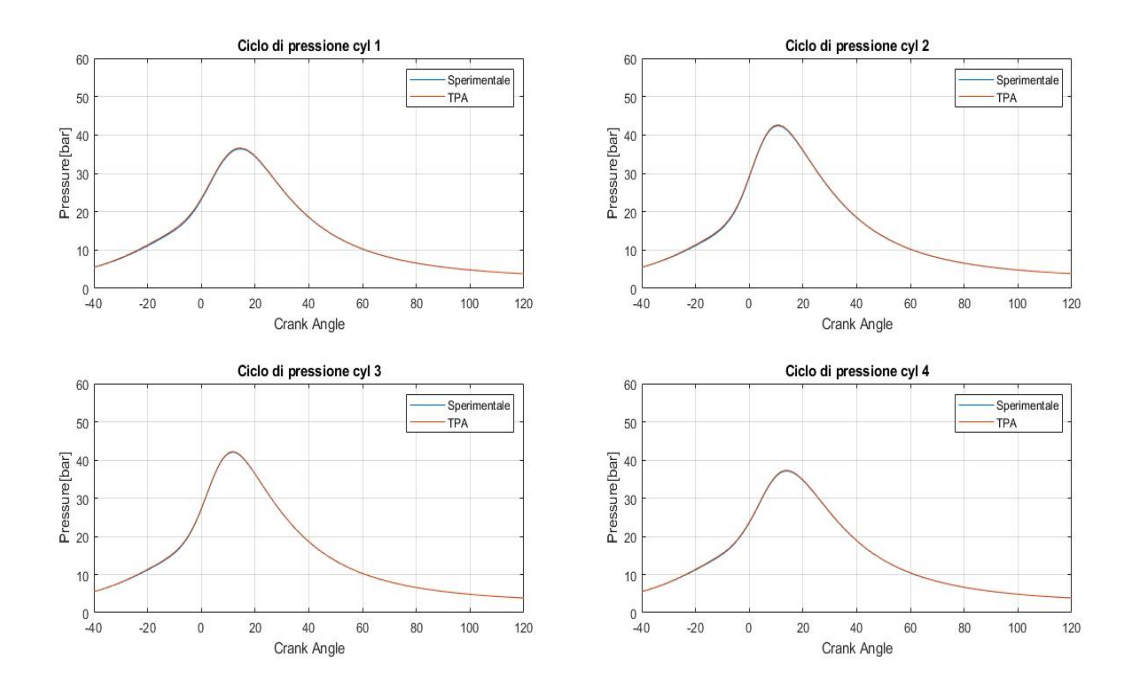

Figura 3.6: Case 2570x620.

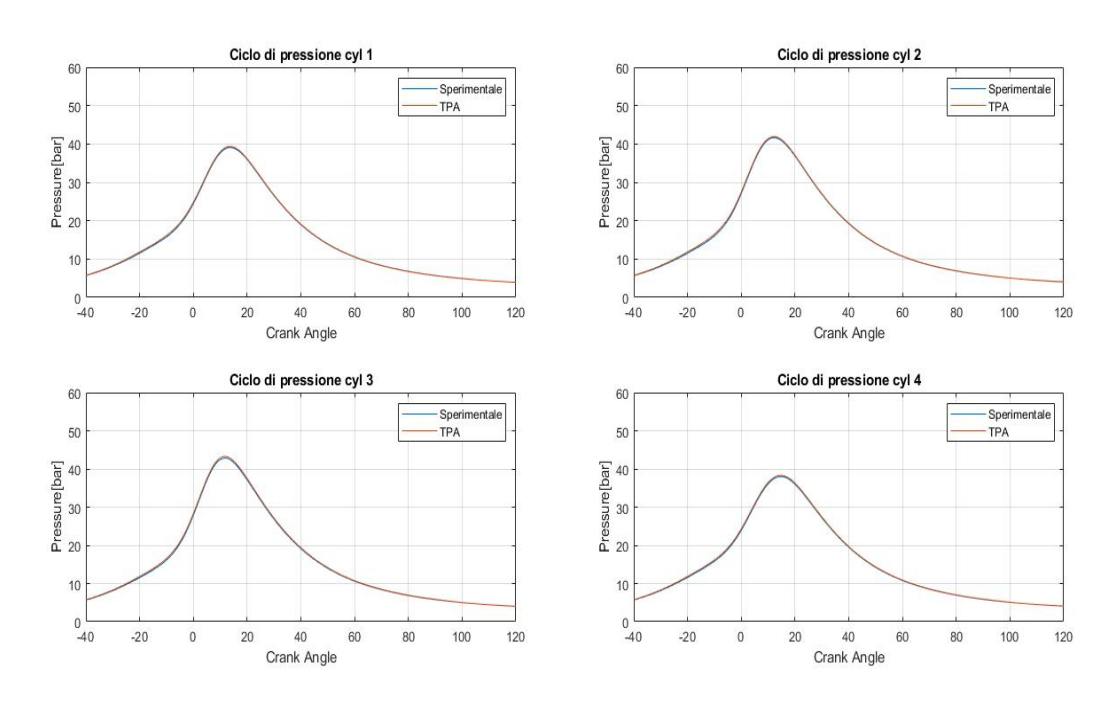

Figura 3.7: Case 3300x620.

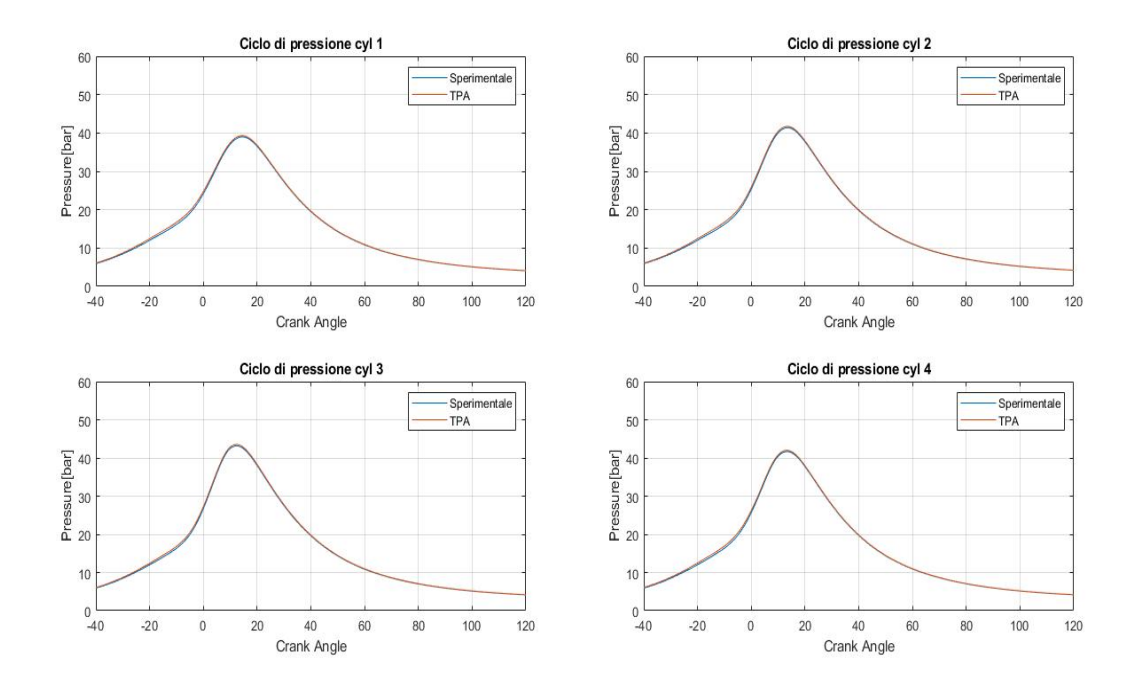

Figura 3.8: Case 4000x620.

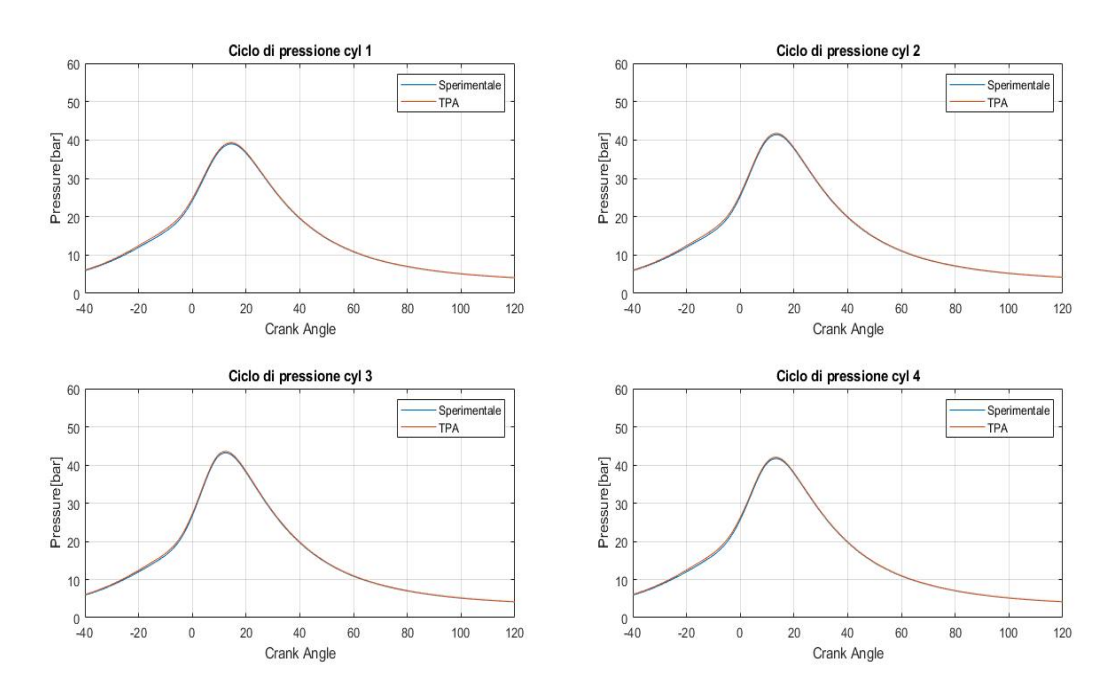

Figura 3.9: Case 4600x620.

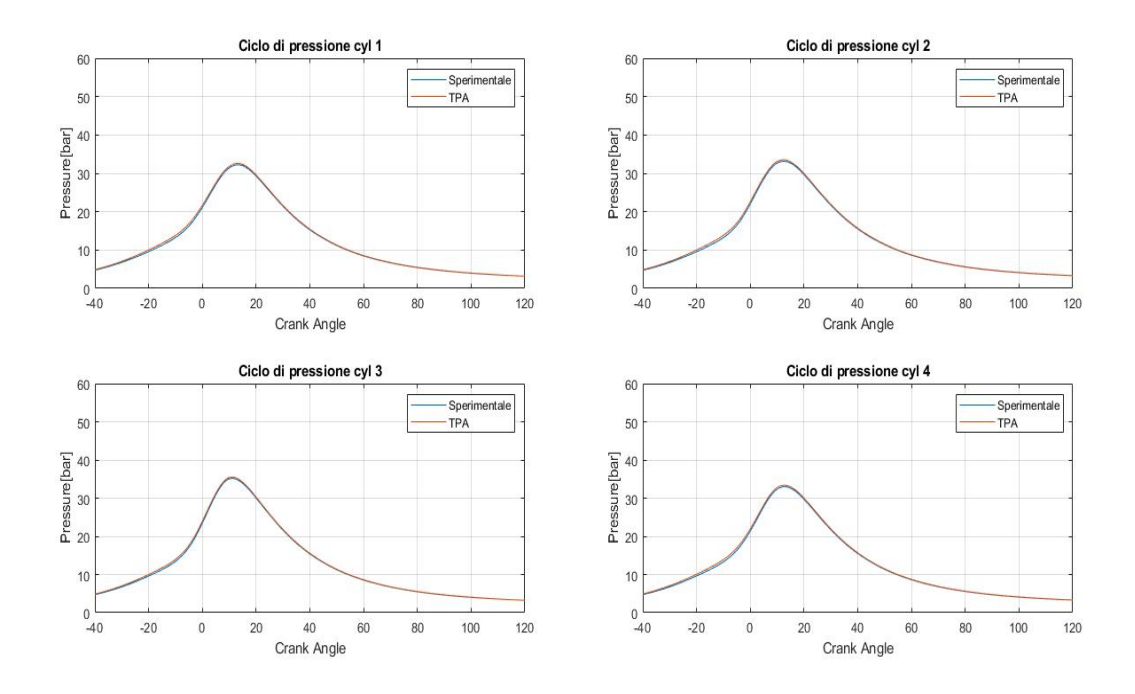

Figura 3.10: Case 4400x440.

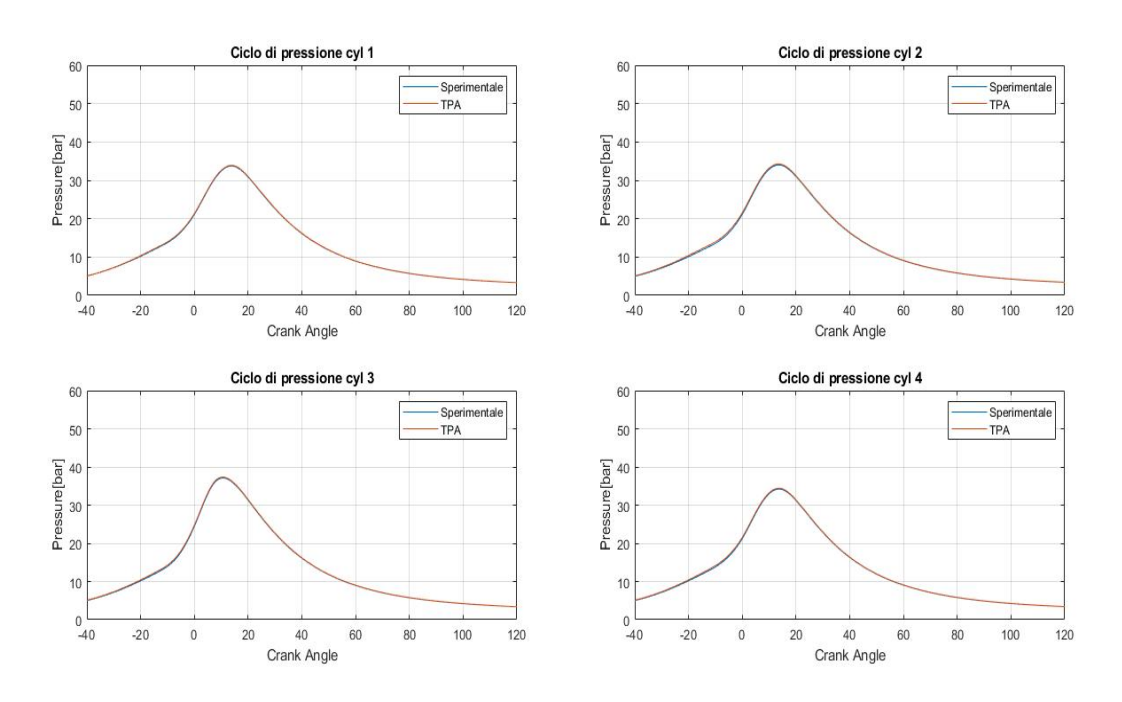

Figura 3.11: Case 4600x440.

### 3.2 Calibrazione modello frattale

Terminata l'analisi TPA si passa all'ottimizzazione del modello frattale. E' necessario utilizzare le stesse ipotesi adottate nel modello di diagnostica, e ciò si traduce nell'implementazione dei parametri precedentemente calibrati, ovvero dell'angolo della farfalla e del Convection Multiplier. Inoltre sono inseriti i valori di  $\Delta\theta_{01}$  ricavati dalla curva di burn rate simulata nella TPA, come differenza tra lo Spark Advance e l'angolo in cui è bruciato l'1% del combustibile.

Come già accennato all'inizio del capitolo la calibrazione è effettuata sui parametri  $CL_0$ , con il quale il software calcola il CL della teoria frattale, e cwc, con il quale si introduce l'ultima fase della combustione. Nel modello originario lo scambio termico era stato considerato uguale per tutti i cilindri, ed era stata introdotta una differenza nel modello di combustione, ricavando i parametri  $CL_0$  e *cwc* singolarmente per ogni cilindro tramite apposite correlazioni.

In questo lavoro si utilizza un diverso approccio, che prevede l'utilizzo di un unico valore per tutti e 4 i cilindri. Tale metodologia di studio deriva dalla considerazione che il modello frattale cattura la stessa dinamica fisica di combustione per ogni cilindro, e che quindi le differenze non sono da cercarsi nel modello, quanto nelle condizioni al contorno utilizzate (Temperatura dei gas di scarico, Temperatura delle pareti, ecc.).

Per il parametro cwc sono state effettuate prove utilizzando i valori 0.3,0.5 e 0.7. Nel seguito vengono mostrati i risultati ottenuti utilizzando un *cwc* di 0.7, il valore che più rispecchia la fisica del problema, e tenendo fisso il quale si sono ricavati i valori di  $Cl_0$ . La calibrazione di quest'ultimo ha come obiettivo il corretto matching di tutti e 4 i cicli di pressione e di burn rate con quelli ricavati nella precedente analisi TPA. Per fare ciò viene effettuato il confronto tra le media aritmetica dei picchi di pressione da modello frattale e quella da diagnostica.

#### 3.2.1 Risultati

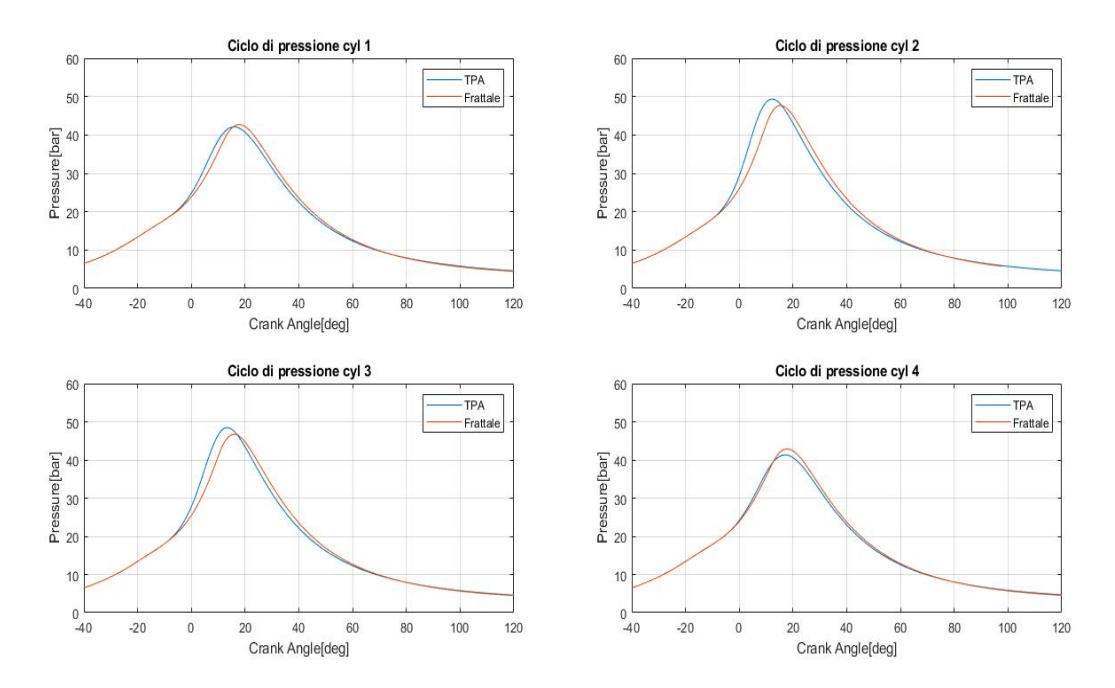

Figura 3.12: Cicli di pressione: case 2000x790.

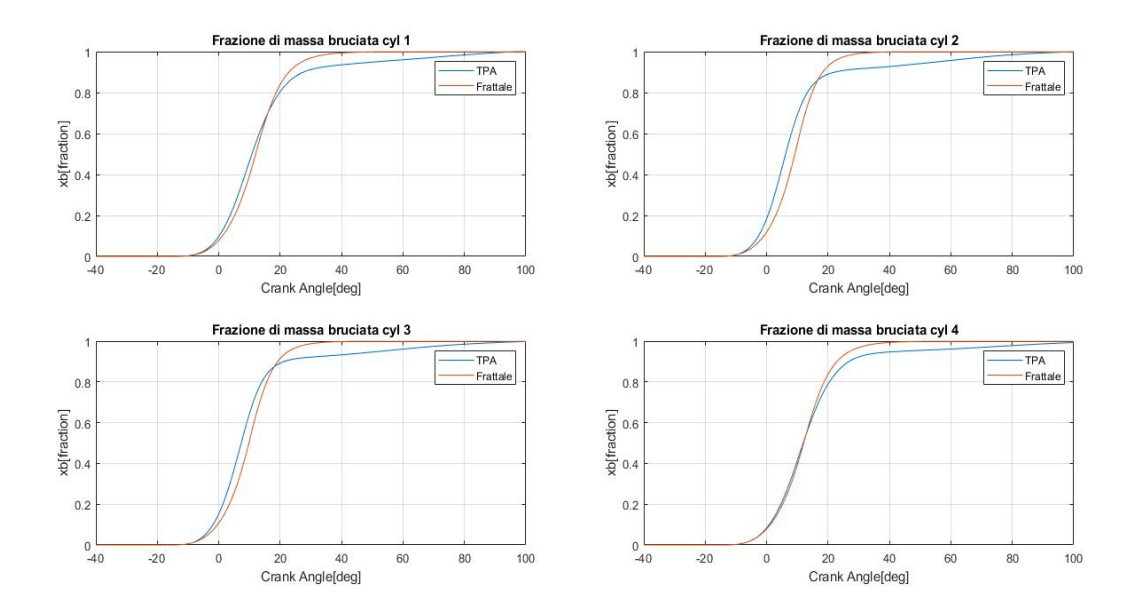

Figura 3.13: Frazione di massa bruciata: case 2000x790.

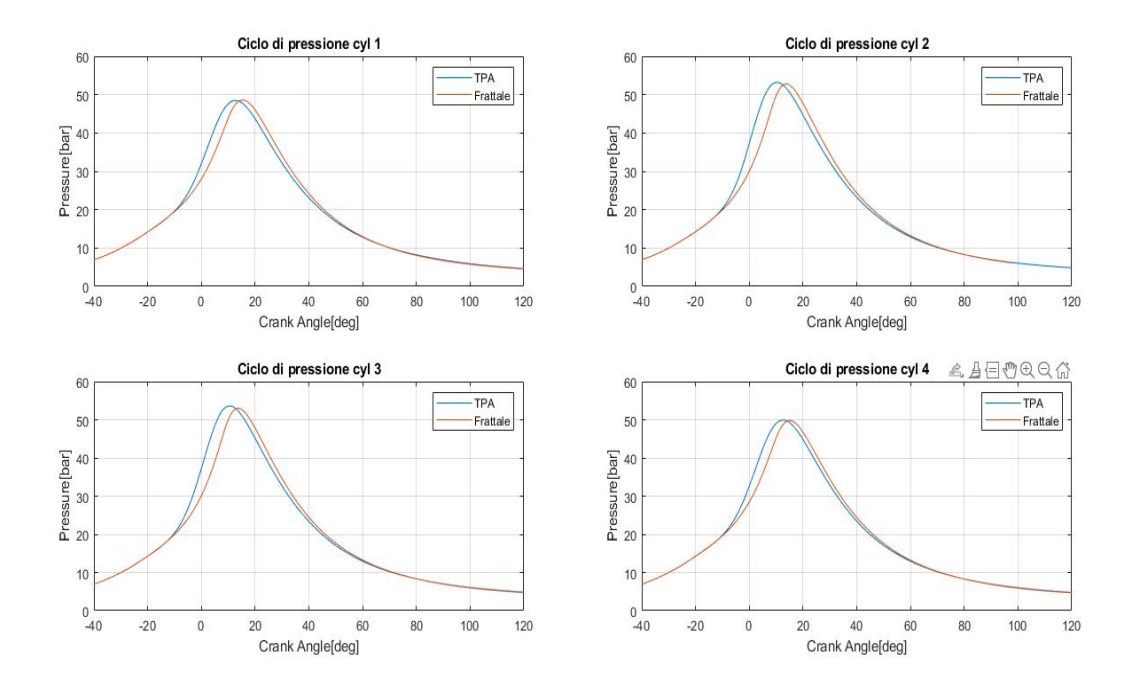

Figura 3.14: Cicli di pressione: case 3300x790.

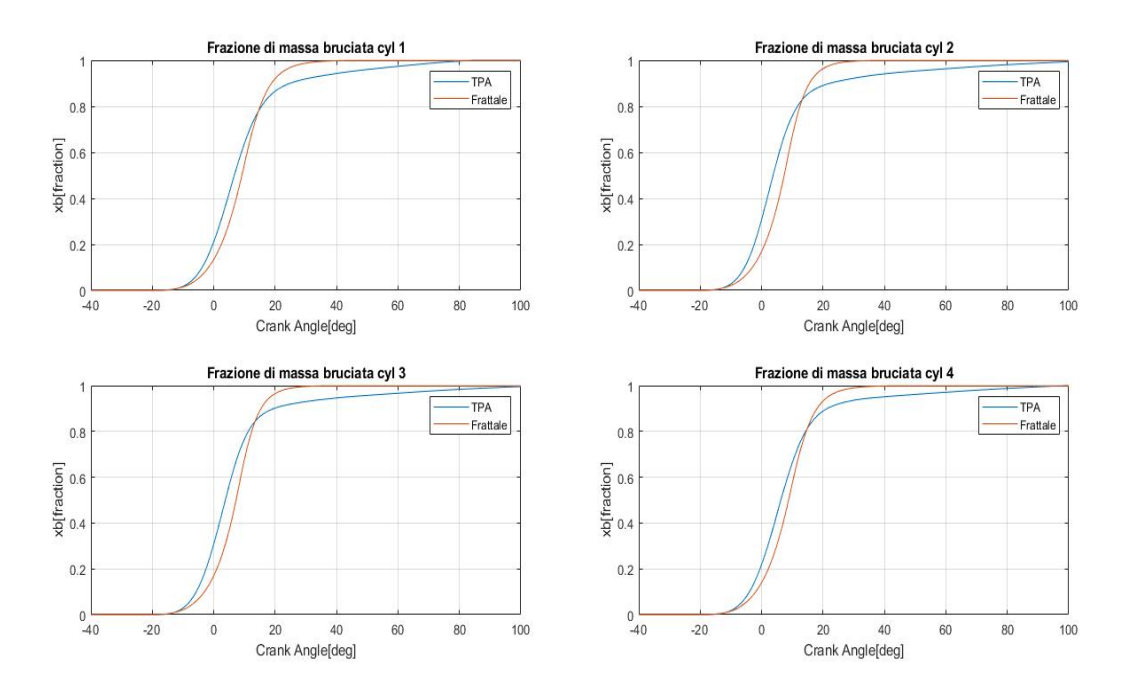

Figura 3.15: Frazione di massa bruciata: case 3300x790.

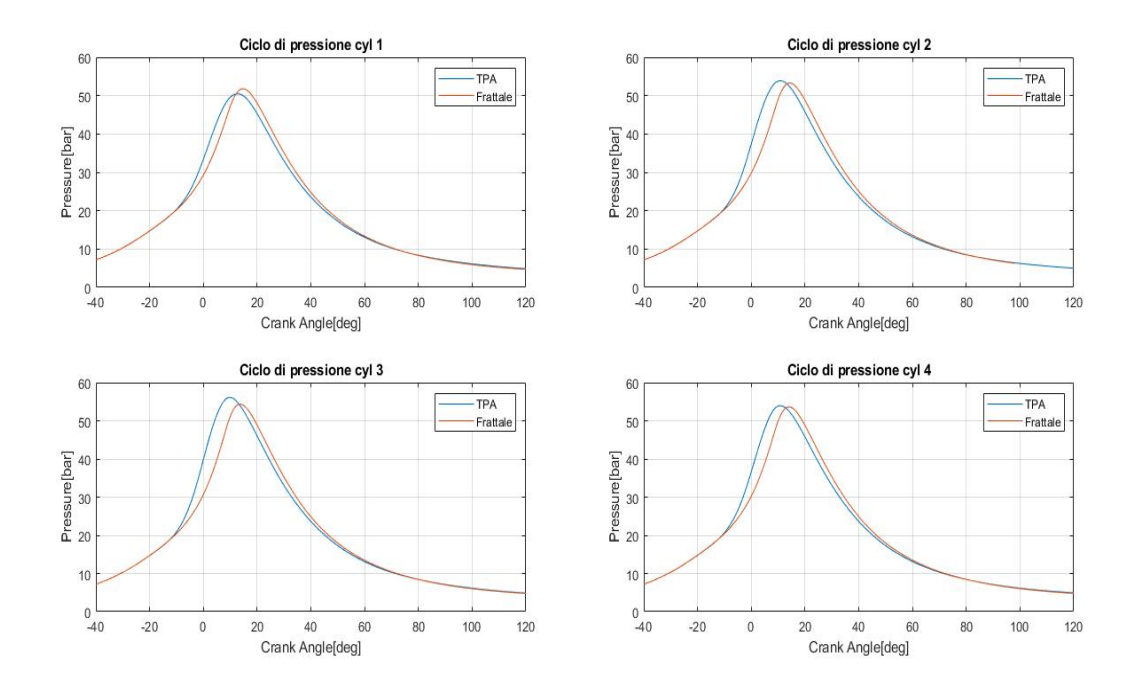

Figura 3.16: Cicli di pressione: case 4000x790.

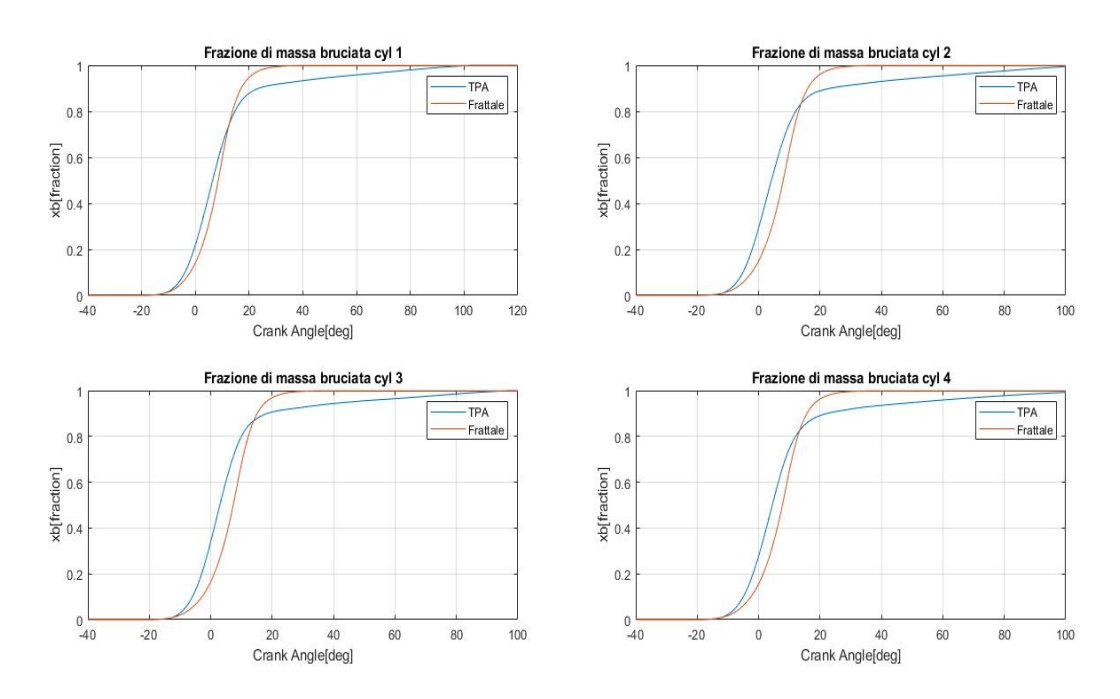

Figura 3.17: Frazione di massa bruciata: case 4000x790.

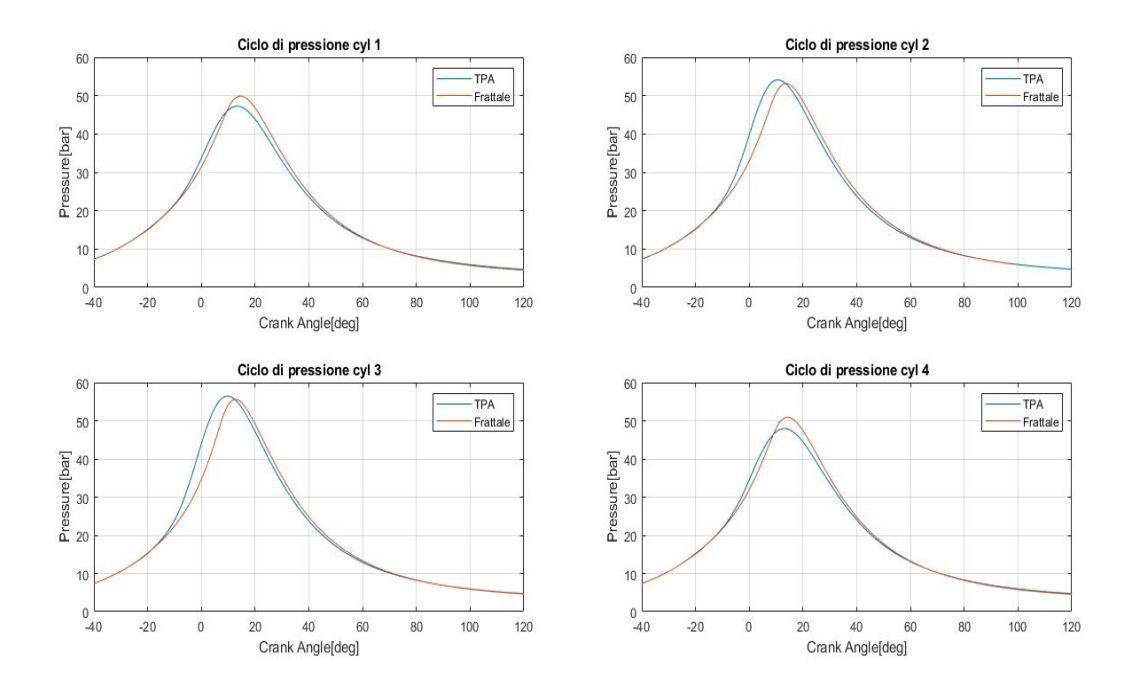

Figura 3.18: Cicli di pressione: case 4600x790.

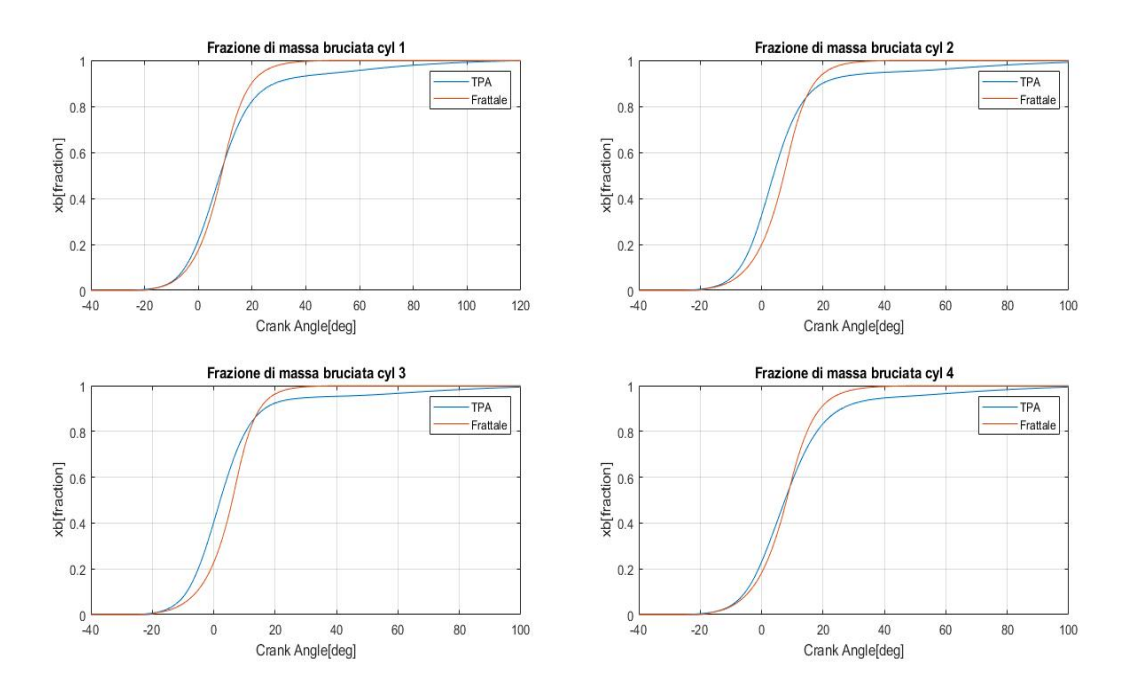

Figura 3.19: Frazione di massa bruciata: case 4600x790.

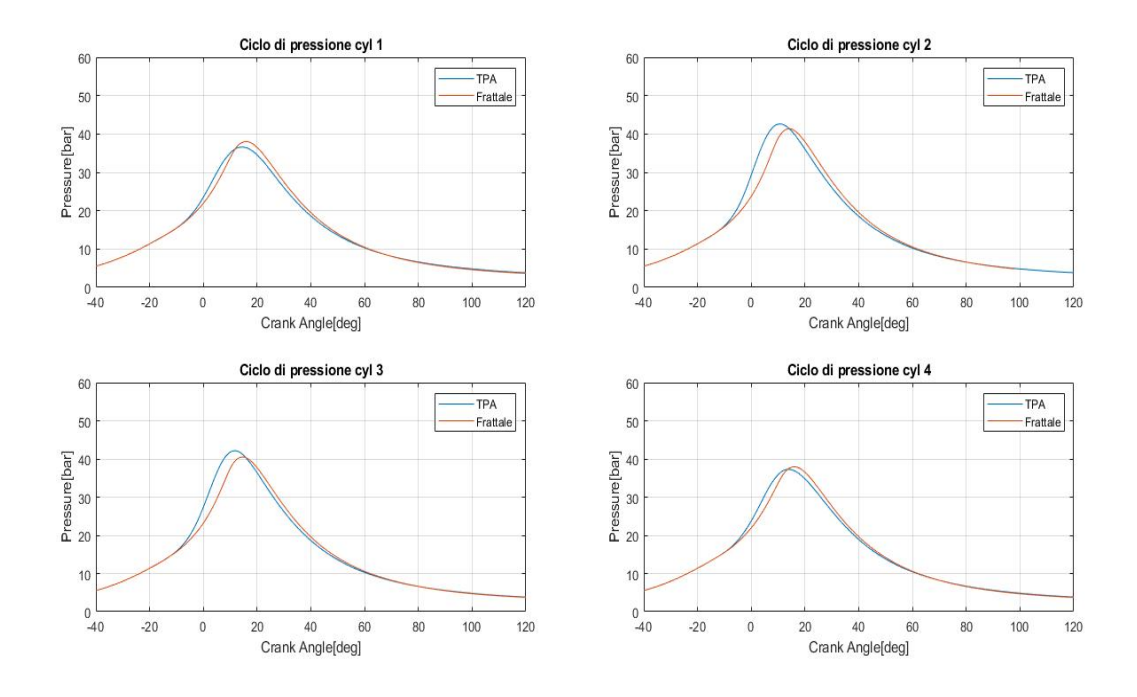

Figura 3.20: Cicli di pressione: case 2570x620.

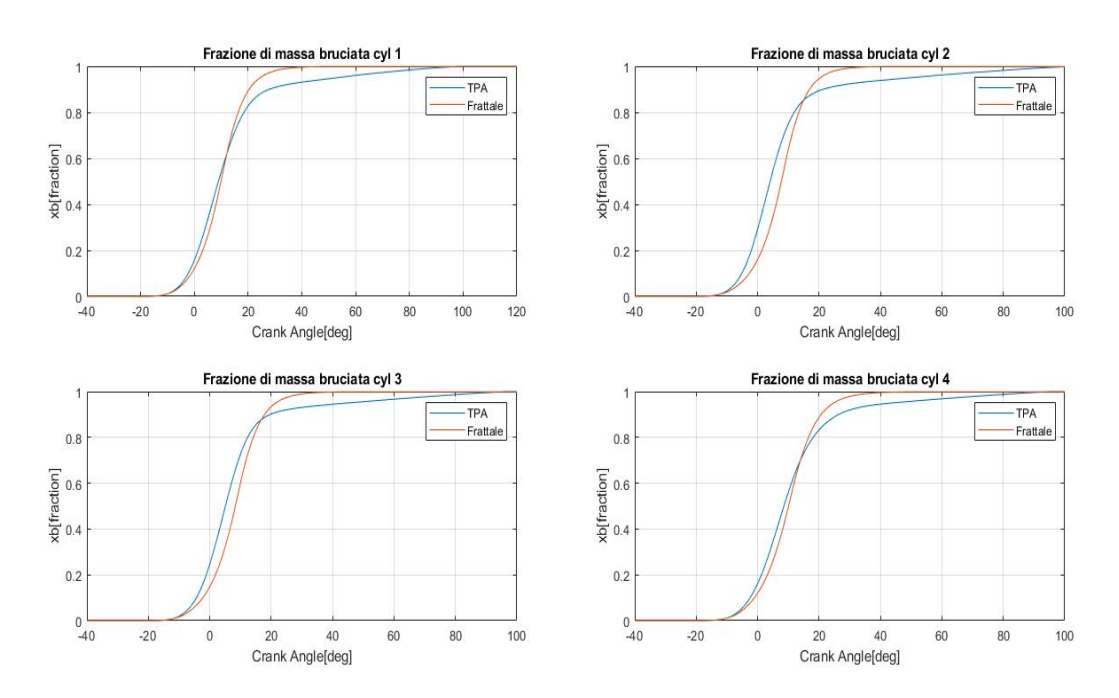

Figura 3.21: Frazione di massa bruciata: case 2570x620.

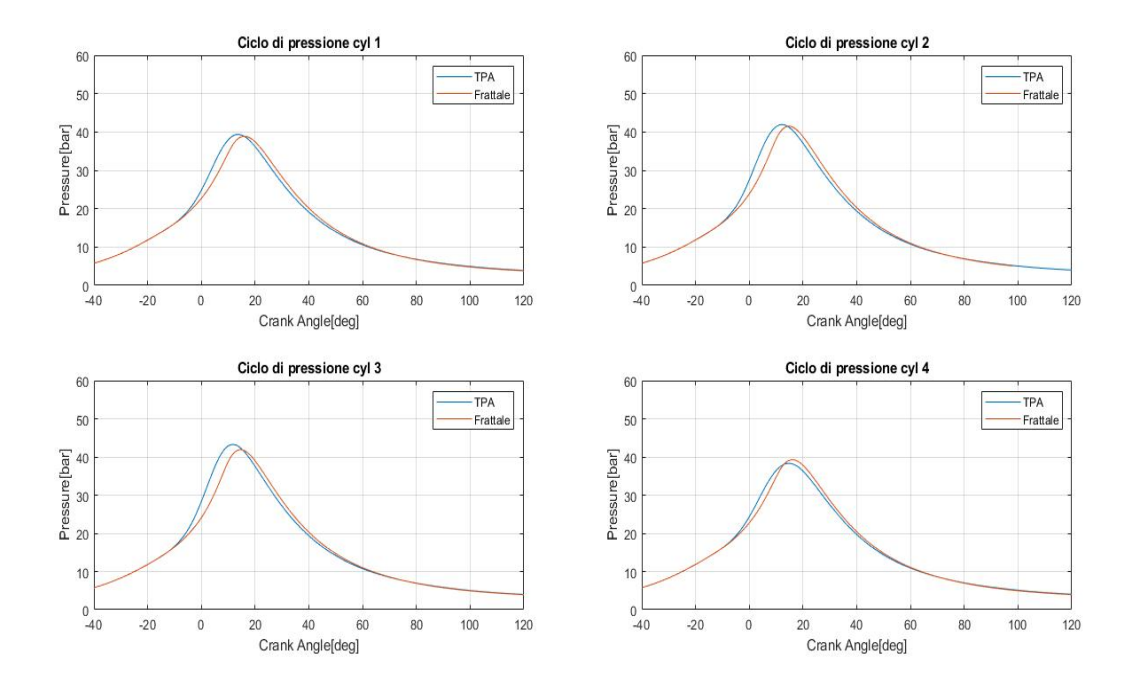

Figura 3.22: Cicli di pressione: case 3300x620.

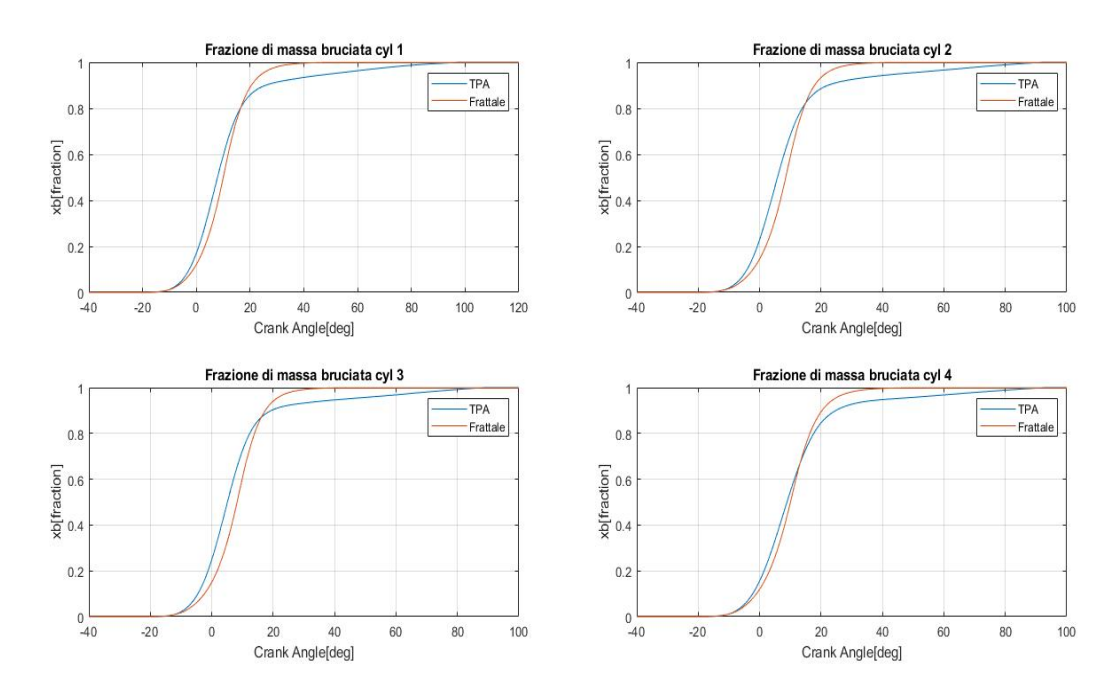

Figura 3.23: Frazione di massa bruciata: case 3300x620.

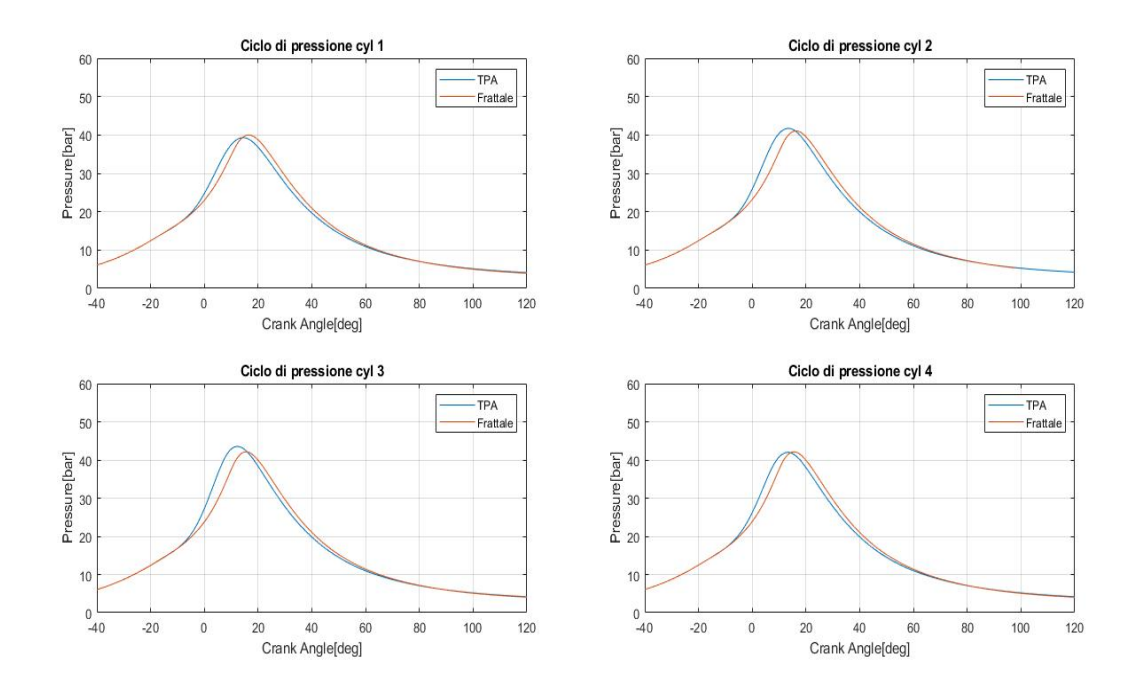

Figura 3.24: Cicli di pressione: case 4000x620.

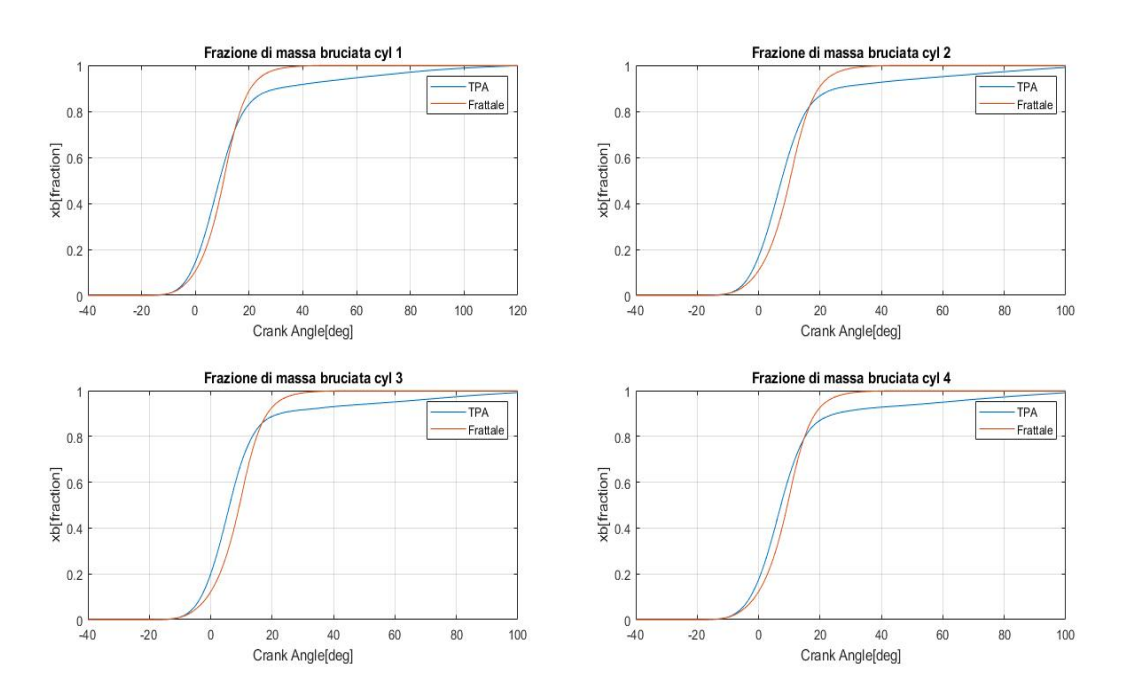

Figura 3.25: Frazione di massa bruciata: case 4000x620.

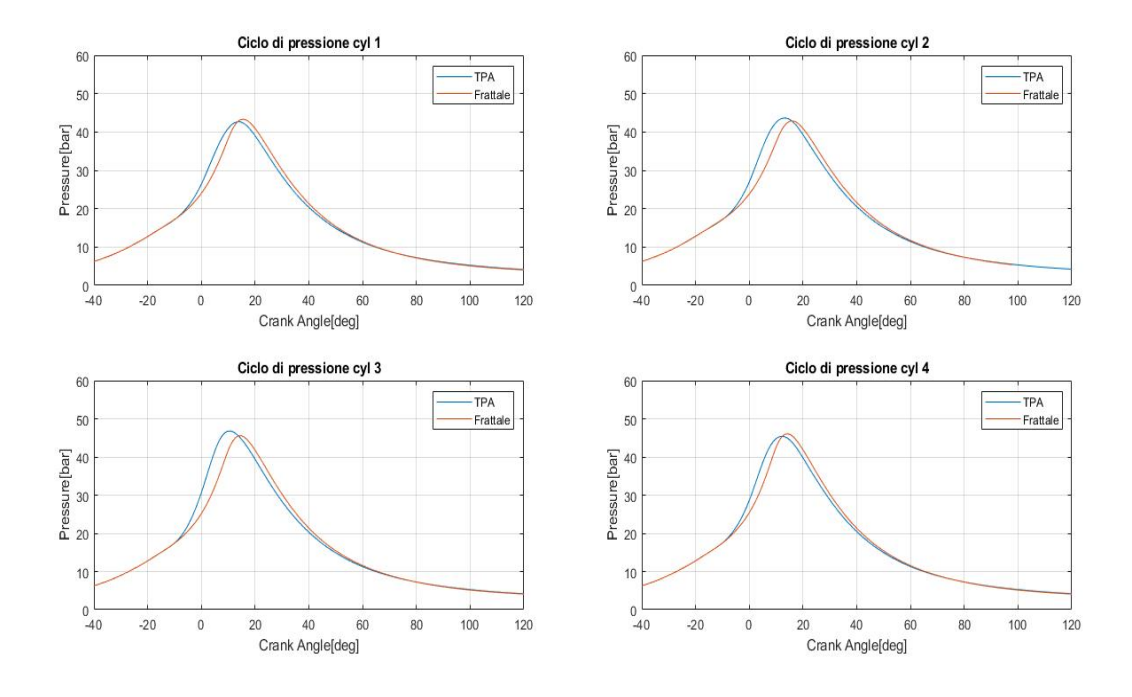

Figura 3.26: Cicli di pressione: case 4600x620.

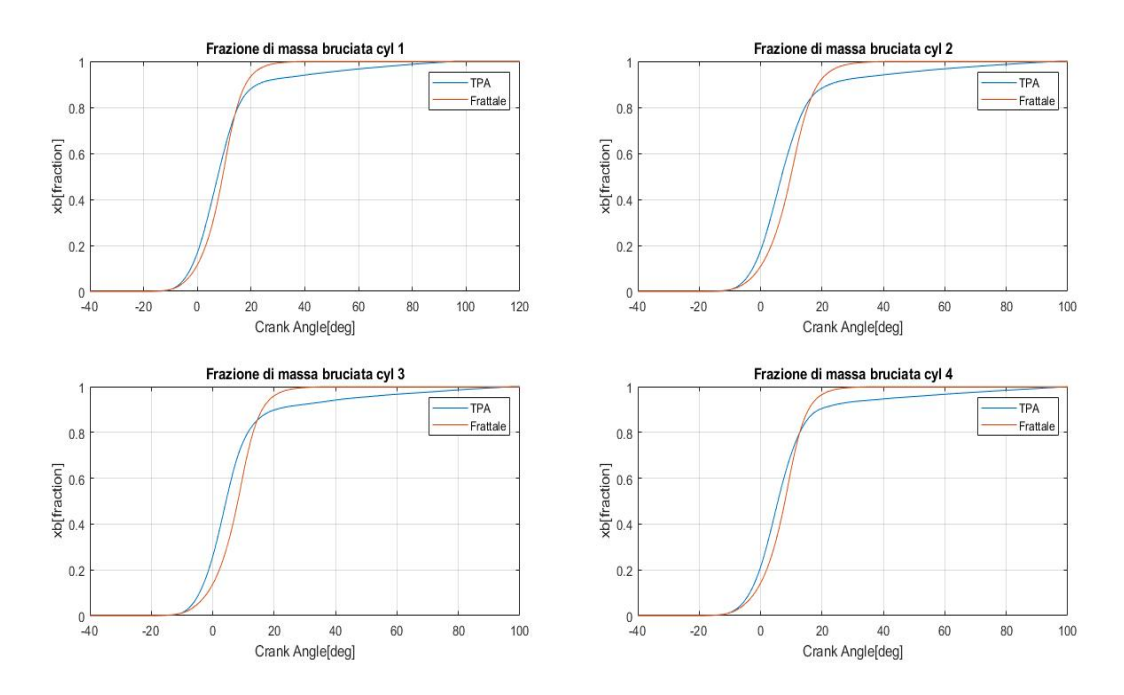

Figura 3.27: Frazione di massa bruciata: case 4600x620.

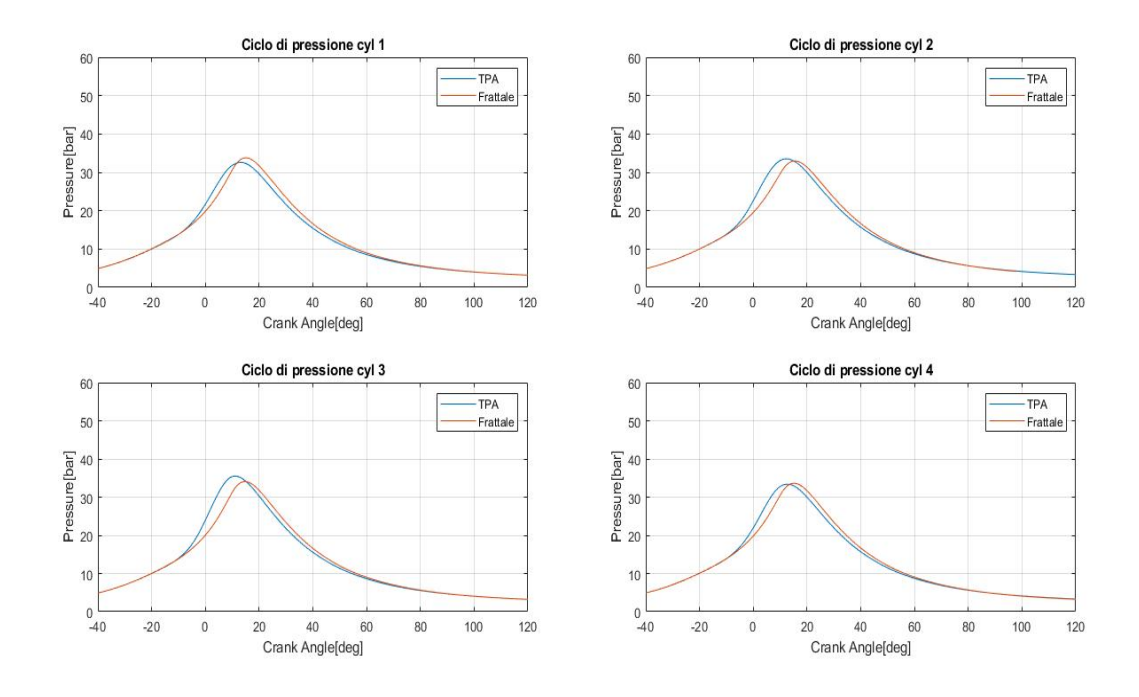

Figura 3.28: Cicli di pressione: case 4000x440.

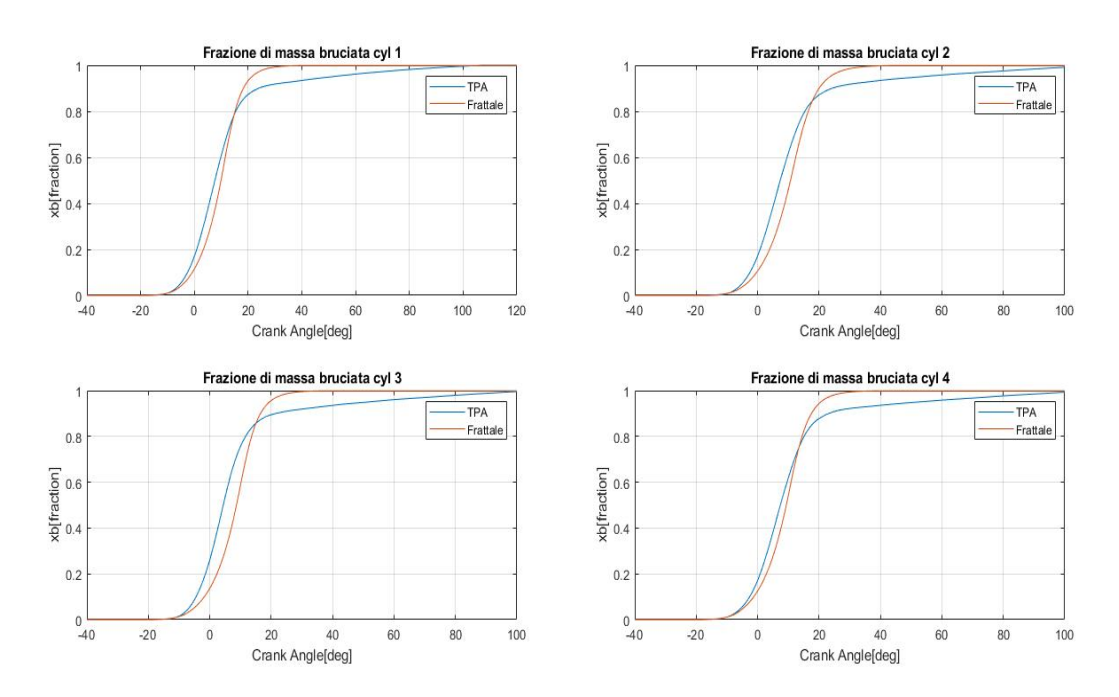

Figura 3.29: Frazione di massa bruciata: case 4600x440.

Per completezza vengono riportati i valori di  $\mathbb{C}L_0$ ricavati per ogni caso analizzato:

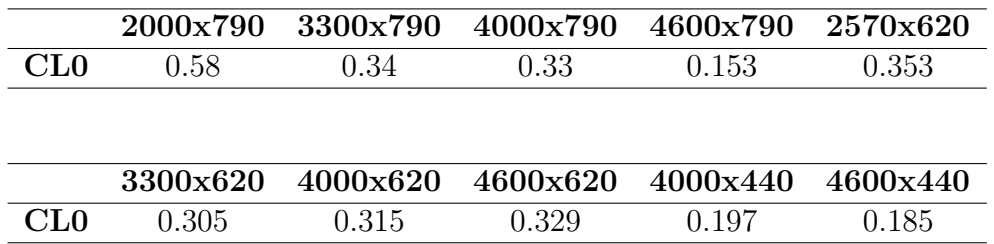

Tabella 3.19: Valori di CL0 calibrati.

# Capitolo 4

## Validazione del modello

#### 4.1 Regressione

Ricavati i valori di  $CL_0$  per i diversi punti di funzionamento, il modello deve essere validato. Per fare ciò si è scelto innanzitutto di ricavare una regressione lineare multipla per la variabile dipendente  $CL_0$ , utilizzando come variabili regressori il carico e il numero di giri. In questo modo è possibile, utilizzando i valori di  $CL_0$  ricavati per tutto il range di calibrazione (compresi i punti studiati dal collega con cui ho effettuato il lavoro) ricavare un'equazione del tipo

$$
CL_0 = A + Brpm + Cpm \tag{4.1}
$$

che fornisce lo strumento predittivo vero e proprio. Si riportano i valori dei coefficienti dell'equazione

| $\mathbf{A}$ | 0.2702           |
|--------------|------------------|
| В            | $-8.5511e^{-05}$ |
|              | 0.0532           |

Tabella 4.1: Coefficienti della regressione

Per la regressione si è ottenuto un valore di  $R^2$  (Coefficiente di Determinazione) di 0.8951, un valore elevato e quindi un feedback positivo. Inoltre i valori di F pari a 68.2743 e di P-Value pari a 0, rappresentano rispettivamente la significatività della regressione e la certezza di una dipendenza almeno lineare tra  $CL_0$  e carico e pme.

## 4.2 Validazione punti di calibrazione

Tramite l'equazione 4.1 si ricavano i valori predetti di  $CL_0$  per i punti utilizzati in fase di calibrazione. Questi sono inseriti nel modello per i vari Case, che vengono quindi fatti rigirare, confrontando i risultati con quelli ottenuti precedentemente. Si riportano i CL<sup>0</sup> calibrati rispetto a quelli ottenuti da regressione, e successivamente il confronto tra i cicli di pressione e della frazione di massa bruciata:

| Caso      | Cl0 calibrato | <i>Cl0regressione</i> |
|-----------|---------------|-----------------------|
| 2000x300  | 0.200         | 0.259                 |
| 2000x360  | 0.220         | 0.291                 |
| 2000x600  | 0.450         | 0.419                 |
| 2000x790  | 0.580         | 0.520                 |
| 2000x1000 | 0.720         | 0.631                 |
| 2000x1400 | 0.900         | 0.844                 |
| 3300x790  | 0.340         | 0.408                 |
| 4000x790  | 0.330         | 0.349                 |
| 4600x790  | 0.153         | 0.297                 |
| 2570x620  | 0.353         | 0.380                 |
| 4000x440  | 0.197         | 0.162                 |
| 4600x440  | 0.185         | 0.111                 |
| 3300x620  | 0.305         | 0.318                 |
| 4000x620  | 0.315         | 0.258                 |
| 4600x620  | 0.329         | 0.207                 |
| 3300x440  | 0.190         | 0.222                 |
| 3300x1000 | 0.550         | 0.520                 |
| 3300x1200 | 0.570         | 0.627                 |
| 3300x1400 | 0.670         | 0.733                 |

Tabella 4.2: CL0 da calibrazione e CL0 da regressione.

#### 4.2. Validazione punti di calibrazione

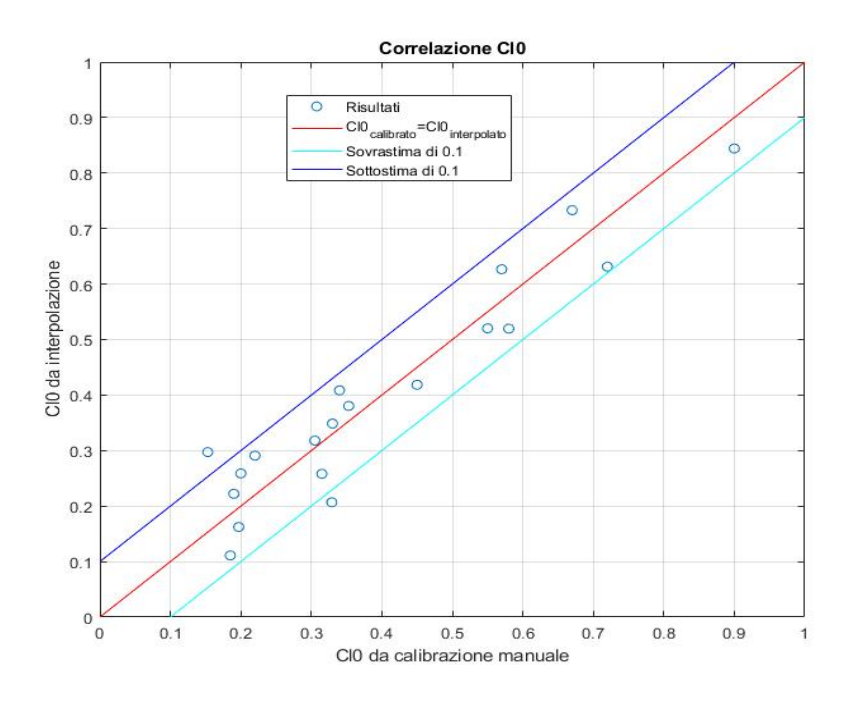

Figura 4.1: Confronto grafico tra CL0 da calibrazione e da regressione.

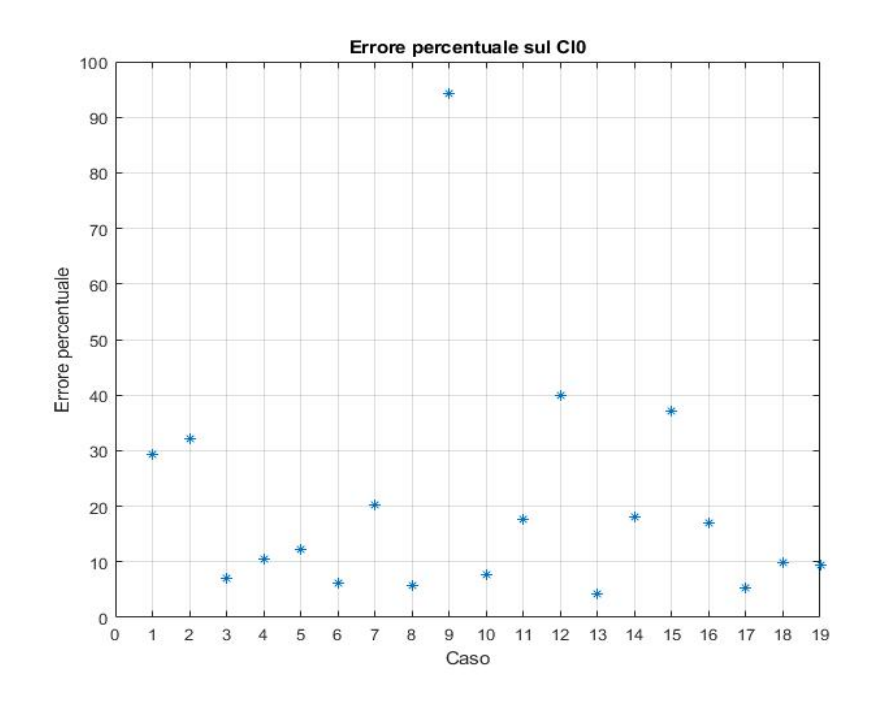

Figura 4.2: Errore $\%$  sul CL0

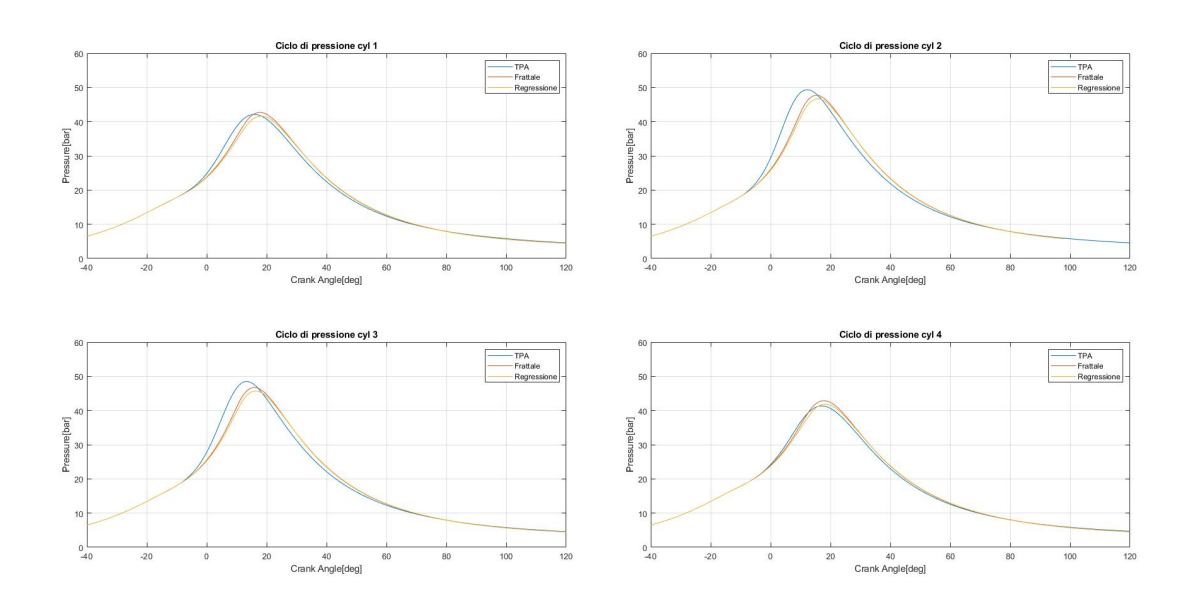

Figura 4.3: Cicli di pressione: case 2000x790.

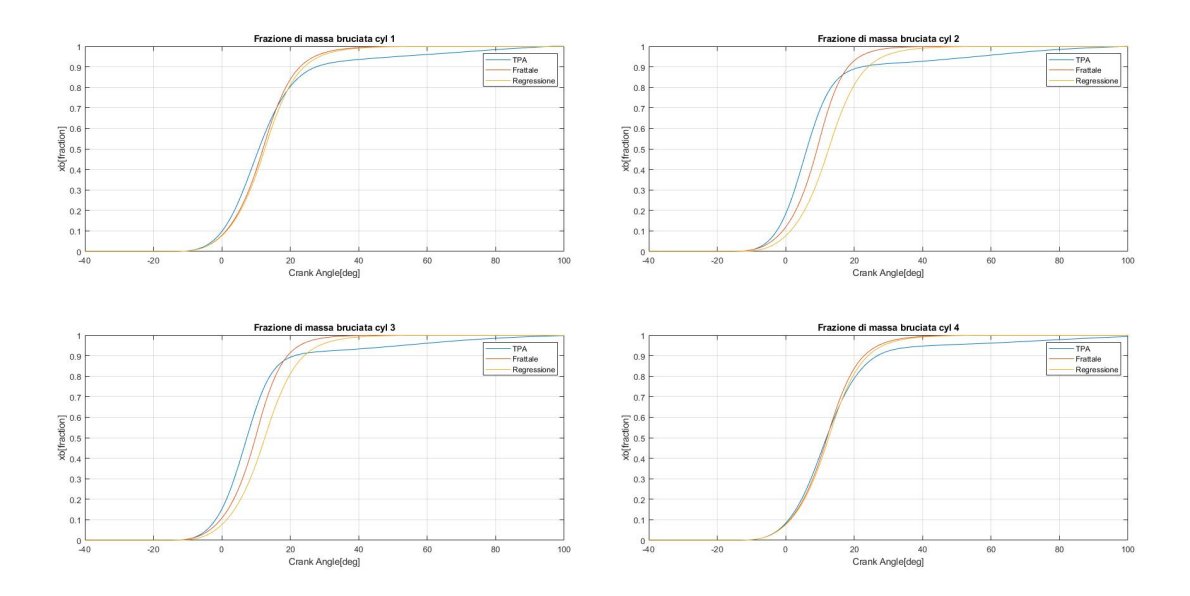

Figura 4.4: Frazione di massa bruciata: case 2000x790.

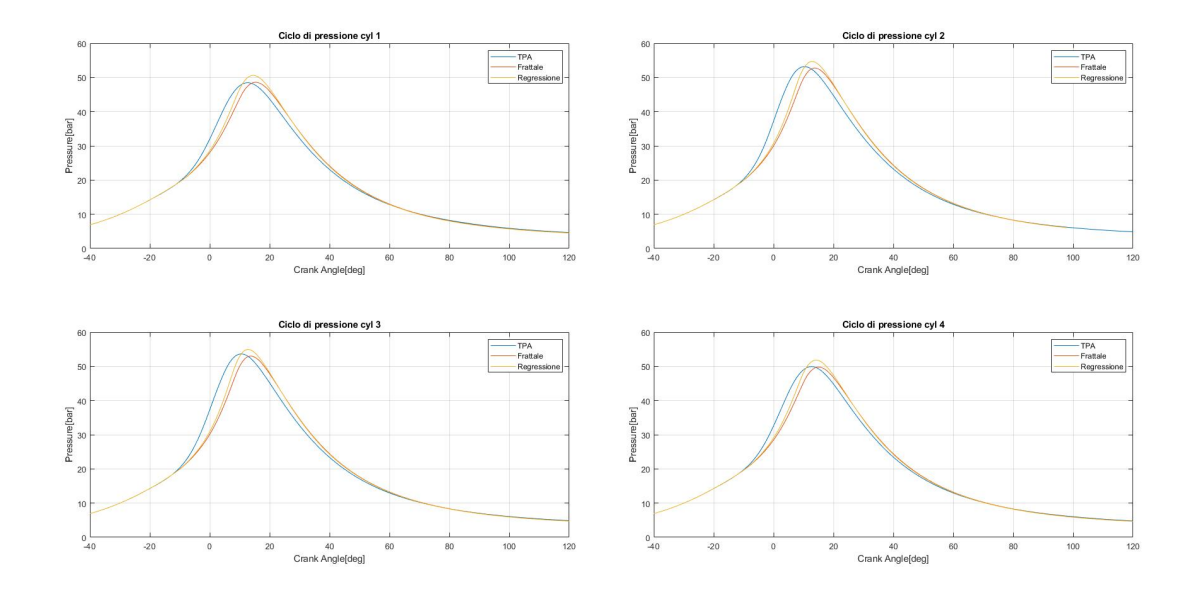

Figura 4.5: Cicli di pressione: case 3300x790.

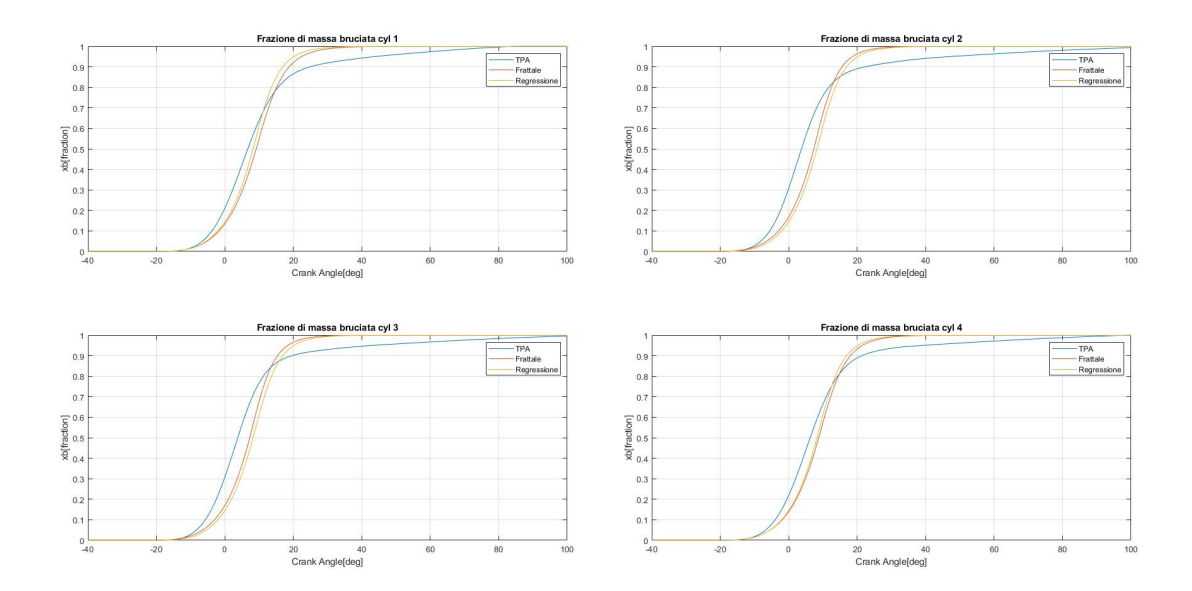

Figura 4.6: Frazione di massa bruciata: case 3300x790.

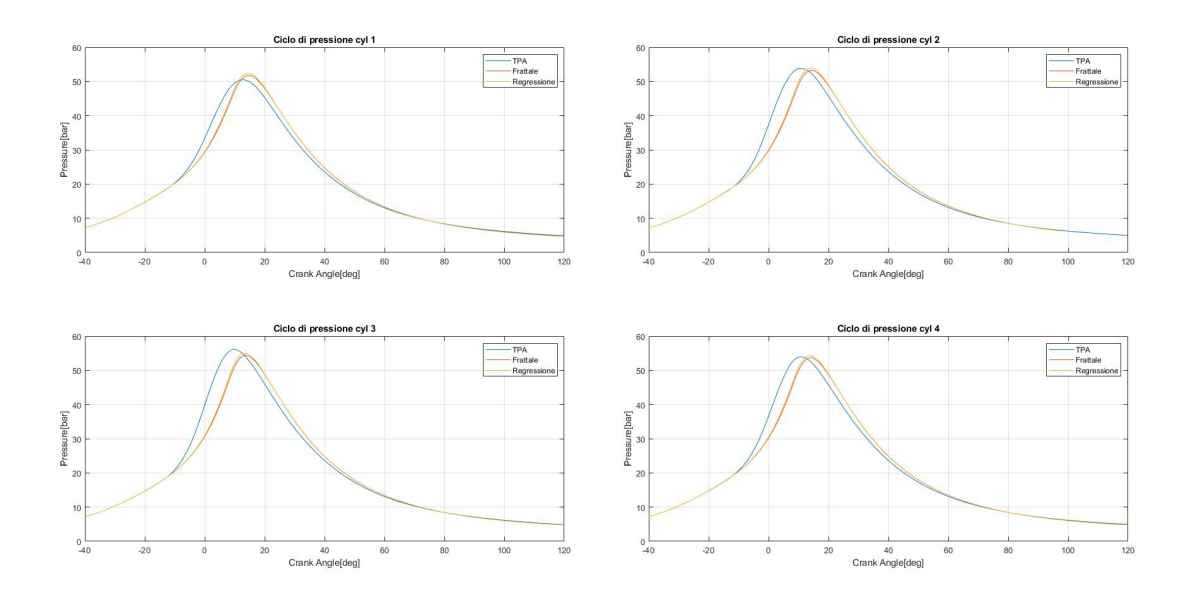

Figura 4.7: Cicli di pressione: case 4000x790.

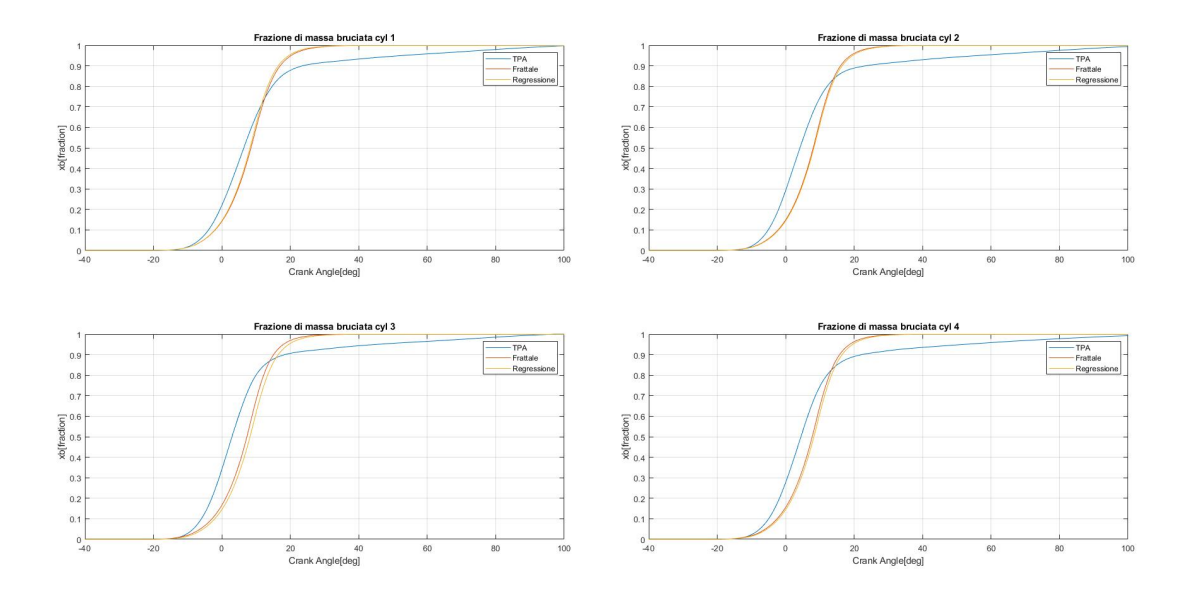

Figura 4.8: Frazione di massa bruciata: case 4000x790.

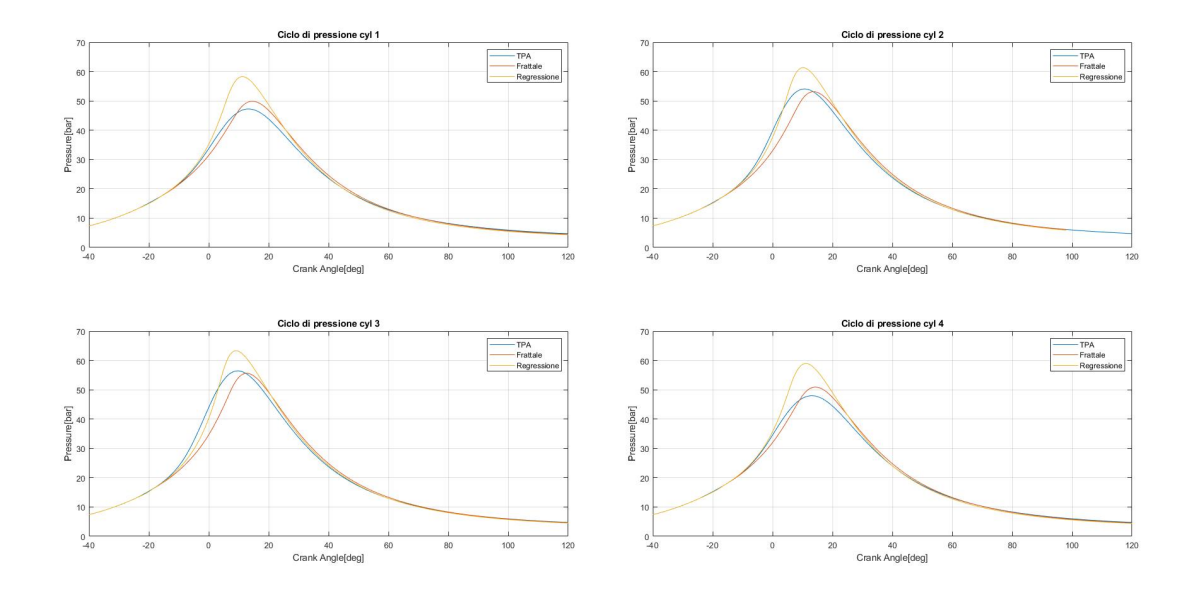

Figura 4.9: Cicli di pressione: case 4600x790.

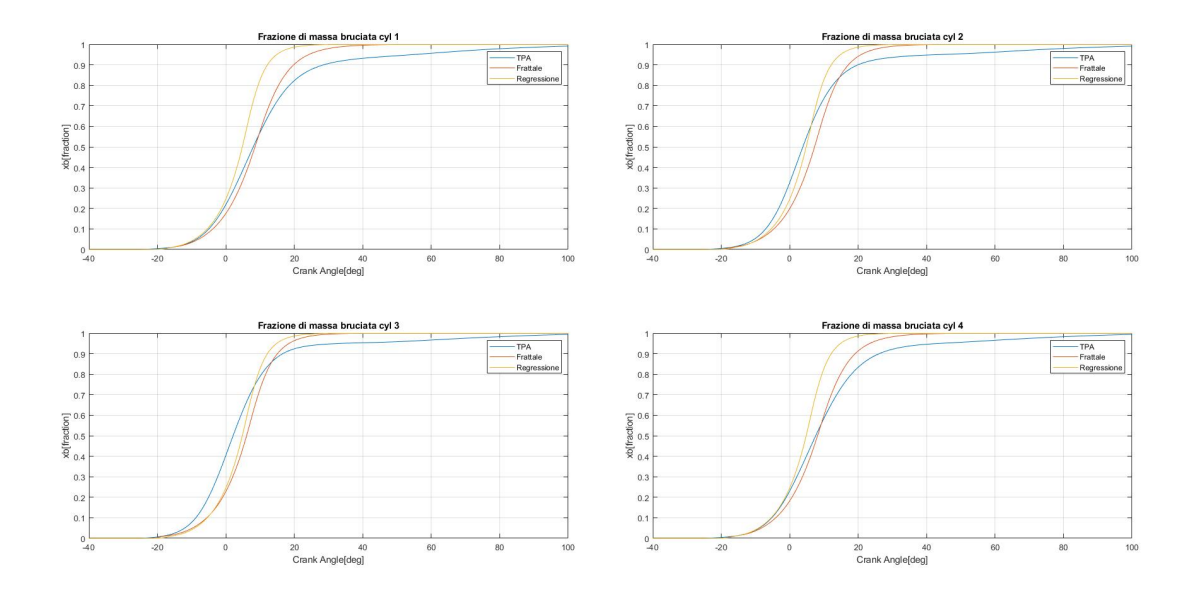

Figura 4.10: Frazione di massa bruciata: case 4600x790.

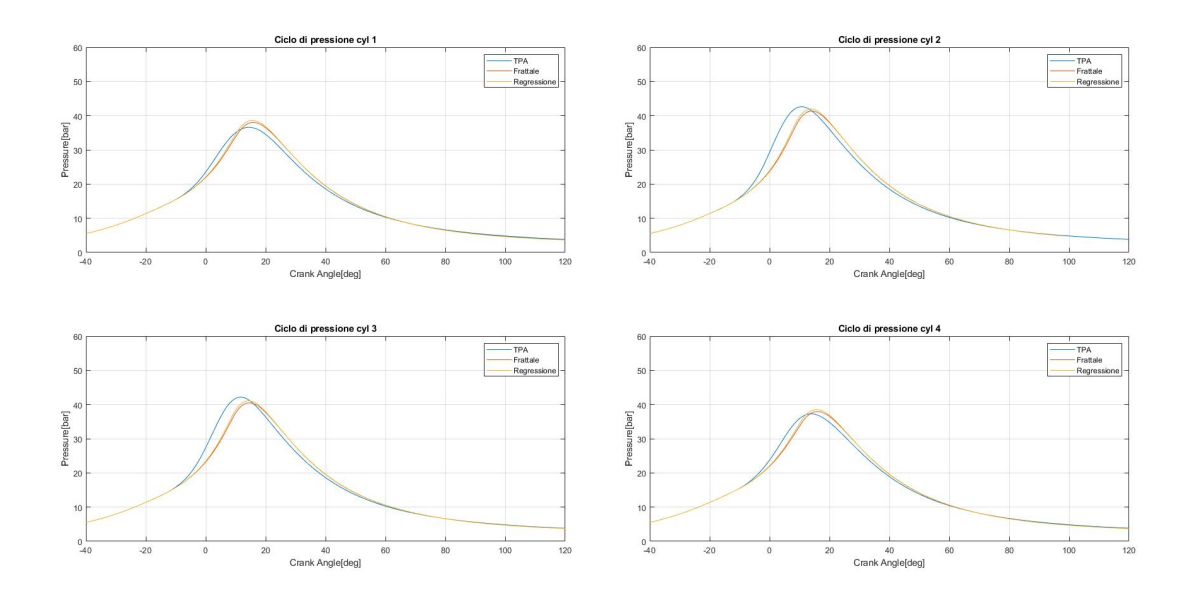

Figura 4.11: Cicli di pressione: case 2570x620.

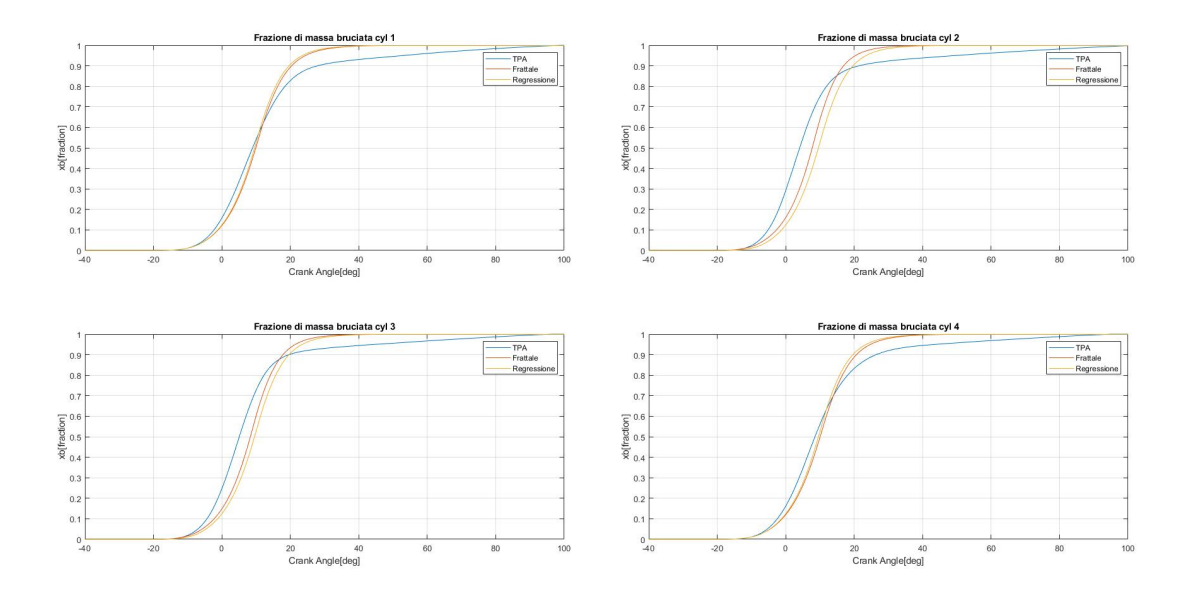

Figura 4.12: Frazione di massa bruciata: case 2570x620.

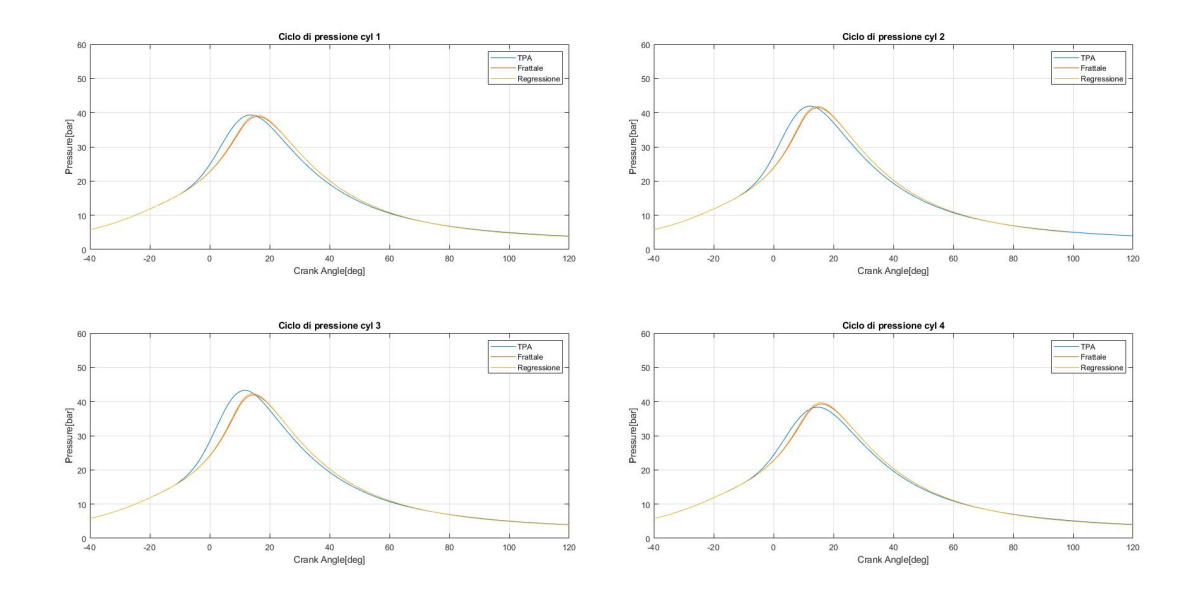

Figura 4.13: Cicli di pressione: case 3300x620.

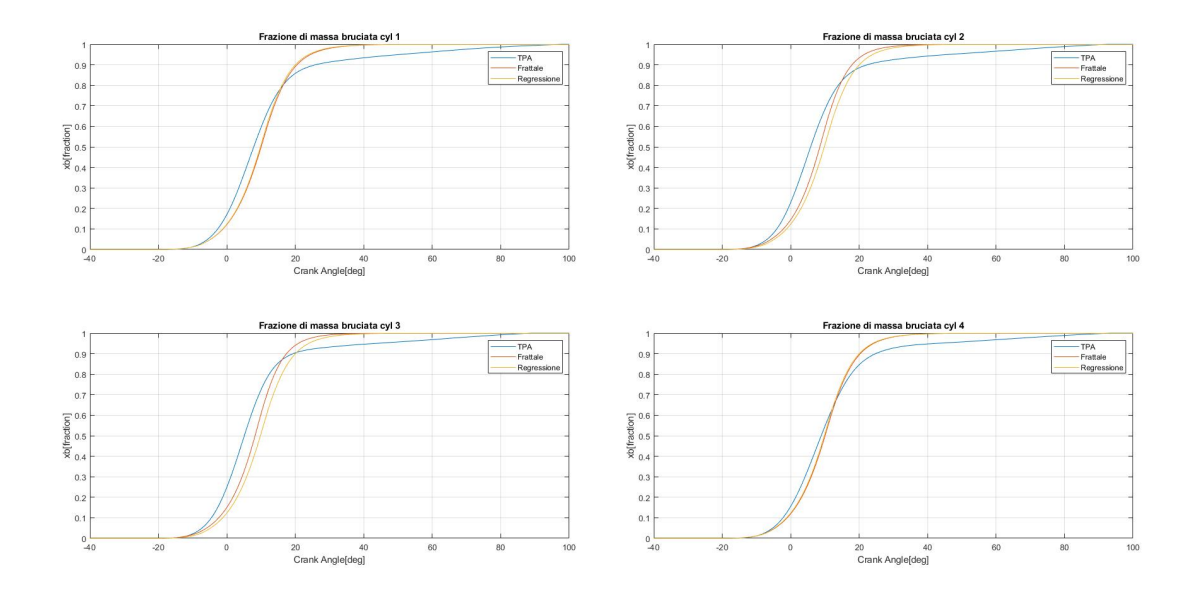

Figura 4.14: Frazione di massa bruciata: case 3300x620.

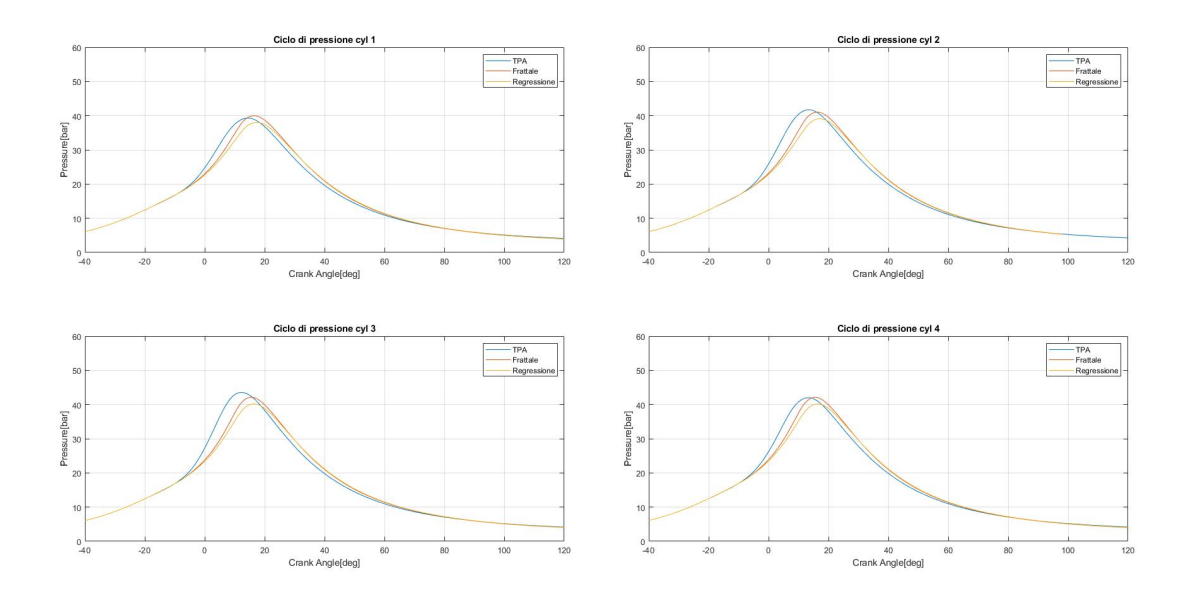

Figura 4.15: Cicli di pressione: case 4000x620.

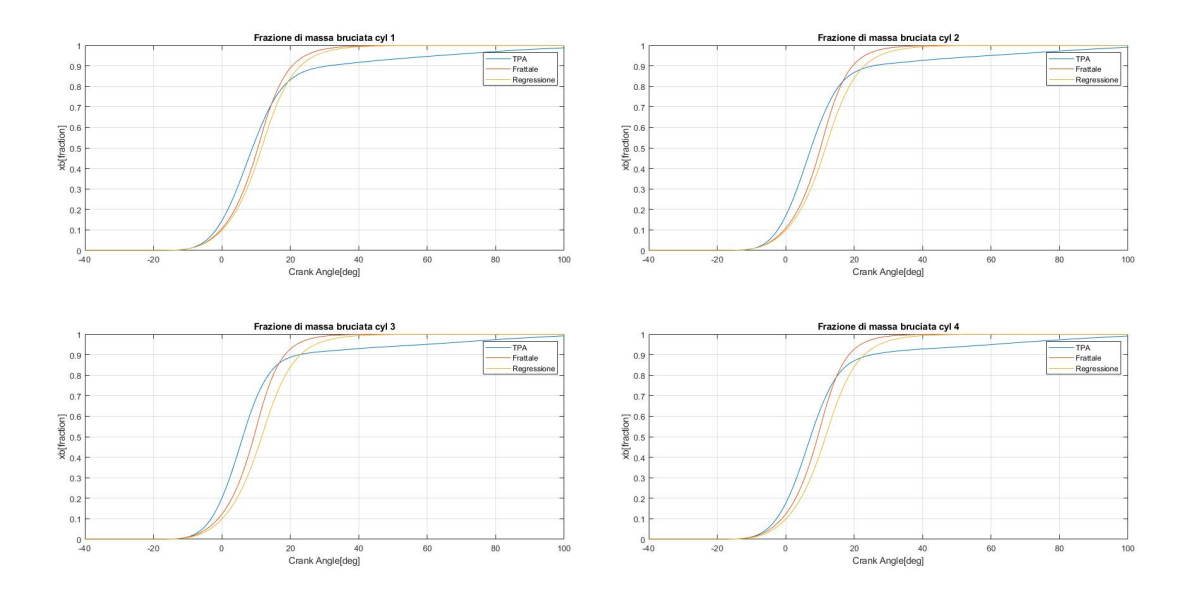

Figura 4.16: Frazione di massa bruciata: case 4000x620.

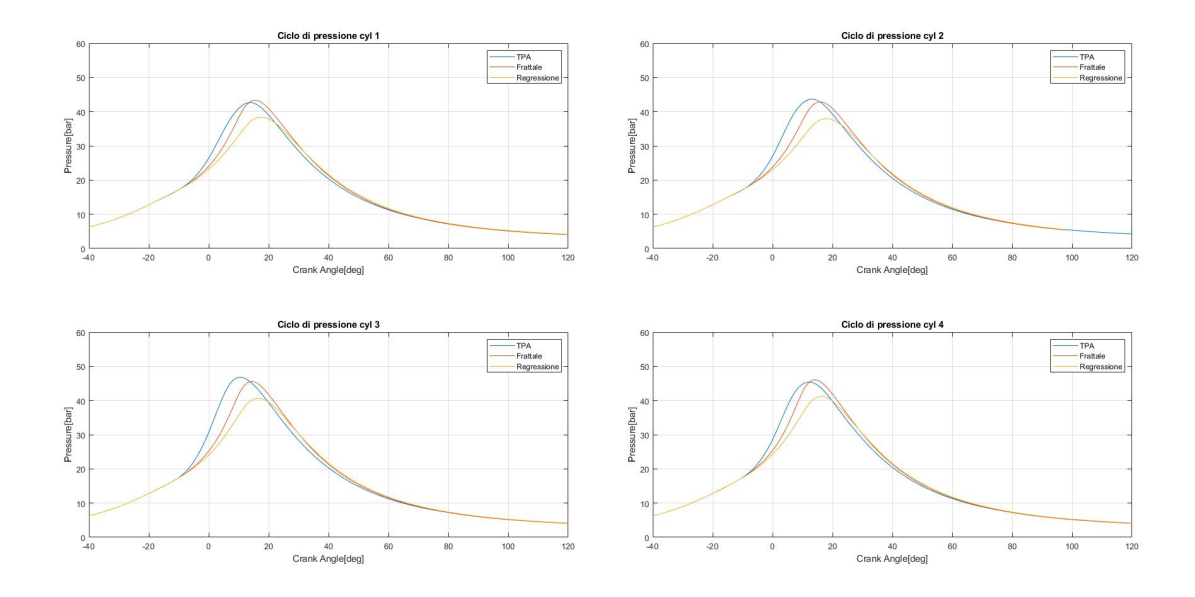

Figura 4.17: Cicli di pressione: case 4600x620.

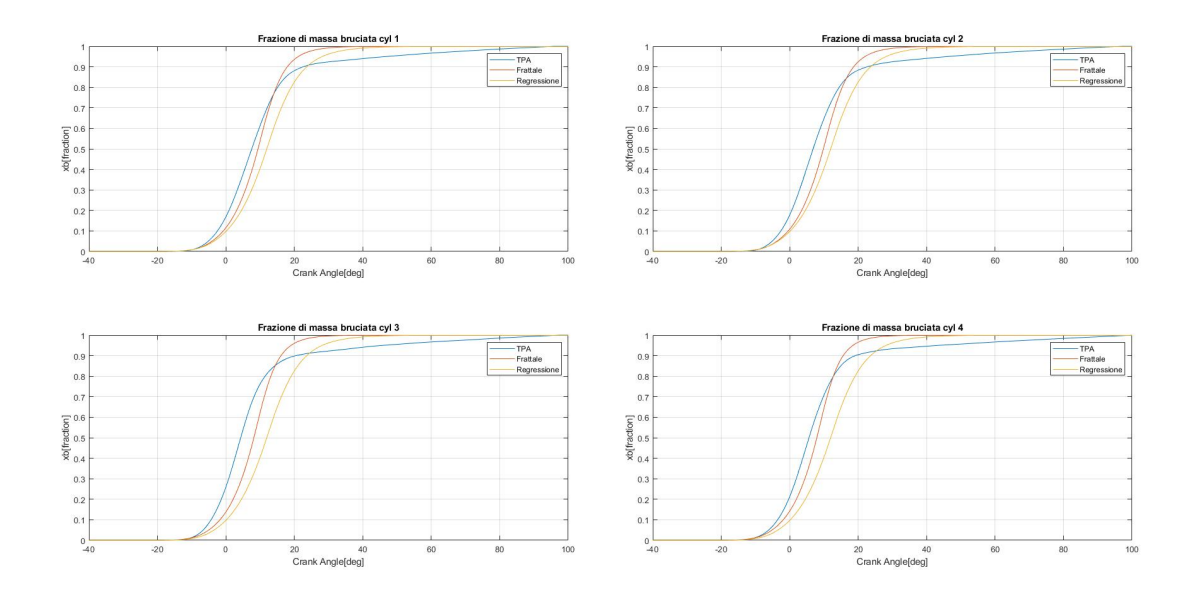

Figura 4.18: Frazione di massa bruciata: case 4600x620.

Capitolo 4. Validazione del modello

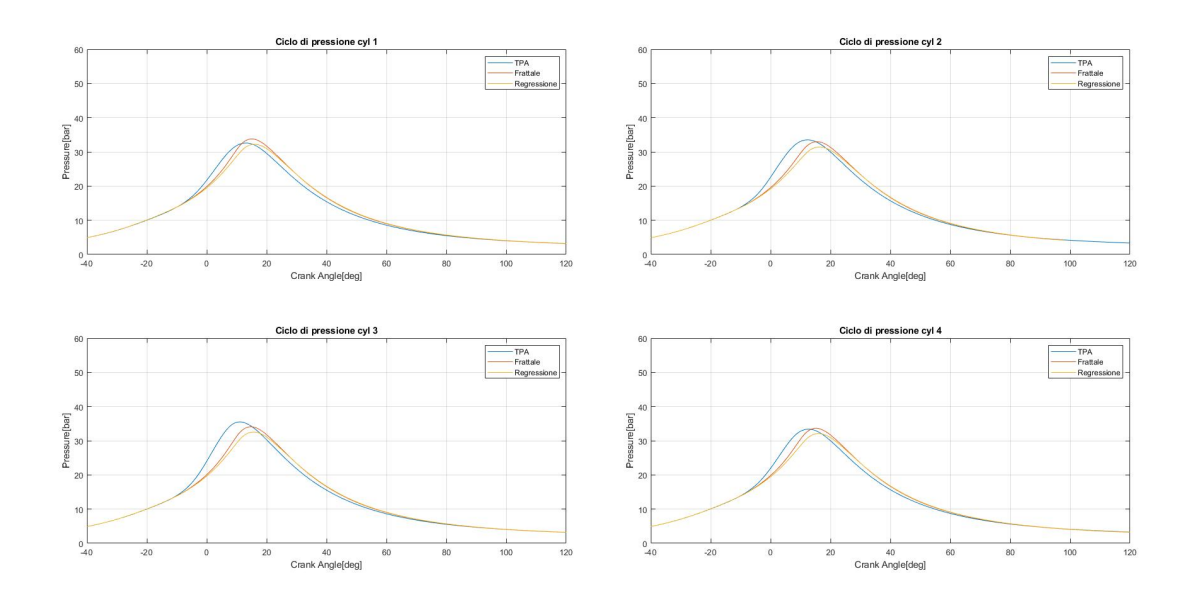

Figura 4.19: Cicli di pressione: case 4000x440.

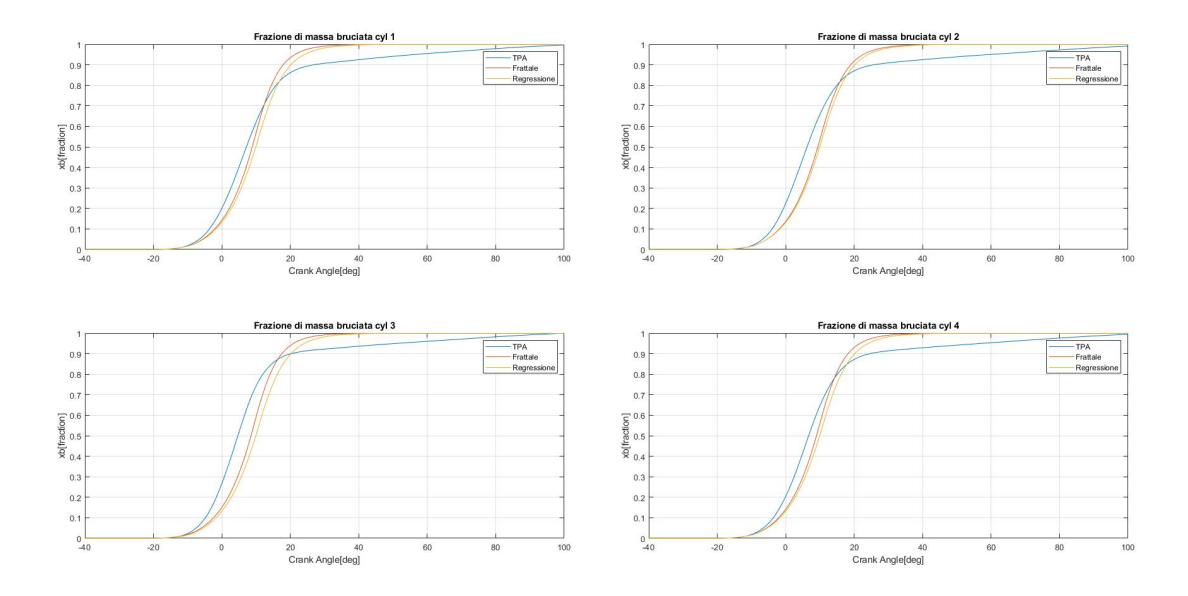

Figura 4.20: Frazione di massa bruciata: case 4000x440.

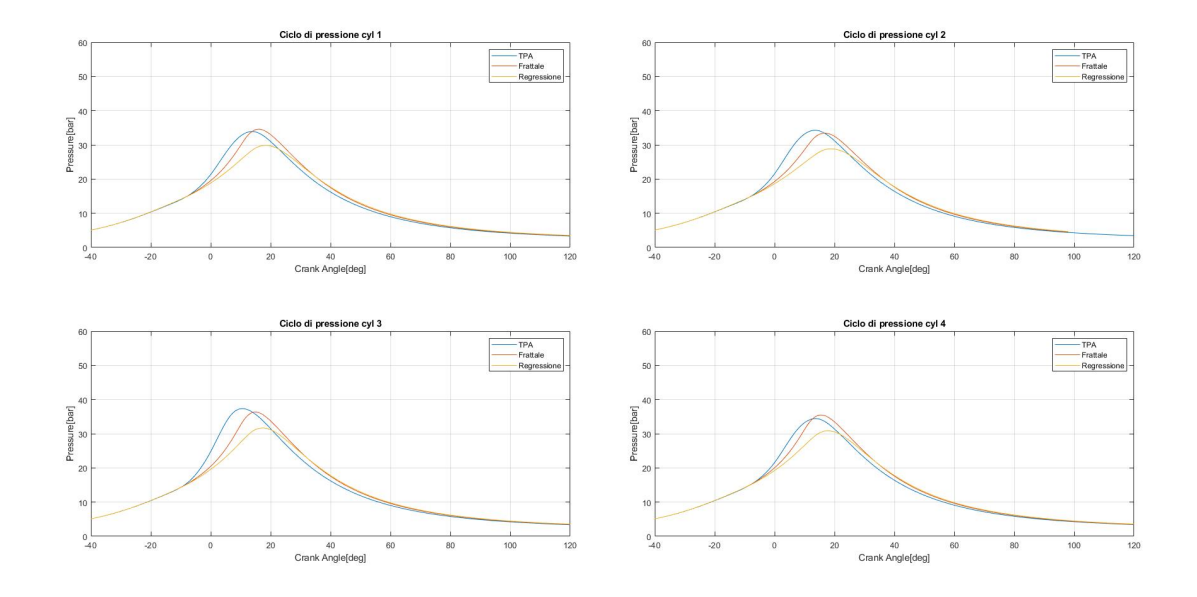

Figura 4.21: Cicli di pressione: case 4600x440.

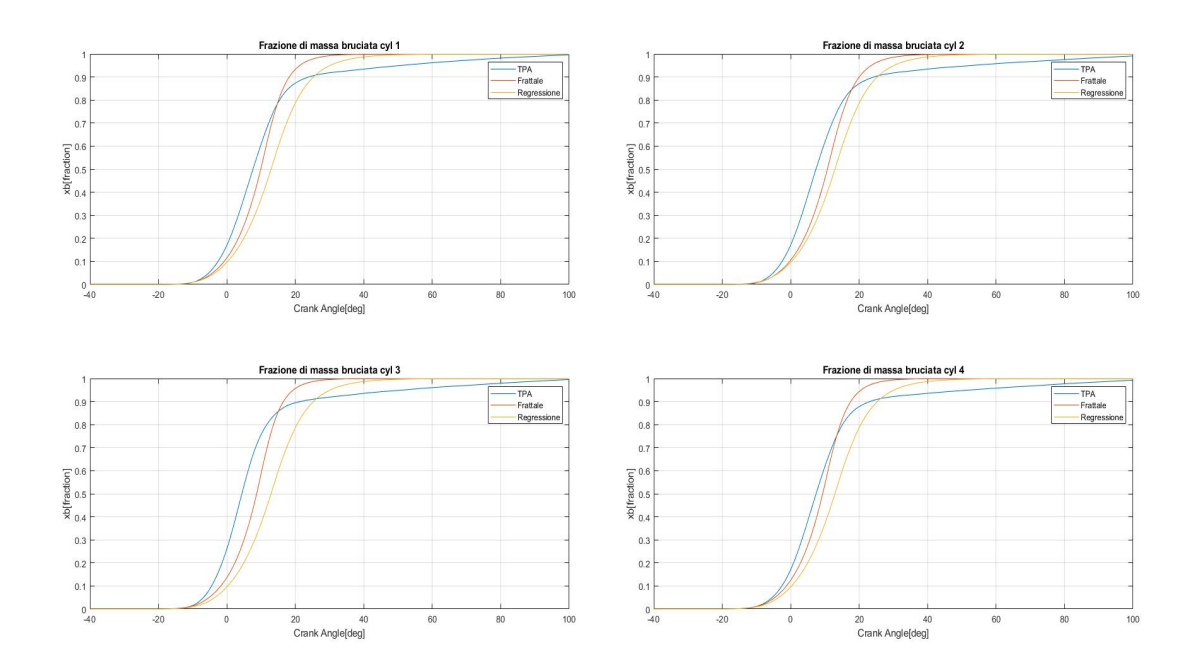

Figura 4.22: Frazione di massa bruciata: case 4600x440.

Il modello di regressione presenta un buon match con quello da calibrazione soprattutto per i punti a carico e velocit`a intermedi del range di calibrazione. I punti 2570x620, 3300x620 e 3300x790 possono essere presi da esempio. Criticità sono riscontrabili a bassa velocità e basso carico, e derivano da due motivi principali:

- La calibrazione è basata su uno sbilanciamento figlio di un regime termico che in queste condizioni di funzionamento non è affidabile;
- I moti turbolenti non sono completamente sviluppati, e di conseguenza il frattale, che `e un modello turbolento, si trova a fotografare qualcosa che ancora non esiste.

La combinazione di questi fattori ha come risultato che errori importanti di anche il 30% (cfr. Tabella 4.2 e Figura 4.2) sono praticamente ininfluenti su determinati punti (come il  $2000x300$  e il  $2000x360$ , mentre errori più bassi hanno maggiore impatto su altri.

Oltre che all'estremo inferiore del range di calibrazione gli errori sul  $CL_0$  più alti sono riscontrabili sui punti ad alto numero di giri, nello specifico 4600x440, 4600x620, 4600x790. Il risultato `e che gli andamenti di frazione di massa bruciata risultano molto shiftati in avanti, col baricentro in ritardo di 5<sup>°</sup> e più sui cilindri interni e 2-3<sup>°</sup> sugli esterni.Il motivo per cui capita alle alte velocità è una conseguenza del fatto che in queste condizioni si ha molta più turbolenza.

## 4.3 Validazione su punti consumo

In ultimo il modello predittivo viene utilizzato per calcolare i valori di  $CL_0$  per alcuni punti consumo, esterni al range di calibrazione, al fine di valutare l'effettiva buona riuscita dello studio effettuato fino a questo punto. Anche per questi è precedentemente effettuata l'analisi TPA con calibrazione del convection multiplier. I punti utilizzati e i rispettivi parametri sono riportati nella seguente tabella

| Caso      | CIO    |
|-----------|--------|
| 3000x500  | 0.2798 |
| 3300x360  | በ 1796 |
| 3500x600  | 0.4604 |
| 4000x1000 | 0.2903 |
| 1500x400  | 0.3548 |
| 2500x100  | 0.1096 |
| 2500x700  | በ 4290 |
| 2570x360  | 0.2266 |

Tabella 4.3: Punti di consumo per la validazione e relativi CL0.

Si mostrano gli andamenti della pressione e della frazione di massa bruciata dell'analisi TPA in relazione al modello frattale

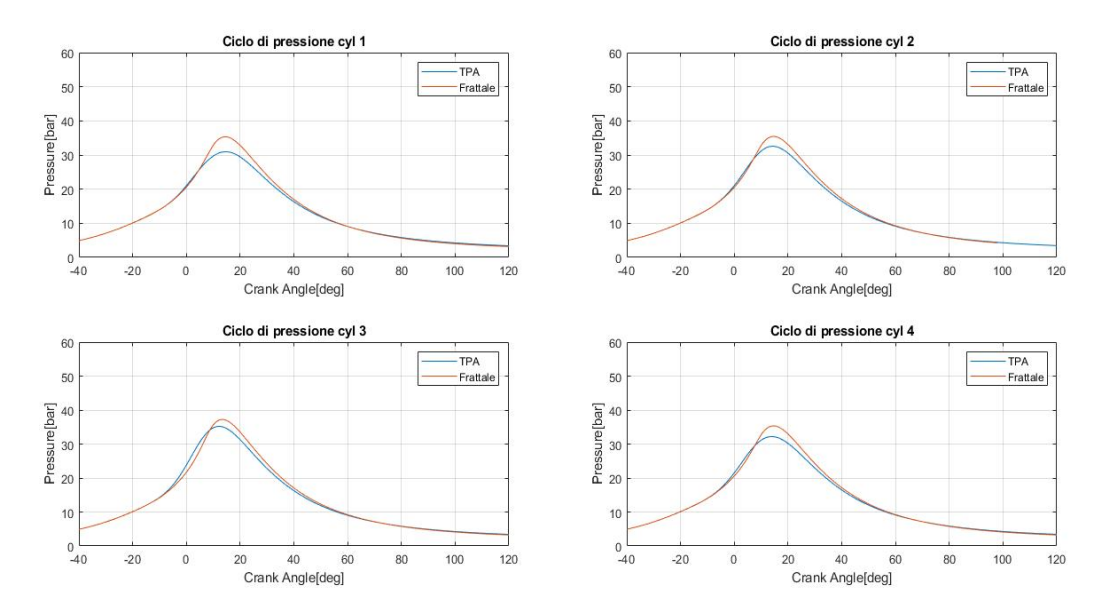

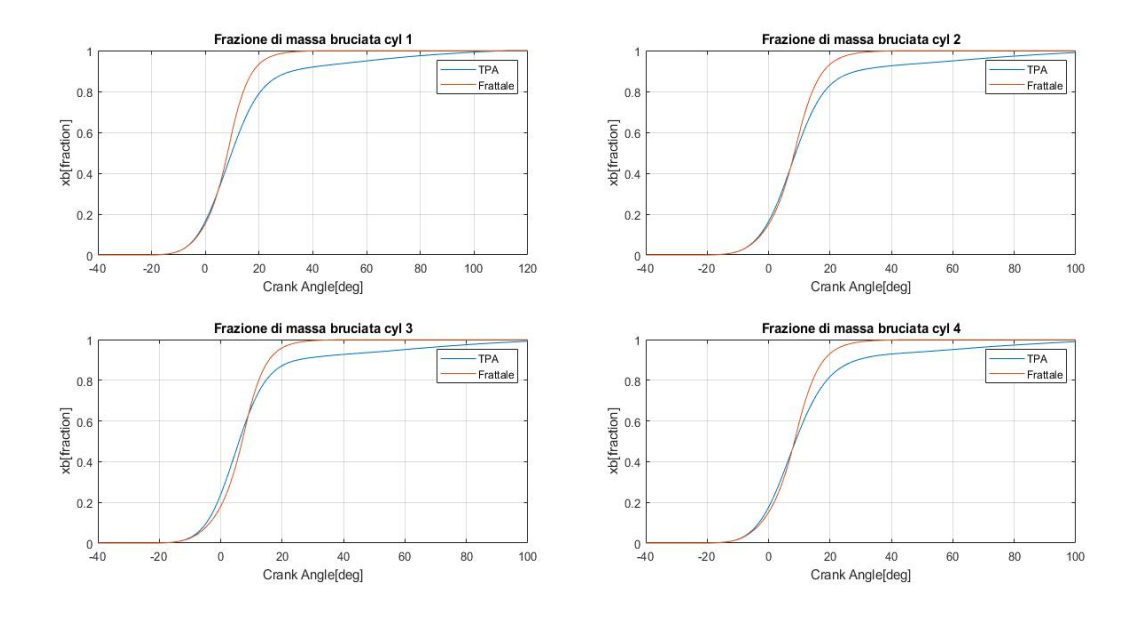

Figura 4.23: Cicli di pressione: case 3000x500.

Figura 4.24: Frazione di massa bruciata: case 3000x500.

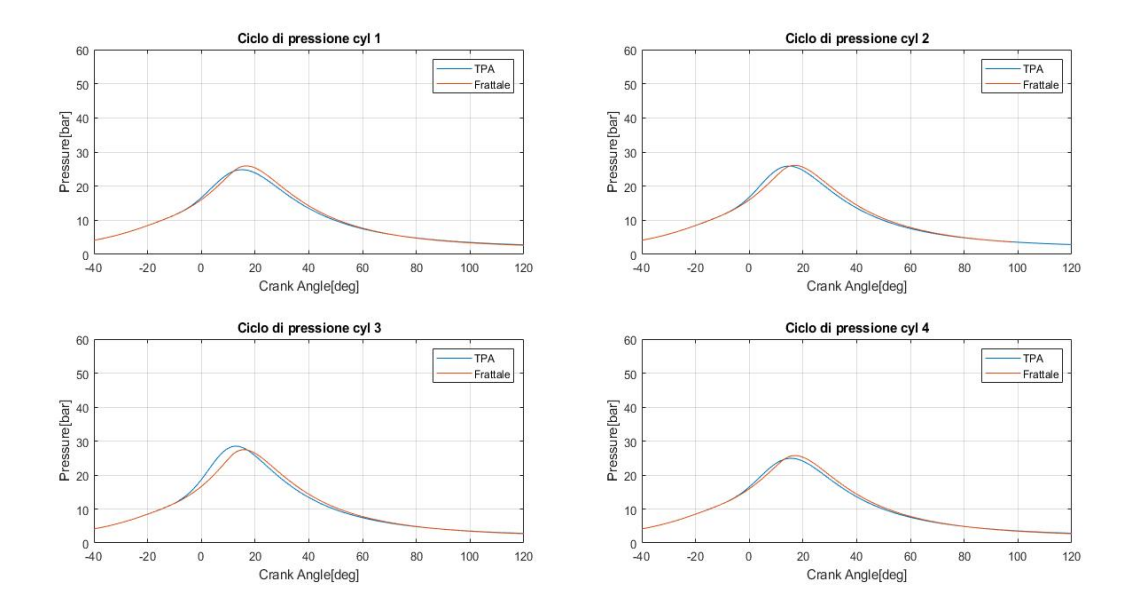

Figura 4.25: Cicli di pressione: case 3300x360.

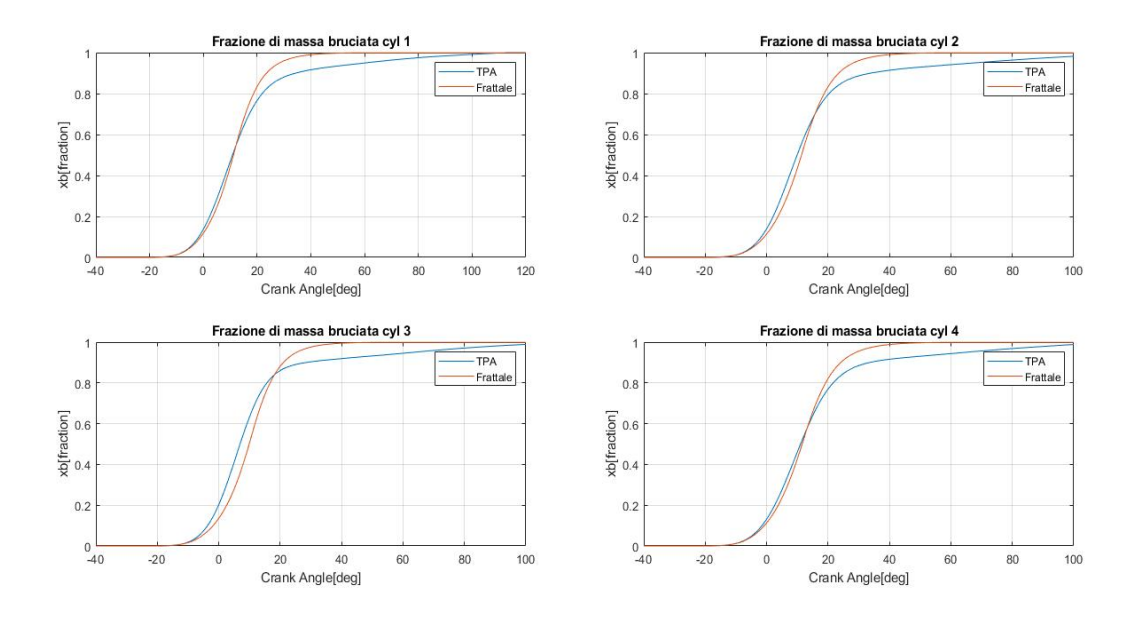

Figura 4.26: Frazione di massa bruciata: case 3300x360.

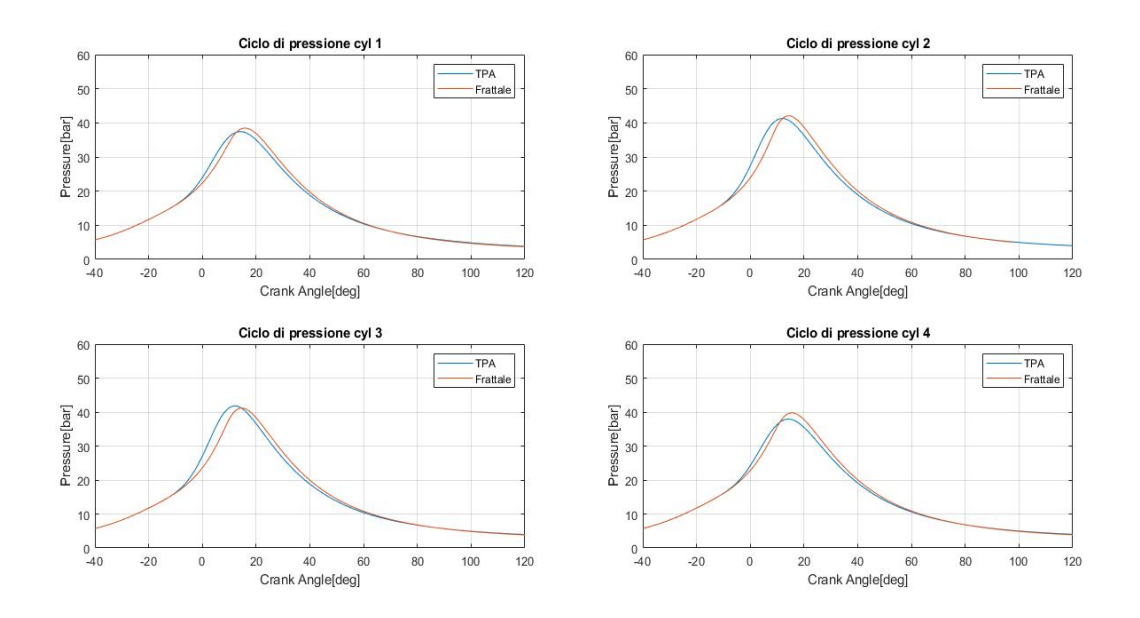

Figura 4.27: Cicli di pressione: case 3500x600.

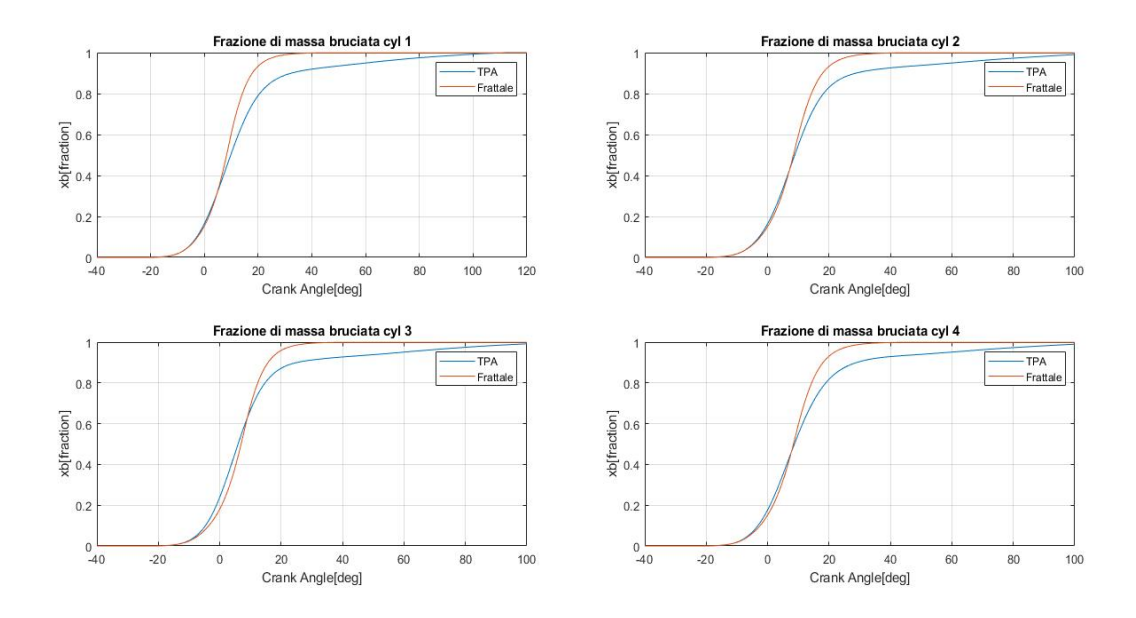

Figura 4.28: Frazione di massa bruciata: case 3500x600.

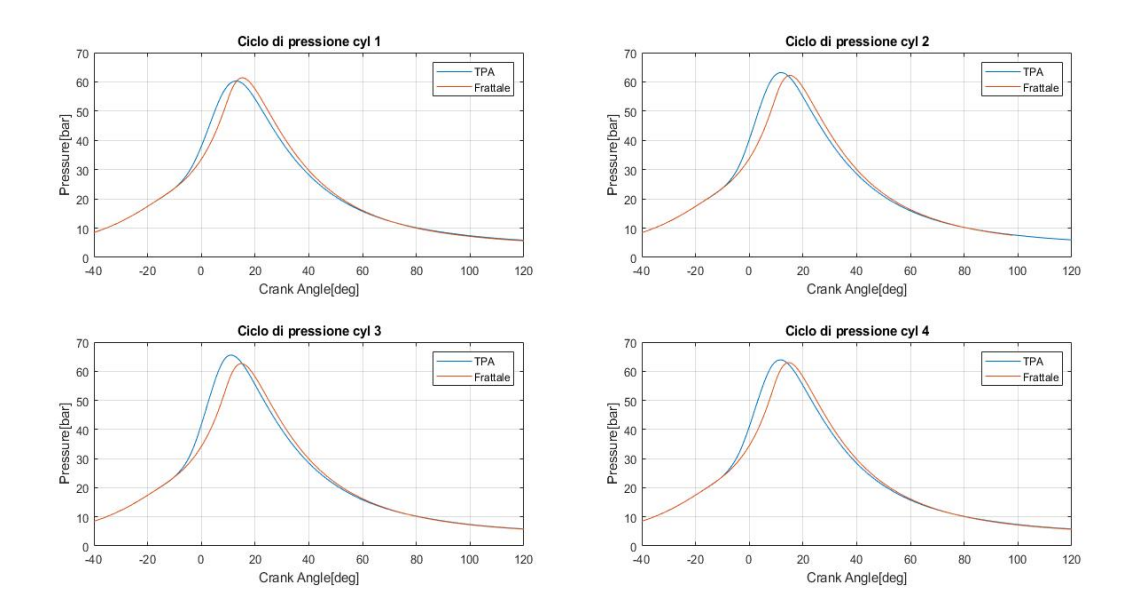

Figura 4.29: Cicli di pressione: case 4000x1000.

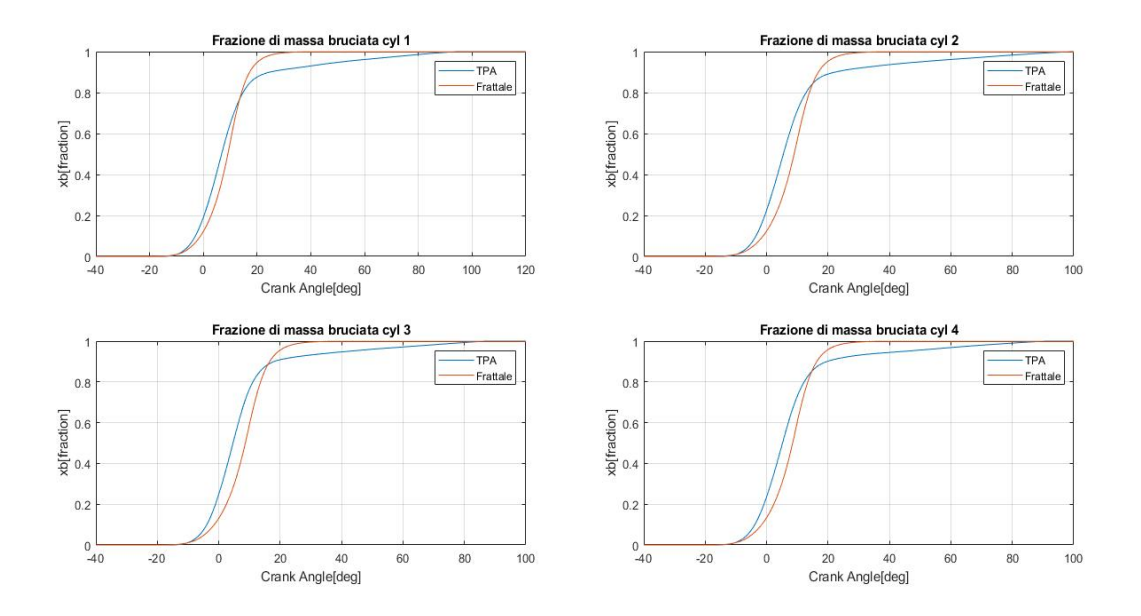

Figura 4.30: Frazione di massa bruciata: case 4000x1000.

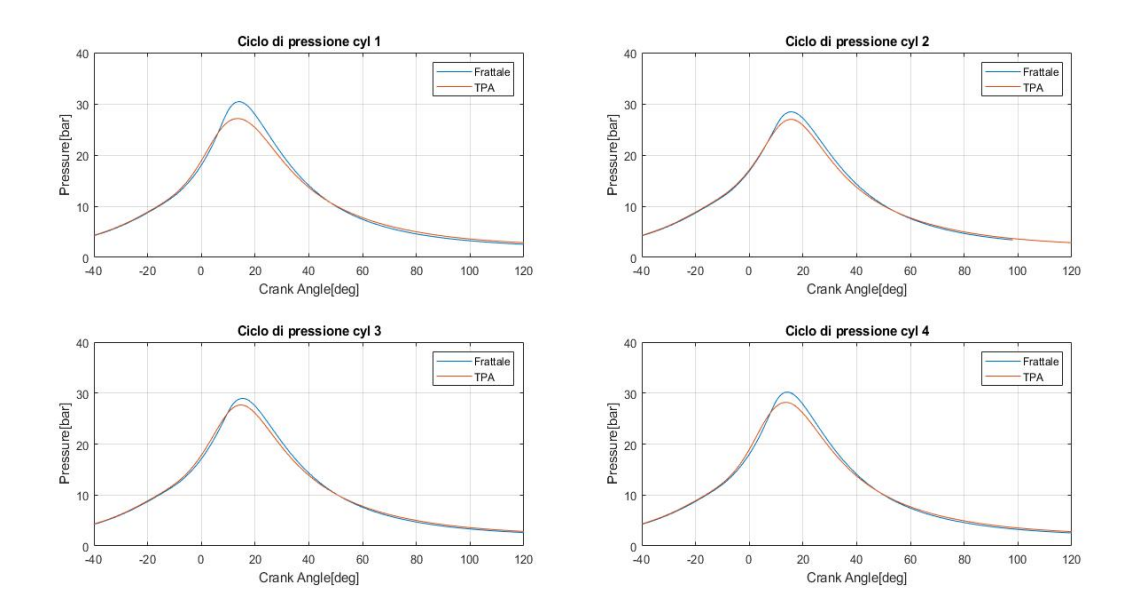

Figura 4.31: Cicli di pressione: case 1500x400.

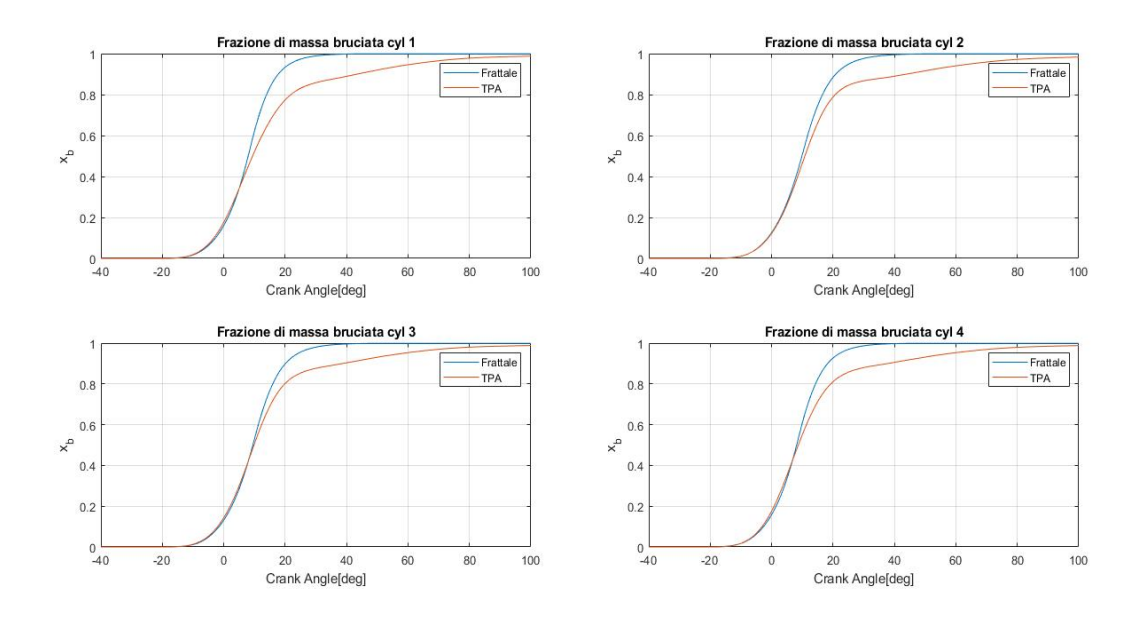

Figura 4.32: Frazione di massa bruciata: case 1500x400.

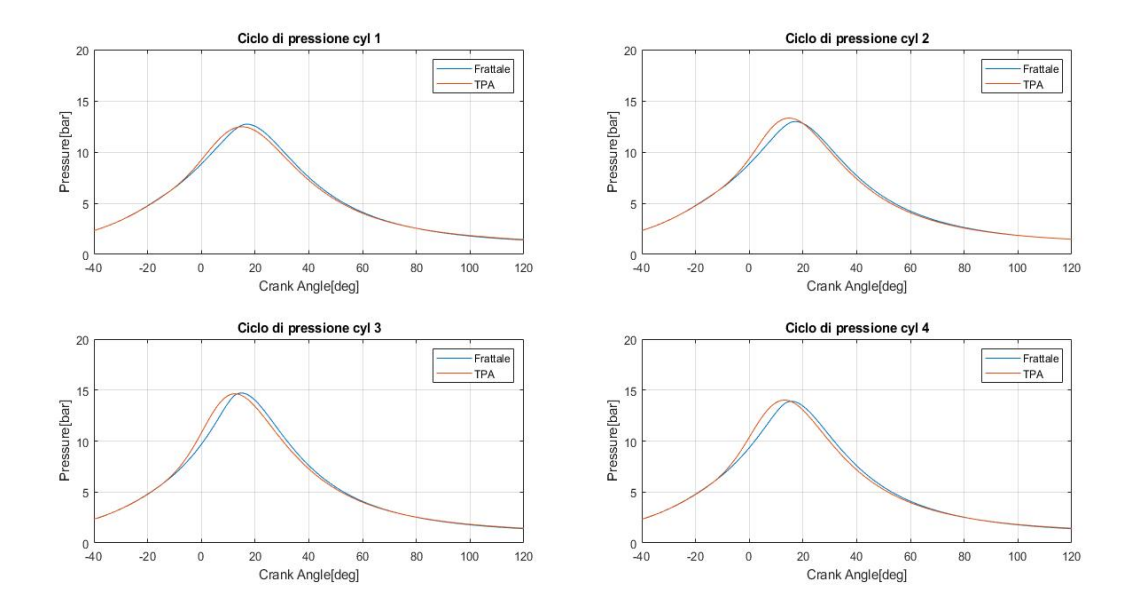

Figura 4.33: Cicli di pressione: case 2500x100.
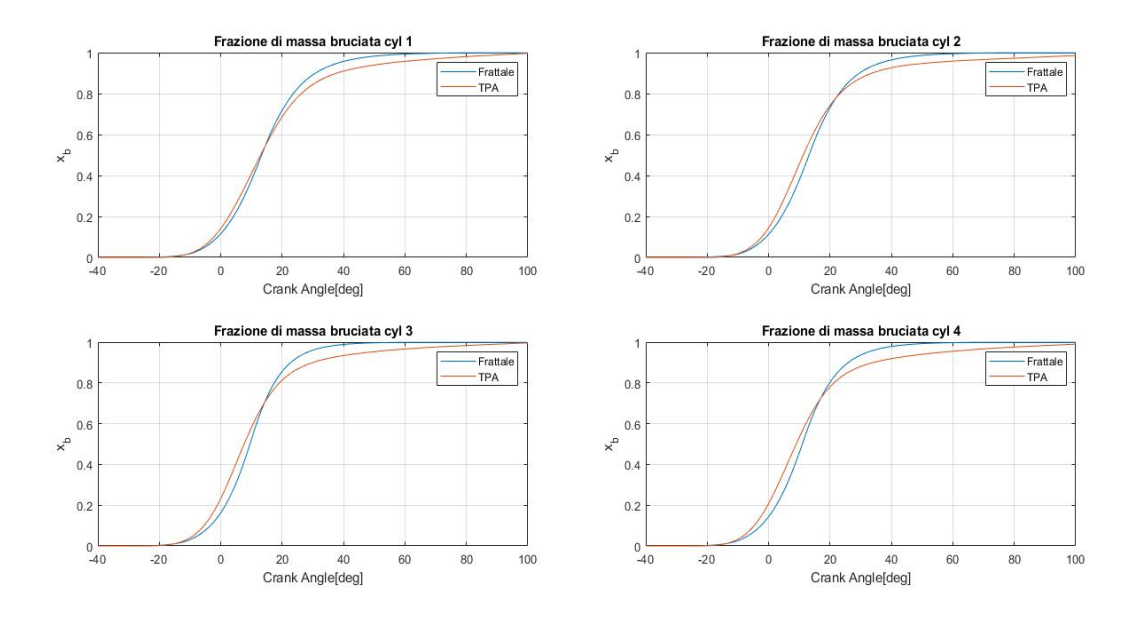

Figura 4.34: Frazione di massa bruciata: case 2500x100.

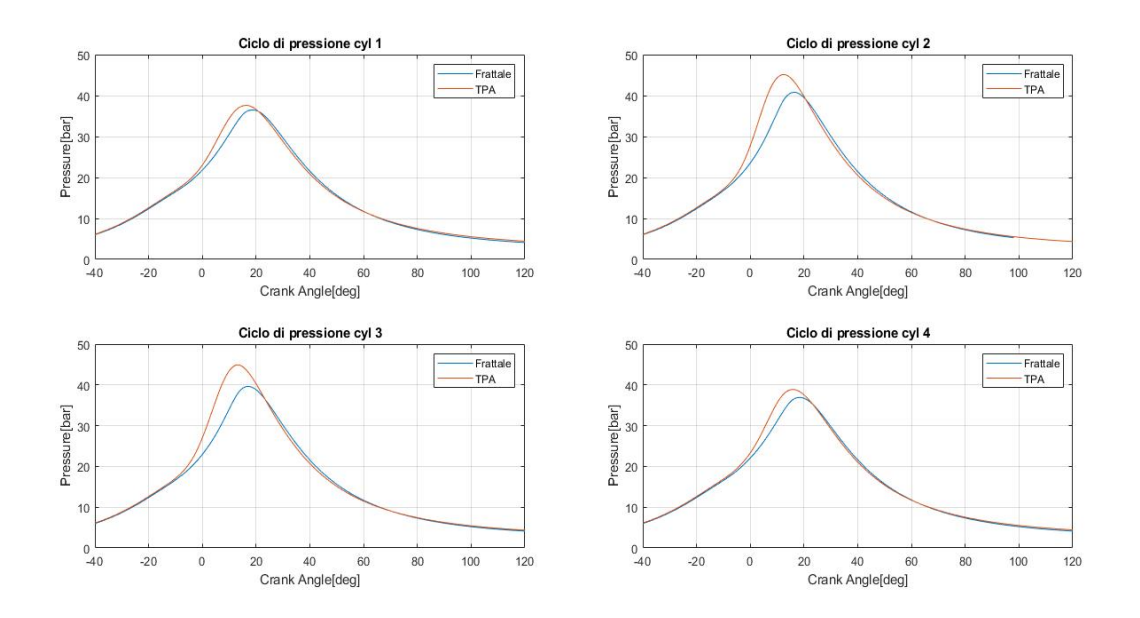

Figura 4.35: Cicli di pressione: case 2500x700.

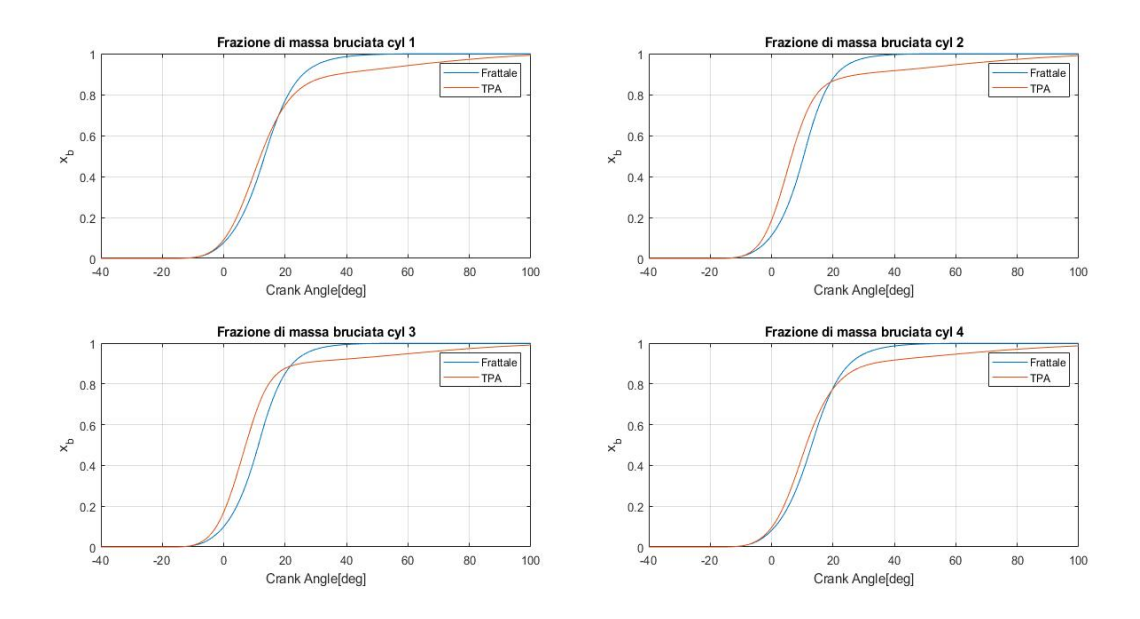

Figura 4.36: Frazione di massa bruciata: case 2500x700.

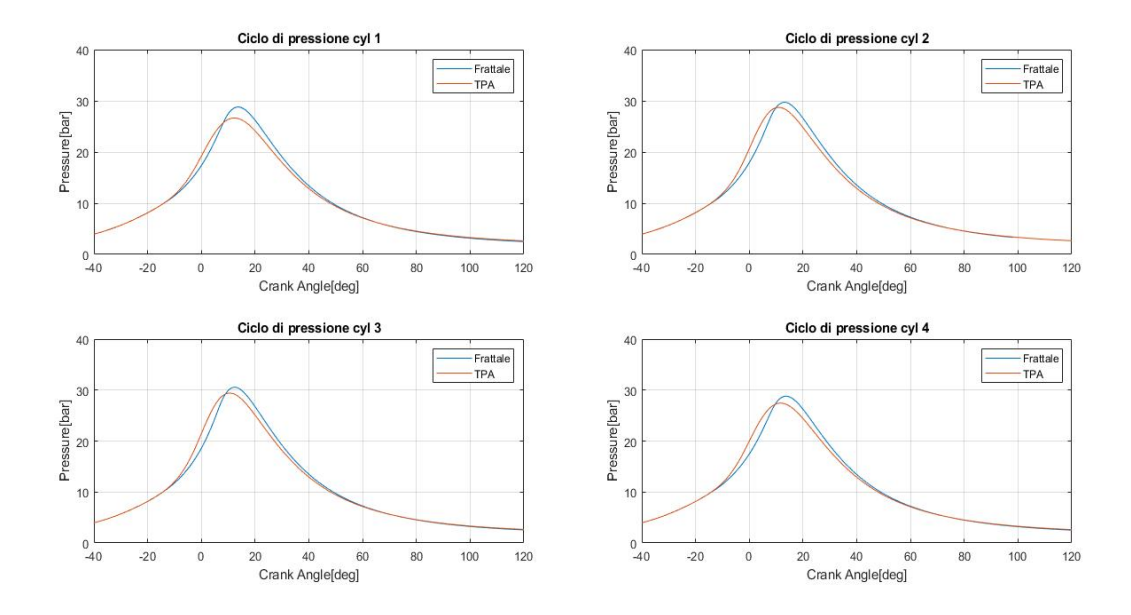

Figura 4.37: Cicli di pressione: case 2570x360.

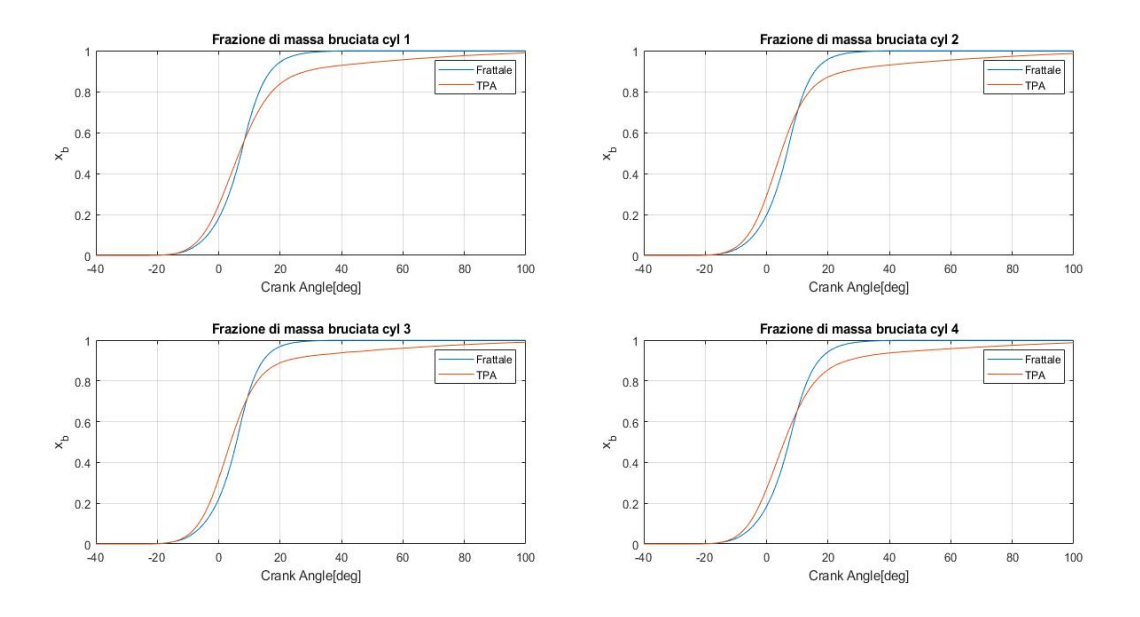

Figura 4.38: Frazione di massa bruciata: case 2570x360.

Dai risultati si evince come il modello rispetti il trend di sbilanciamento delle pressioni tra cilindri esterni. Nel  $3000x500$  c'è una evidente sovrastima, soprattutto per i cilindri più esterni; l'MFB50 è centrato, ma il frattale presenta un  $\Delta\theta_{10-90}$  decisamente più stretto, coerente con il picco di pressione. Nel 4000x1000 il frattale parte molto lento per poi impennare improvvisamente, circostanza che sposta in ritardo il baricentro della combustione e fa sì che si bruci di più nell'ultima fase. Proprio per tale motivo nel modello precedente si era lavorato anche ad una calibrazione puntuale sul parametro cwc, per aggiustare l'andamento eccessivamente ripido della frazione di massa bruciata, ottenendo per`o valori troppo bassi che finivano per interrompere bruscamente il modello frattale.

Nel 2500x700 il modello non predice bene gli andamenti di pressione sui cilindri interni, per cui l'MFB50 risulta di circa 5° in ritardo rispetto alla TPA. I cilindri 1 e 4 risultano invece ben centrati. Il 2500x100 mostra un accordo praticamente totale con gli andamenti della TPA, oltre che con il trend di variazione dei picchi tra cilindri 1-4 e 2-3. Stessa cosa per il 3500x600, praticamente perfetto sullo sbilanciamento.

Il 1500x400 risulta fuori tendenza, con i picchi di pressione dei cilindri esterni simili e di circa 2<sup>°</sup> maggiori di quelli interni. Probabilmente ciò dipende dal fatto che a basso carico e basso numero di giri non esiste ancora una distinzione netta cilindri caldi-cilindri freddi; infatti la regressione porta al suo interno molti punti di calibrazione regimati termicamente,da cui 'apprende' la logica di sbilanciamento caldo-freddo e finisce per applicarla al contrario. Bisognerebbe in questo caso analizzare più approfonditamente il peso dei vari coefficienti di scambio termico.

In conclusione il modello si comporta decisamente bene soprattutto per i punti a velocità e carichi medi, mentre meno bene agli estremi. Ciò è figlio del fatto che si è eseguita una buona esplorazione della matrice dei punti di funzionamento nella zona intermedia, mentre all'opposto si avevano a disposizione pochi punti di validazione agli estremi del range.

## Capitolo 5 Conclusioni

Il lavoro è stato incentrato sull'ottimizzazione di un modello di combustione basato sulla geometria frattale applicato ad un motore CNG, e su una specifica calibrazione per diversi punti di funzionamento. Dai risultati ottenuti si è poi estrapolata una regressione lineare multipla.

L'analisi effettuata si è dimostrata efficace nella previsione della variabilità da cilindro a cilindro. In particolare si è scelto di introdurre una differenziazione nello scambio termico, rispetto al modello ereditato prima di questo lavoro, in cui erano stati calibrati parametri  $Cl0$  e cwc diversi per ogni cilindro. In questo modo si è reso possibile l'utilizzo, per ogni Case,di un valore di cwc e soprattutto di Cl0 comune a tutti i cilindri, in grado di predire correttamente i diversi cicli di pressione ed evidenziarne le difformità.

Lo studio sul Convection Multiplier ha mostrato la necessità di utilizzo di valori maggiori per i cilindri 1 e 4 rispetto a i cilindri 2 e 3, in conformità con quanto previsto. Si è evidenziato inoltre un trend in aumento considerando velocità crescenti a pari carico.

Lo sbilanciamento delle Temperature non ha avuto gli esiti auspicati, nonostante in linea prettamente teorica dovrebbe avere risultati simili all'analisi sul Convection Multiplier. Probabilmente il peso che ha nell'equazione di Woschni o nell'LHV Multiplier non è cosi lineare come ipotizzato.

La regressione trovata ha avuto un ottimo riscontro soprattutto per i punti a velocità di rotazione e carico intermedi, mentre si è dimostrata meno efficace per i punti agli estremi del range di calibrazione.

Il numero di giri ha un effetto molto più marcato sui cicli di pressione e di xb rispetto alla pme. Alle bassa velocità la regressione modellizza moti turbolenti non ancora sviluppati, mentre alle alte, la spiccata turbolenza decentra il baricentro di combustione e rende più ripido il  $\Delta\theta_{10-90}$  della frazione di massa bruciata. A basso carico il modello finisce per

applicare la logica caldo-freddo, che in ogni caso risulta avere appreso bene, ad una condizione che tuttavia non ha consentito al motore di raggiungere ancora il regime termico, e dove non è quindi ancora presente la differenza termica tra i cilindri.

Alla luce di queste considerazioni per migliorare ulteriormente l'ottimizzazione si dovrebbe mirare a infittire la matrice di calibrazione con degli algoritmi di interpolazione, in modo che il modello abbia maggiori informazioni su come comportarsi agli estremi del range. Alternativamente si potrebbe agire sul modello di turbolenza, la cui calibrazione risulta tuttavia più incerta rispetto a quello di combustione.

## **Bibliografia**

- [1] Heywood J.B., "Internal combustion engines fundamentals", McGraw-Hill, 1988.
- [2] E. Spessa M. Baratta A. E. Catania e A. Vassallo, "Development and Assessment of a Multizone Combustion Simulation Code for SI Engines Based on a Novel Fractal Mode", in Technical Paper No. 2006-01-0048 (2006). ISNN: 0148-7191.
- [3] E. Spessa M. Baratta A. E. Catania e A. Vassallo, "Development of an Improved Fractal Model for the Simulation of Turbulent Flame Propagation in SI Engines", in Technical Paper No. 2005-24-082 (2005). ISSN: 0148-7191.
- [4] E. Spessa M. Baratta A. E. Catania e S. d'Ambrosio., "Prediction of Combustion Parameters, Performance and Emissions in Compressed Natural Gas and Gasoline SI Engines", in Journal of Engineering for Gas Turbines and Power, 130(6), 062805 (2008).
- [5] S.G. Poulos, J.B. Heywood e A. Vassallo, "The Effect of Chamber Geometry on Spark-Ignition Engine Combustion", in SAE Paper No. 830334 (1983). ISSN: 0148-7191.
- [6] Millo F., Grimaldi C.N., "Internal Combustion Engine (ICE) Fundamentals", pubblicato in Handbook ok Clean Energy Systems, John Wiley and Sons, Ltd., 2015.
- [7] Li Yue-lin, He Jiang-tao, He Xing, Dong Shi-tao e Hu Zhonglu, "Application of the Fractal on a Quasi-dimensional Turbulent Combustion Model to SI Engines", pubblicato in "2013 Fourth International Conference on Digital Manufacturing and Automation", 2013.
- [8] Demesoukas S., Caillol C. e Higelin P., "Zero-Dimensional Spark Ignition Combustion Modeling - A Comparison of Different Approaches", pubblicato in "11th International Conference on Engines and Vehicles", 2008.
- [9] Ting D., "Basics of Engineering Turbulence", Academic Press, 2016.
- [10] Gamma Technologies LLC, "GT-SUITE Engine Performance Tutorials", 2018.
- [11] Gamma Technologies LLC, "GT-SUITE Engine Performance Application Manual", 2018.
- [12] Gamma Technologies LLC, "GT-SUITE Flow Theory Manual", 2018.